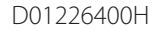

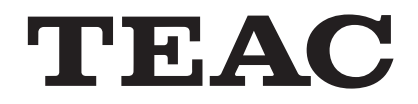

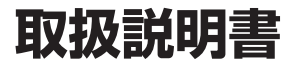

# UR-4MD

# Digital Video Recorder

ティアック製品をお買い上げいただき、誠にありがとうございます。 ご使用になる前にこの取扱説明書をよくお読みください。 また、お読みになったあとは、いつでも見られるところに大切に保 管してください。

末永くご愛用くださいますよう、お願い申し上げます。

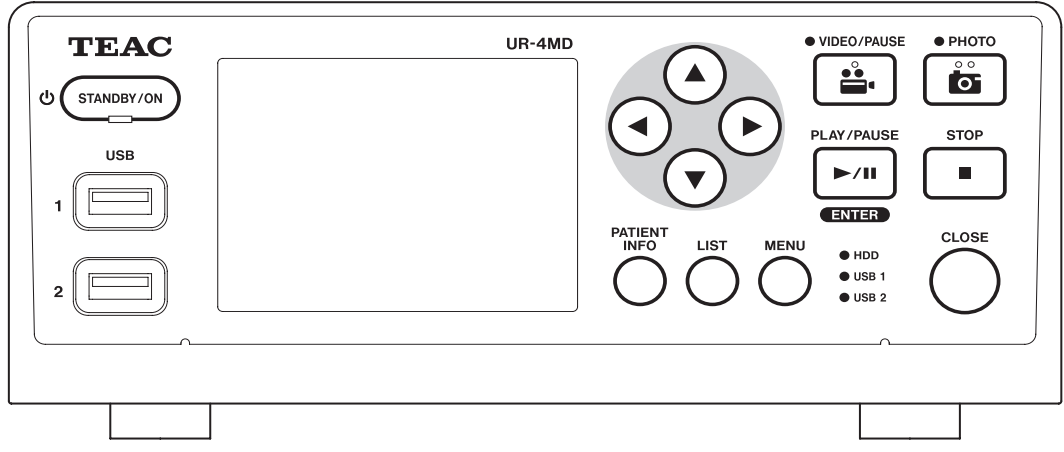

# <span id="page-1-0"></span>はじめに

#### 免責事項

ここに記載されております製品に関する情報、諸デー タは、あくまで一例を示すものであり、これらに関 します第三者の知的財産権、およびその他の権利に 対して、権利侵害がないことの保証を示すものでは ございません。従いまして、上記第三者の知的財産 権の侵害の責任、又は、これらの製品の使用により 発生する責任につきましては、弊社はその責を負い かねますのでご了承ください。

医療環境で使用する場合の注意事項 ( 重要 ) 本装置に接続されるすべての設備は、IEC60601-1、 IEC60950-1、IEC60065 規格、あるいは IEC/ ISO 規格に適合した機器とすること。

意図するユーザプロファイル この医療機器を操作できるのは、録画と再生の知識を 有し、操作面を識字でき、操作ボタンを押せる、医師、 看護師、技師、セラピスト、設置者、保守者です。

THIS PRODUCT IS LICENSED UNDER THE AVC PATENT PORTFOLIO LICENSE FOR THE PERSONAL USE OF A CONSUMER OR OTHER USES IN WHICH IT DOES NOT RECEIVE REMUNERATION TO (i) ENCODE VIDEO IN COMPLIANCE WITH THE AVC STANDARD ("AVC VIDEO") AND/OR (ii) DECODE AVC VIDEO THAT WAS ENCODED BY A CONSUMER ENGAGED IN A PERSONAL ACTIVITY AND/ OR WAS OBTAINED FROM A VIDEO PROVIDER LICENSED TO PROVIDE AVC VIDEO. NO LICENSE IS GRANTED OR SHALL BE IMPLIED FOR ANY OTHER USE. ADDITIONAL INFORMATION MAY BE OBTAINED FROM MPEG LA, L.L.C. SEE HTTP://WWW.MPEGLA.COM

記載されている会社名、製品名、ロゴマークは各社の 商標または登録商標です。

オープンソースに関する著作権およびライセンスは巻 末の「ソフトウェアに関する重要なお知らせ」に記載 します。

- <span id="page-2-0"></span>● 入力自動検出・解像度自動追従による簡単接続
- ●記録ボタンですぐに開始できる簡単操作
- o 長時間動画と静止画の記録・再生
- 動画記録時の静止画記録
- o 外部接点スイッチによる記録
- 内蔵 HDD と外部 USB デバイスへの同時記録による データ保存の高信頼性
- 液晶モニター内蔵による入力画像の確認及び状態表示
- ネットワークへの画像転送 (オプション\*)
- 内蔵 HDD の S.M.A.R.T 情報による障害確認
- 電源断時に短時間電力保持によるデータ欠損の防止
- 軽量コンパクト設計
- WUXGA までのハイビジョン対応

# 特徴 | 本体に表示している記号について

前面 ( フロントパネル )

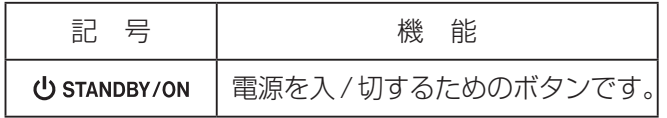

#### 背面 (リアパネル)

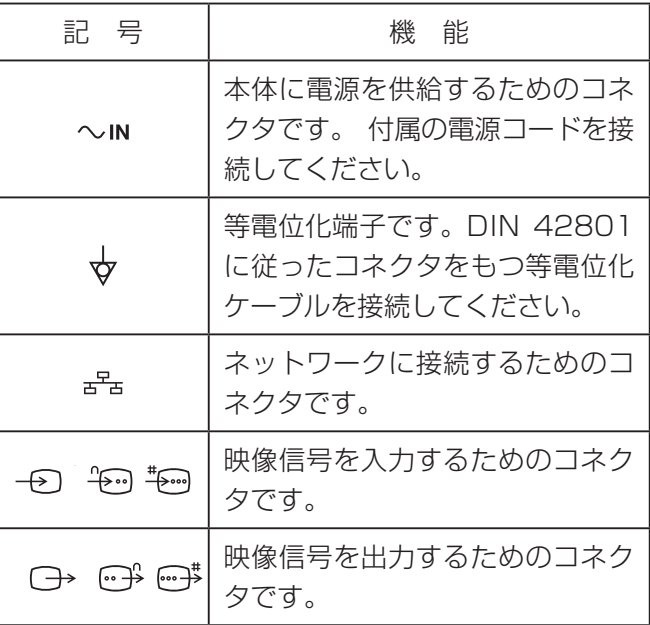

\* 本取扱説明書の説明には別売りオプションのネットワーク機能が 含まれております。標準ではネットワークへの画像転送機能は含 まれておりません。ネットワーク機能の追加に関しましては販売 店または弊社営業 ( 裏表紙 ) にお問い合わせください。

# <span id="page-3-0"></span>安全にお使いいただくために

製品を安全に正しくお使いいただき、あなたや他の人々への危害や財産への損害を未然に防止するために、以下の注 意事項をよくお読みください。

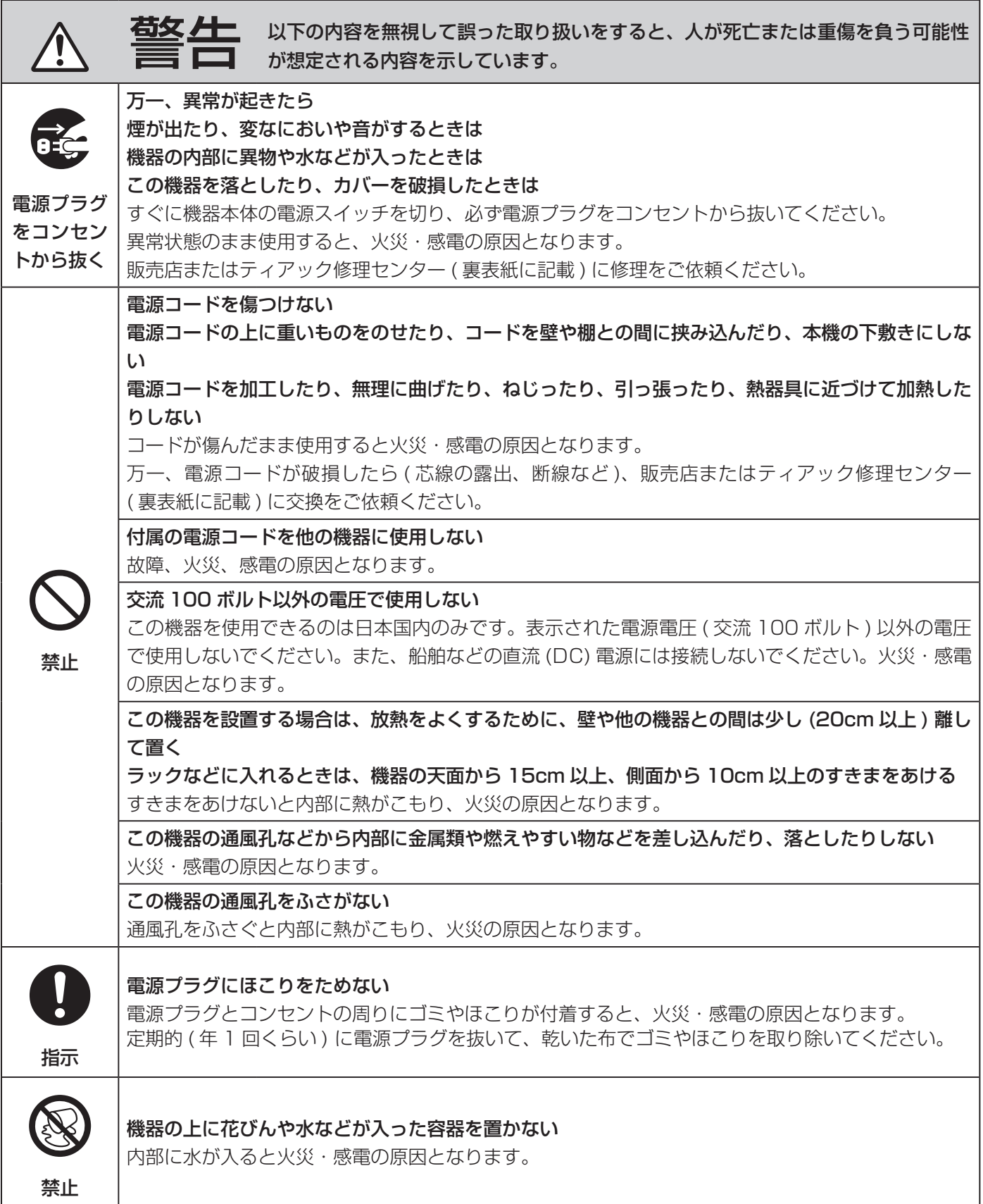

٦

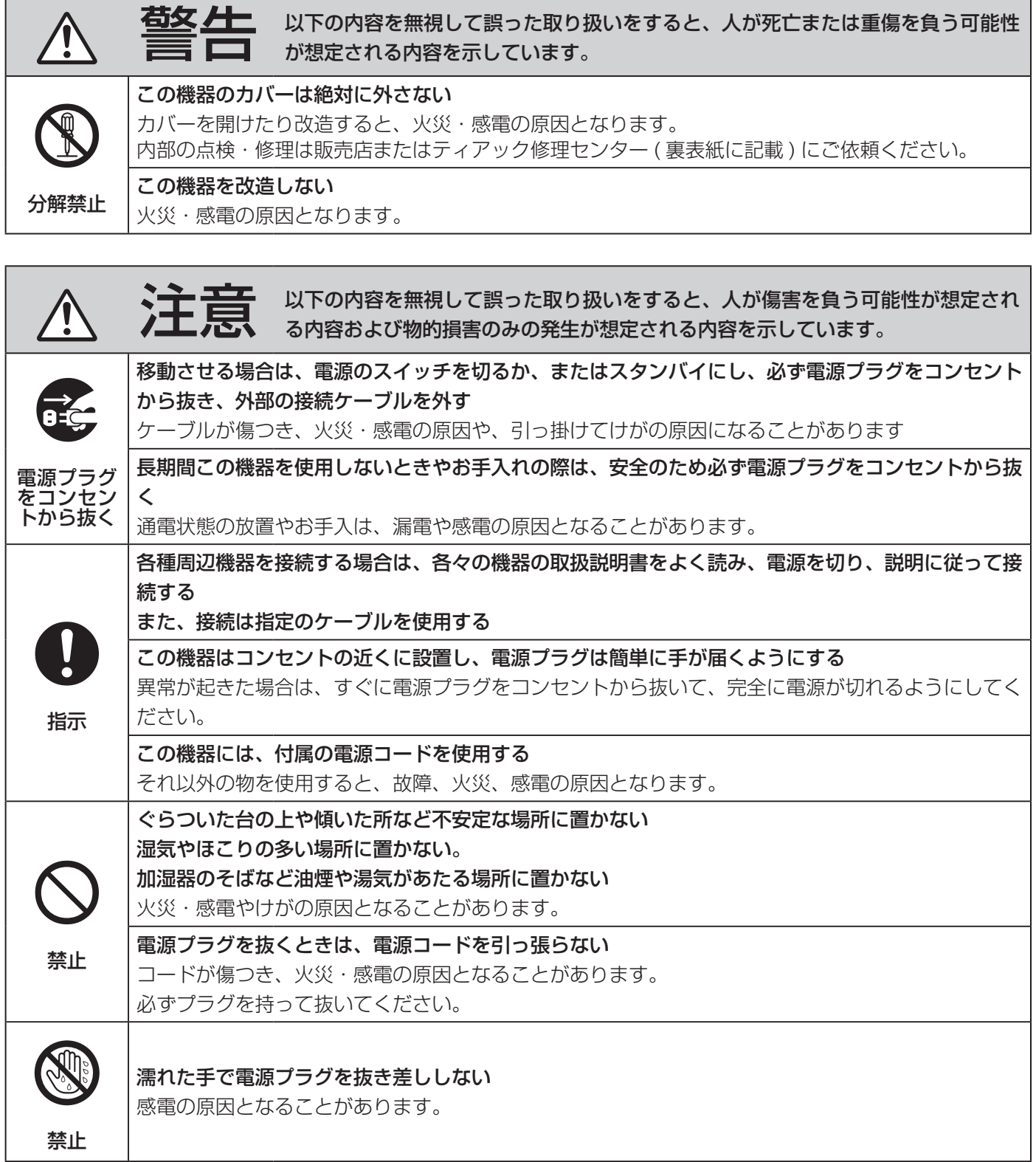

## 製品用途 :

本製品は医療現場で使用する画像レコーダであり、検査・手術の記録のバックアップ用途を目的とし、診断を目的に するのものではありません。

## 廃棄方法 :

国、地域、自治体の規制に従って廃棄してください。

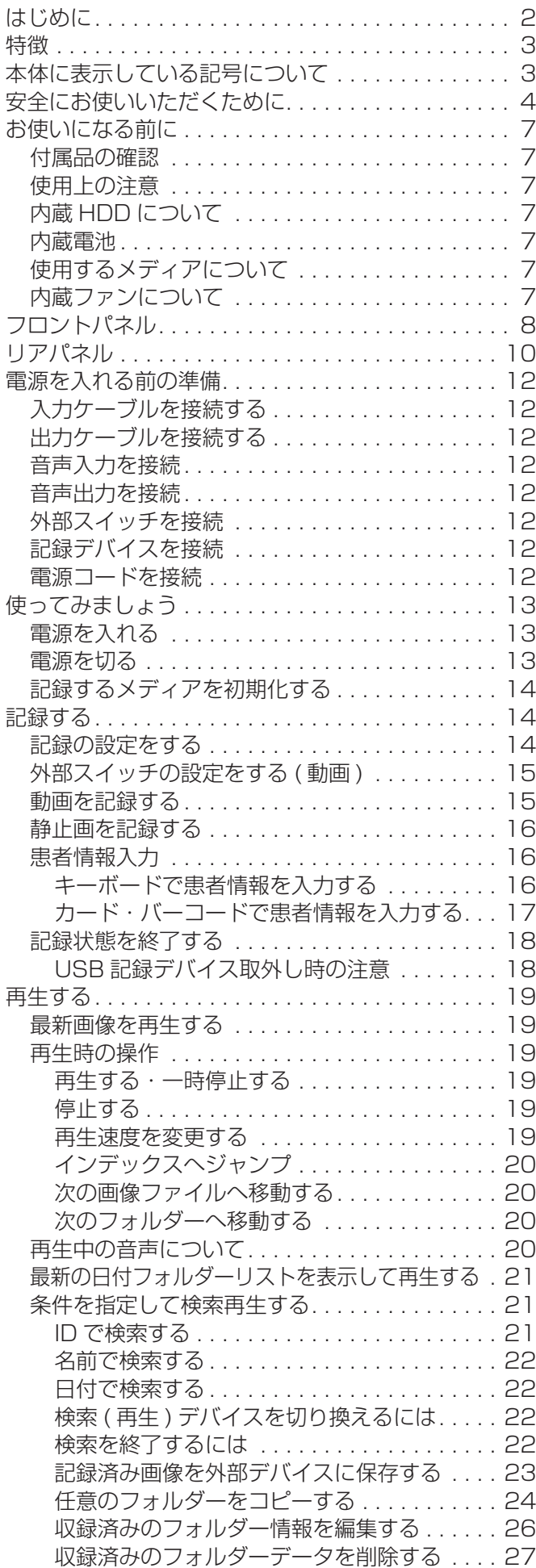

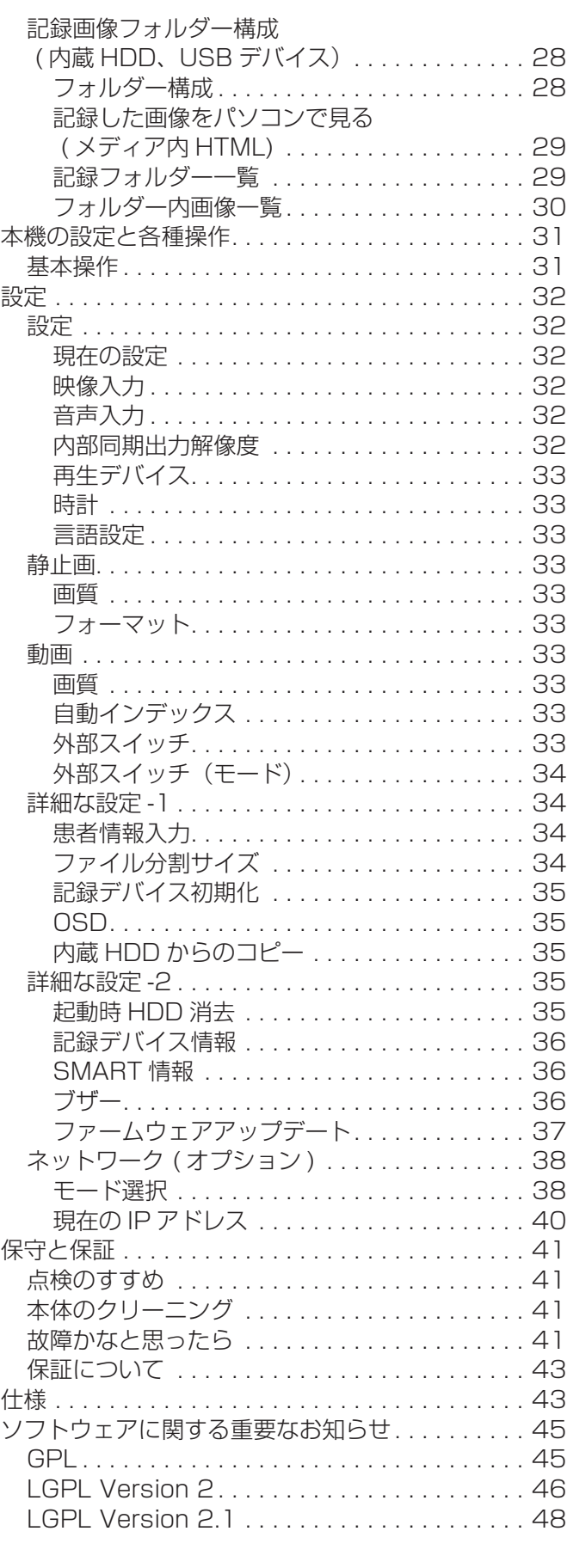

## <span id="page-6-0"></span>付属品の確認

万一、付属品に不足や損傷がありましたら、お買い上 げになった販売店または弊社営業 ( 裏表紙に記載 ) にご 連絡ください。

電源コード (PS206) ×1 取扱説明書 ( 本書、保証書付き ) ×1 ケーブルクランプ ×1

## 使用上の注意

● 確実な動作のために下記の環境のもとでご使用くだ さい。 温度 : 5 ~ 40℃ 湿度 : 5 ~ 80% RH ( 非結露 )

最大湿球温度 29℃

- 水平に設置し、振動を避ける 本製品はゴム足を下にして水平に設置してください。
- 直射日光が当たる場所や暖房器具の近くなど、温度 が高くなるところに置かないでください。また、熱 を発生する機器の上には置かないでください。変色 や変形、故障の原因となります。
- ●本機を移動したり、輸送などで梱包する場合は、す べてのケーブル、デバイスを取り外してください。 コネクタを損傷する恐れがあります。
- ●テレビ放送の電波状態により、本機の電源を入れた まま近くにあるテレビをつけると画面にしま模様が 出る場合がありますが、本機やテレビの故障ではあ りません。このような場合は本機を十分にテレビか ら離してお使いください。
- 次のような場所で使用すると誤動作等の原因となる ことがありますので、さけてください。
	- ◦高周波を発生する機器の近く
	- ◦強力な磁気、静電気のあるところ

## 内蔵 HDD について

本機は HDD ( ハードディスクドライブ ) を内蔵してい ます。HDD は衝撃や振動、温度など周囲の環境の変化 を受けやすく、録画されている画像に影響を及ぼす可 能性があります。

以下のことにご注意ください。

- ◦振動、衝撃を与えないでください。
- ◦水平な場所に置いてご使用ください。
- HDD アクセス中に電源を切らないでください。

## 注意

内蔵 HDD に録画した内容の長期保管は保証できま せん。また、古い画像から自動削除します。大切な 画像データは、LAN または USB デバイス経由でパ ソコンや DVD などでの保管を推奨します。

## 注意

HDD には寿命があり、使用状態によっては数年で 不良が発生する場合があります。録画または再生が できなくなった場合は、ティアック修理センター (裏 表紙に記載 ) に修理をご用命ください。

## 内蔵電池

本機は内蔵の時計を動かすための電池を持っています。 この電池が切れると正確な時刻保持ができなくなり、録 画画像の時刻に影響があります。寿命が来る前に 5 年 ごとに交換することをおすすめします。交換が必要に なった際は、ティアック修理センター (裏表紙に記載) までご用命ください。

## 使用するメディアについて

本機には、USB メモリー、USB HDD が接続可能です。 記録する前に本機でフォーマットしてください。

## 内蔵ファンについて

本機に内蔵しているファンには寿命があります。故障 した場合は、ティアック修理センター ( 裏表紙に記載) に修理をご用命ください。

<span id="page-7-0"></span>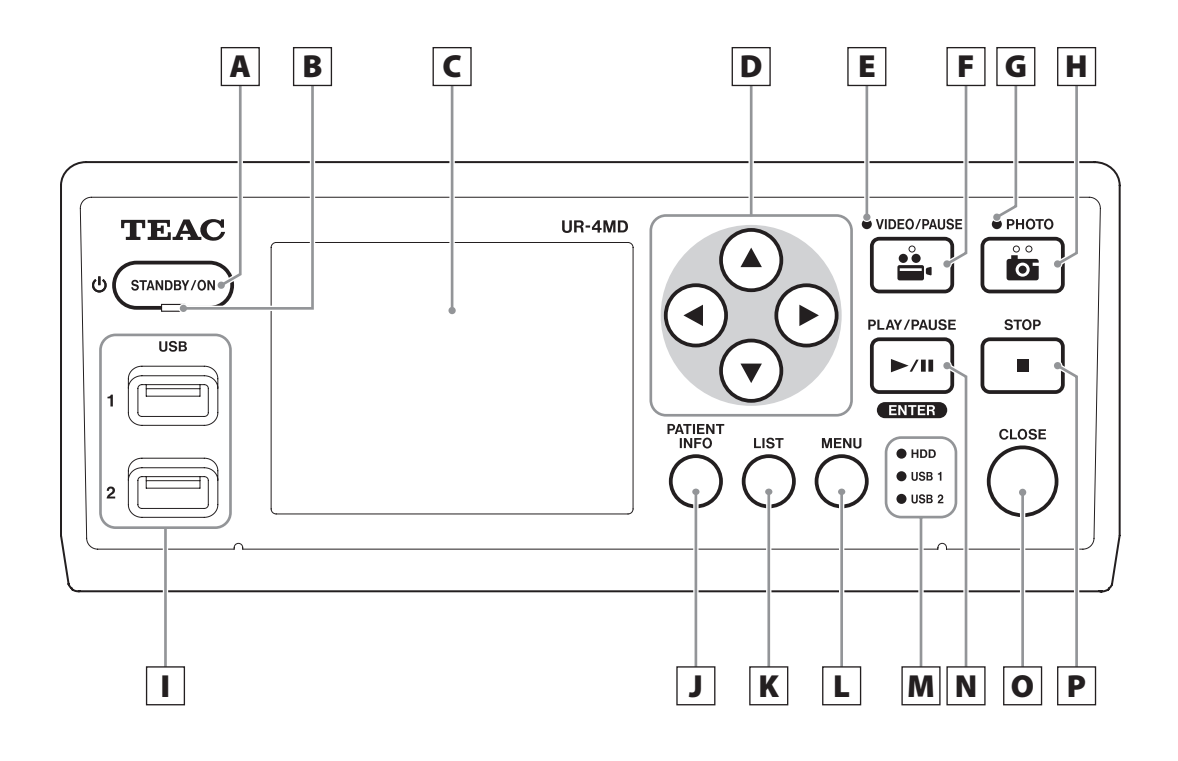

## A 電源ボタン (STANDBY/ON)

押すと電源がオンになり、LCD ディスプレーが点灯 します。

#### **メモ**

- 電源オン時に、1 秒以上長押しするとシャットダ ウンします。
- 電源オン時に、約4秒押し続けると強制的に電源 をオフします。

#### **注意**

リアパネルの主電源スイッチがオン (|) 側に設定 されていないと、電源ボタンを押しても電源が入り ません。

## **B STANDBY LED**

緑点灯 : ON アンバー点灯:スタンバイ

## C LCD ディスプレー

入力画像 (プレビュー)、再生画像、各種状態、設 定メニューを表示します。

## $\boxed{\mathsf{D}}$   $\blacktriangle$ ,  $\blacktriangledown$ ,  $\blacktriangleleft$ ,  $\blacktriangleright$  ボタン

メニュー項目の変更や選択、および記録した画像と ビデオの閲覧に使います。

#### E VIDEO LED

点灯:動画録画中 点滅:動画録画一時停止中

#### F 動画 / 一時停止ボタン (VIDEO/PAUSE)

動画の記録を開始します。 動画の記録中にこのボタンを押すと、記録を一時的 に停止することができます。 再度押すと、記録が再開されます。

#### **メモ**

動画の記録を一時停止した場合、停止した位置でイ ンデックスが作成されます。

#### G PHOTO LED

静止画記録中に点灯します。

#### H 静止画記録ボタン (PHOTO)

静止画を記録するときに使います。

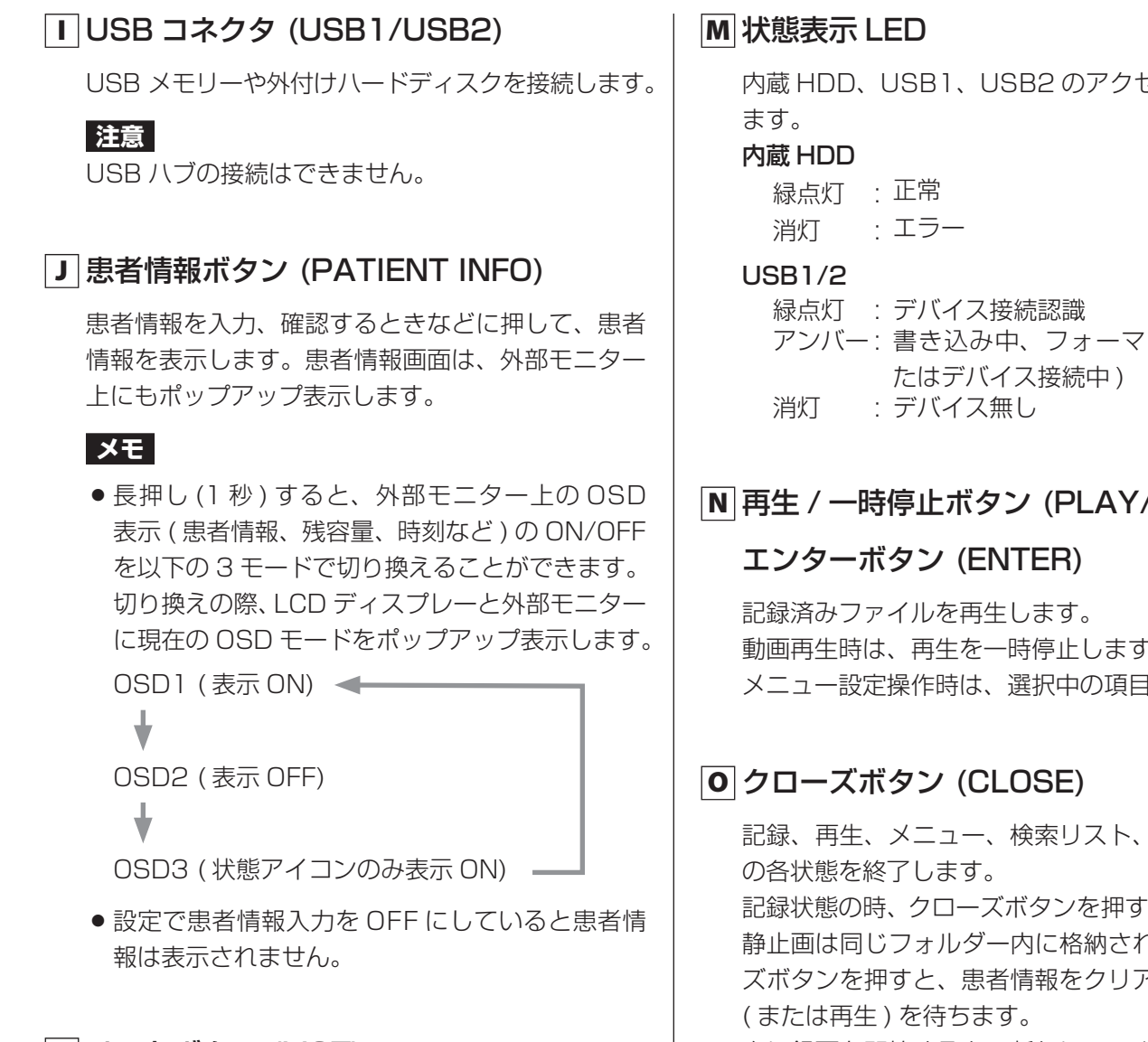

## K リストボタン (LIST)

記録済みのフォルダーリストを表示します。リスト 画面は、外部モニター上にもポップアップ表示します。

## L メニューボタン (MENU)

本機の設定を行うためのメニューを表示します。メ ニュー画面は、外部モニター上にもポップアップ表 示します。 フォルダーリスト表示中に押すと、フォルダーのコ ピー、編集、削除のポップアップが表示します。

内蔵 HDD、USB1、USB2 のアクセス状態を示し

アンバー: 書き込み中、フォーマット中(、ま

## N 再生 / 一時停止ボタン (PLAY/PAUSE)

動画再生時は、再生を一時停止します。 メニュー設定操作時は、選択中の項目を決定します。

記録、再生、メニュー、検索リスト、患者情報入力 記録状態の時、クローズボタンを押すまでの、動画・ 静止画は同じフォルダー内に格納されます。クロー ズボタンを押すと、患者情報をクリアして次の録画 次に録画を開始すると、新たにフォルダーを作成し ます。

## P 停止ボタン (STOP)

動画記録時は記録を停止し、動画再生時は再生を停 止します。

<span id="page-9-0"></span>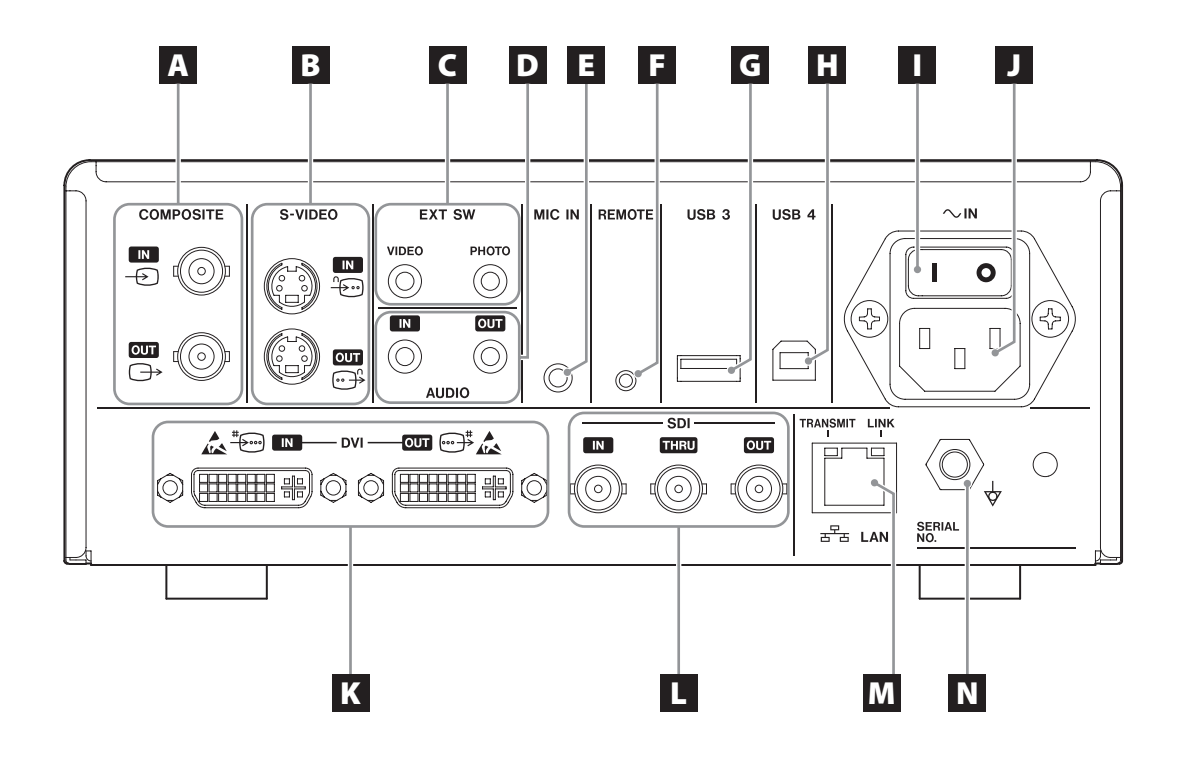

## A COMPOSITE 入力 / 出力コネクタ (COMPOSITE)

IN  $(\oplus)$ 

COMPOSITE VIDEO (NTSC/PAL) 信号を入 力します。 (BNC)

#### OUT  $(\bigoplus)$

COMPOSITE VIDEO (NTSC/PAL) 信号を出 力します。 (BNC)

## **B S-VIDEO 入力 / 出力コネクタ** (S-VIDEO)

 $IN$  ( $\widehat{\mathscr{H}}$ )

- S-VIDEO (NTSC/PAL) 信号を入力します。 (S コネクタ )
- OUT  $(\bigoplus^{\mathbb{C}})$ 
	- S-VIDEO (NTSC/PAL) 信号を出力します。 (S コネクタ )

## C 外部スイッチ入力コネクタ (EXT SW)

ビデオ (VIDEO)、静止画 (PHOTO) の外部スイッ チを接続します。 (φ3.5 ステレオミニジャック )

## D 音声入力 / 出力コネクタ (AUDIO)

#### IN

音声信号を入力します。(3.5φ ステレオミニ ジャック)

**OUT** 

音声信号を出力します。(3.5φ ステレオミニ ジャック)

## E マイク入力コネクタ (MIC IN)

マイク音声信号を入力します。(3.5φ モノラルミ ニジャック)

● ステレオプラグを使用する場合は L 側に音声を入 れてください。

## **日 リモートコネクタ (REMOTE)**

別売りのワイヤードリモートコントローラー (TASCAM/RC-10) やフットスイッチ (TASCAM/ RC-3F) を接続して、本機をコントロールするとき に使います。 (φ2.5 ミニジャック )

## G USB コネクタ (USB3)

患者情報入力を行うための USB キーボード、カー ドリーダー、バーコードリーダーを接続します。 (USB 2.0Type A) カードリーダー、バーコードリーダーはキーボード インターフェース仕様の装置をご使用ください。 ( 詳細は、裏表紙に記載の営業課までお問い合わせ ください。)

#### **注意**

USB ハブの接続はできません。

#### $\Box$  USB コネクタ (USB4)

外部装置から本機のデータを読み出すとき (USB Mass Storage 設定時 )、または外部装置から本機 をコマンド制御するとき (USB Mass Storage 設 定以外 ) に使用します。コマンド制御する場合は通 信プログラムの作成が必要になります。詳細は購入 店までお問い合わせください。 (USB 2.0Type B)

**注意** USB ハブの接続はできません。

## ■主電源スイッチ

本機の主電源スイッチです。

#### **J 電源コネクタ ( ~ IN)**

付属の電源コードを接続します。 アース線は必ず接地してください。

## K DVI 入力 / 出力コネクタ (DVI)

 $IN$  ( $\oplus$ ) DVI (DVI-D) ビデオ信号を入力します。  $OUT ( )$ DVI (DVI-D) ビデオ信号を出力します。

#### L SDI コネクタ (SDI)

#### IN

SDI ビデオ信号を入力します。(BNC) **THRU** 

SDI ビデオ信号をスルーします。(BNC)

#### **OUT**

SDI ビデオ信号を出力します。(BNC)

#### M LAN コネクタ (LAN)

ネットワークに接続します。接続および設定は当 該ネットワークの管理者の指示に従ってくださ い。 (10BASE-T/100BASE-TX/1000BASE-T (RJ-45) )

#### LINK LED

リンクパルス検出で点灯します。

TRANSMIT LED

## 転送中に点滅します。

#### $\overline{\mathbf{N}}$  等電位化端子 (  $\forall$  )

DIN42801 に従ったコネクタを持つ等電位化ケー ブルを接続してください。 医療機器と組み合わせて使用される際は専用のケー ブルで機器と機器を接続してください。

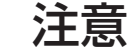

この表示のあるコネクタは静電気により内部 が破損する可能性があります。コネクタの接  $\mathbf{r}$ 点部に素手で触れないようご注意ください。

# <span id="page-11-0"></span>電源を入れる前の準備

## 入力ケーブルを接続する

本機は標準ビデオの S-VIDEO、COMPOSITE VIDEO、 高精細ビデオの DVI、SDI の入力端子をもちます。 使用する端子に入力ケーブルをつないでください。

## 出力ケーブルを接続する

本機は標準ビデオの S-VIDEO、COMPOSITE VIDEO、 高精細ビデオの DVI、SDI の出力端子を持ちます。 下図の接続例 1 では、本機の電源を切るとモニターで 入力画像を見ることはできません。

電源を切っても画像が見られるようにするには、接続 例 2 のようにつなぐと、本機の電源を切っても入力画 像を見ることができます。

接続例 1

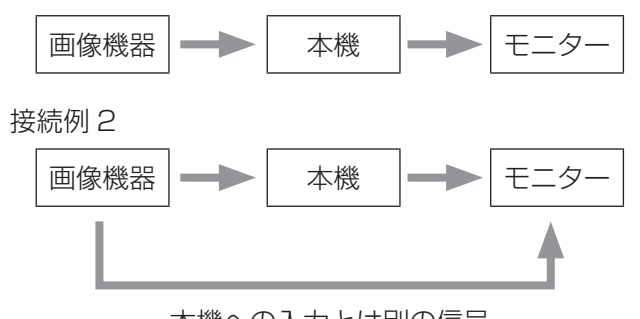

本機への入力とは別の信号

## 音声入力を接続

本機には音声入力端子があります。必要に応じて音声 入力端子を接続します。

SDI 音声の場合は、SDI 映像入力端子と共用になります。 詳細は、音声入力の項目を参照してください。([32](#page-31-1) [ページ](#page-31-1))

## 音声出力を接続

本機には音声出力端子があります。必要に応じて音声 出力端子を接続します。

SDI 音声の場合は、SDI 映像出力端子と共用になります。

## 外部スイッチを接続

本機には外部スイッチ端子があります。必要に応じて 外部スイッチ端子を接続します。

## 記録デバイスを接続

#### USB デバイスに記録する場合

フロントパネルの USB1/2 にデバイスを接続してく ださい。電源を入れると当該 LED が緑に点灯します。 抜く場合は、CLOSE ボタンを押して、当該 USB LED の点滅がなくなって ( 緑点灯 ) から抜いてくだ さい。詳細は、USB 記録デバイス取外し時の注意 ([18 ページ](#page-17-1) ) を参照してください。 設定は、記録の設定をする[\(14 ページ](#page-13-1))を参照 してください。

## LAN ケーブルを接続 (オプション)

ネットワークを使用する場合には、リアパネルの LAN コネクターに LAN ケーブルを接続してください。 設定は、ネットワーク ([38 ページ](#page-37-1)) を参照してくだ さい。

## 電源コードを接続

注意

本 機 の 電 源 は AC100V - 240V ±10 % (50/60Hz) です。それ以外の電源を投入すると火 災・感電の原因となります。 感電事故を防ぐため、必ず絶縁トランスを使用して ください。

電源コードは 3 芯式です。安全のため 2 芯式コンセン ト ( アースなし ) には接続しないでください。

Ш  $\mathbb{I}$  $\mathbb{C}$ アース コンセント アースプラグ

## <span id="page-12-0"></span>電源を入れる

リアパネルの主電源スイッチをオン (|) 側にする。

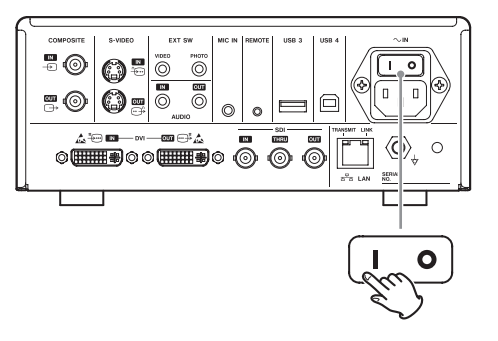

## **メモ**

主電源スイッチがオン (|) 側に設定されている場合は、 フロントパネルの電源ボタン (STANDBY/ON) を押し ます。

電源が入ると、フロントパネルの LCD ディスプレーが 点灯し、「Starting…」が表示されます。

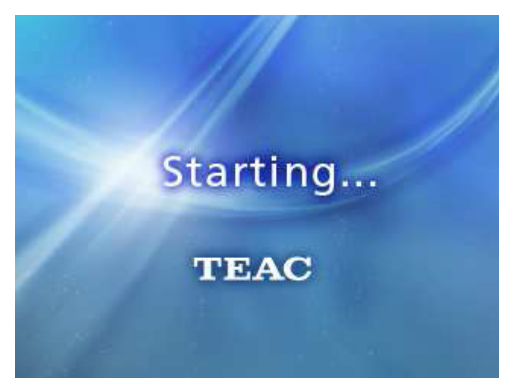

起動後に入力映像が表示されます。無入力の場合は黒 背景となります。

フロントパネルの LCD ディスプレーの表示が、LCD への各種状態の文字表示になると、次の操作が可能と なります。

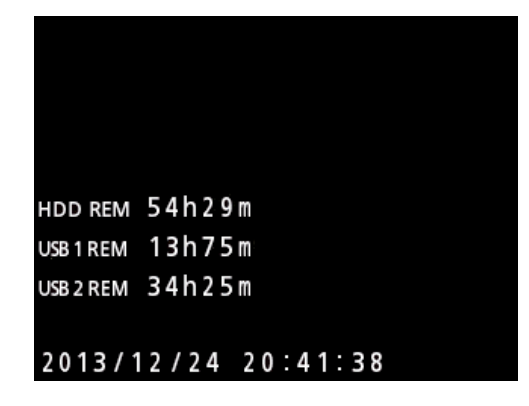

●映像入力がある場合、背景は入力映像が表示されます。

## 電源を切る

電源を切る前に録画または再生を終了してください。 フロントパネルの電源ボタン (STANDBY/ON) を SHUTDOWN が表示されるまで (1 秒程度 ) 押します。

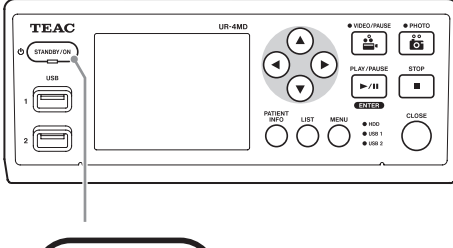

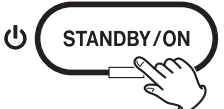

内部でシャットダウン処理を行い、スタンバイ状態に なりますので、リアパネルの主電源スイッチをオフ (O) 側にします。

主電源スイッチをオフにした後、電源ボタンの STANDBY LED が数分間点灯したままとなりますが、 故障ではありません。

#### 長期間使用しないときは

本機を長い間使用しないときは、以下の手順でリア パネルの主電源スイッチを切ってください。

- 1.フロントパネルの電源ボタン (STANDBY/ON) を長押して、スタンバイモードにする。
- 2.リアパネルの主電源スイッチをオフ (O) 側にする。
- 主電源スイッチをオフにした後、電源断対策用の 保持電力により数分間 STANDBY LED が点灯し 続けます。 保持電力がなくなると STANDBY LED が消灯し

ます。

#### **注意**

リアパネルの主電源スイッチをオフにするときは、記録 を停止し、各メディアへのアクセスが終了してから行っ てください。

突然の電源遮断時には、終了処理が行われますが、デー タを保証するものではありません。特に、各メディアの アクセス中に電源を切るとデータが破壊され、そのデー タが使えなくなることもあります。

## 記録するメディアを初期化する

メニューボタン (MENU) を押して、メインメ ニューを表示させ、メニュー項目を「詳細な 設定 | → 「記録デバイス初期化 | → 「USB1/ USB2」の順に選択する。

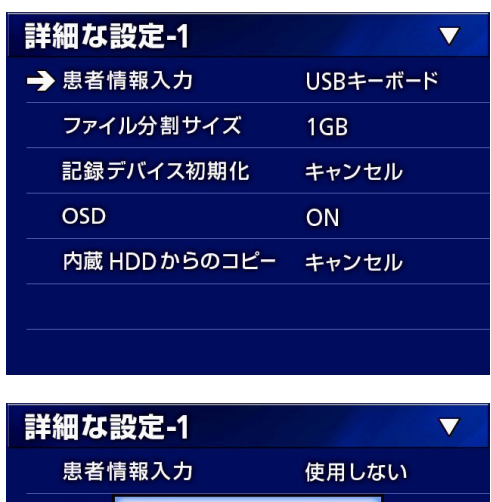

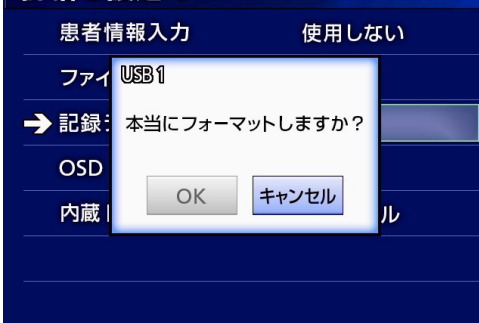

#### **注意**

この操作を行うと、メディア内のデータは全部消去さ れますのでご注意ください。

内蔵 HDD を選択した場合は、本機内蔵の HDD データ を消去します。

<span id="page-13-0"></span>使ってみましょう アンチング おおに この 記録する

## <span id="page-13-1"></span>記録の設定をする

記録を開始する前に、画質などを設定します。

- 当該 USB 端子にデバイスを挿入した時の画像から録 画します。挿入前に録画した画像は記録されません。
- 動画録画中は USB デバイスの挿抜は行わないでくだ さい。当該録画データの消滅だけでなく、収録済み のデータが消滅することがあります。また、故障の 原因にもなります。

#### ネットワークに保存する場合は ( オプション )

「メニュー – ネットワーク – モード選択」で以下のよう に設定します。

● 内蔵 HDD には常に記録します。

#### CIFS クライアント

本機が CIFS クライアントとなり、CIFS サーバーに 保存します。

#### FTP クライアント

本機が FTP クライアントとなり、FTP サーバーに 保存します。

#### SURGE ONE

本機と PC 上のオプションソフトウェア SURGE ONE との専用通信になります。保存場所は SURGE ONE ソフトウェアで設定します。

状態表示アイコン

記録時間

 $000:12:16$ 

<span id="page-14-0"></span>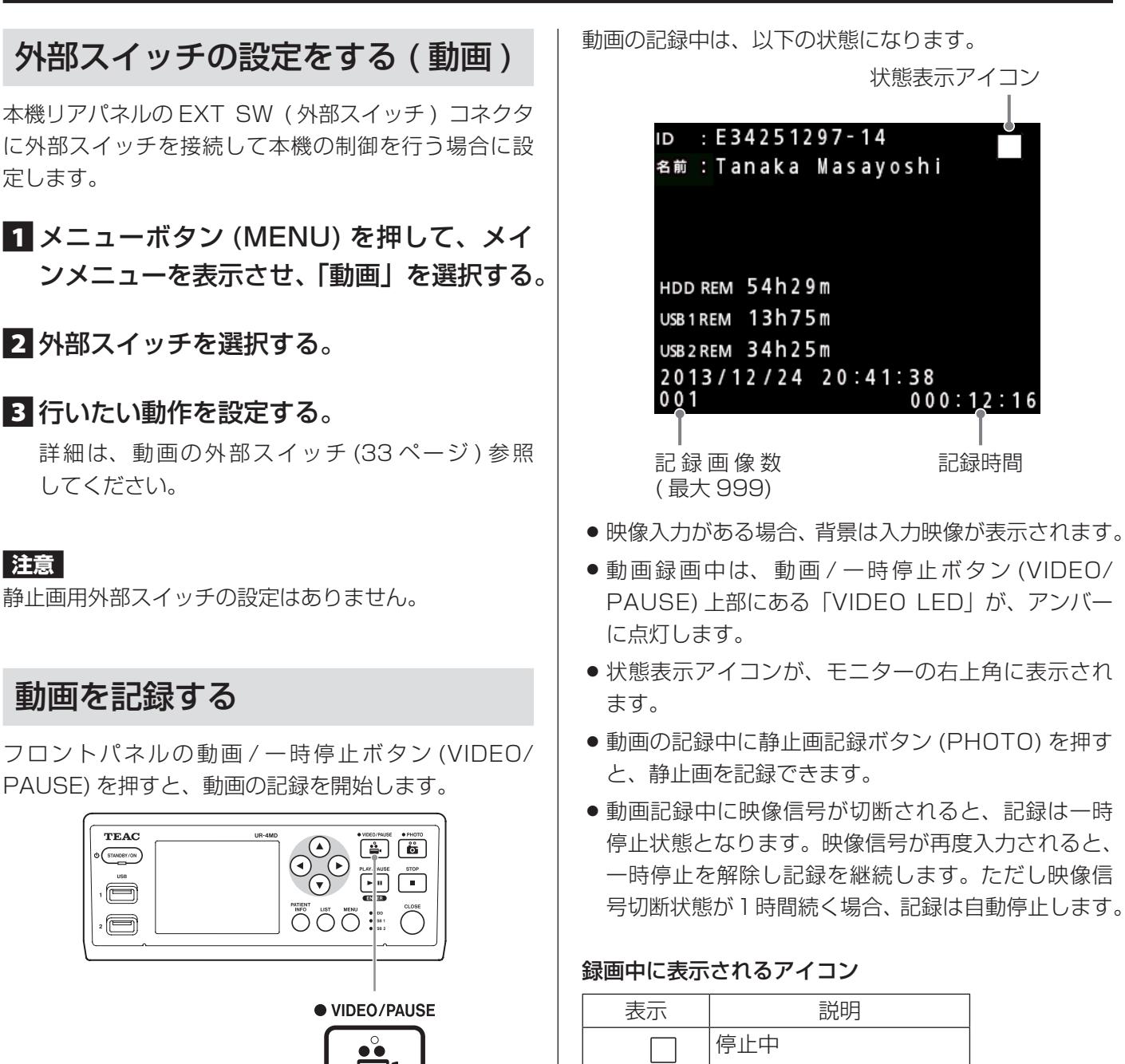

動画 / 一時停止ボタン (VIDEO/PAUSE) を再度押すと、

● 患者情報が未入力のまま記録を行うと、患者情報なし の動画になります。患者情報が必要な場合は、[16](#page-15-1) [ページの「患者情報入力」を](#page-15-1)参照して、患者情報を入

STOP ボタンを押すと動画記録を停止します。

力してから動画の記録を開始してください。

記録を一時停止します。

表示 説明 停止中  $\boxed{22}$ 動画録画中  $\ln|\mathbf{P}_0|$ 動画録画一時停止中 動画停止中の静止画撮影  $\Box$ ිට 動画録画中の静止画撮影  $\boxed{22}$ ිත  $\ln|\mathbf{P}_\mathrm{D}|$ 動画録画一時停止中の静 止画撮影 rio de la comporta de la comporta de la comporta de la comporta de la consecución de la consecución de la conc<br>De la compo

#### **メモ**

長時間記録すると、ファイルは自動的に分割されます。 分割サイズは、設定により変わります。[\(34 ページ](#page-33-1) ) ファイルの分割を行っても、本機での再生はスムーズ に行われます。

## <span id="page-15-0"></span>静止画を記録する

フロントパネルの静止画記録ボタン (PHOTO) を押す と、静止画を記録します。

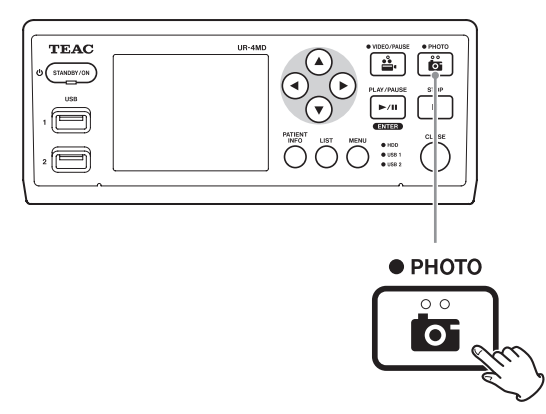

● 患者情報が未入力のまま記録を行うと、患者情報 なしの静止画になります。患者情報が必要な場合 は、[16 ページの「患者情報入力」](#page-15-1)を参照して、患 者情報を入力してから静止画の記録をしてください。

静止画の記録時は、以下の状態になります。

- ●静止画記録ボタン (PHOTO) の上にある「PHOTO LED」が、短い間アンバーに点灯します。
- カメラアイコンが、モニターの右上角に短い間表示 されます。

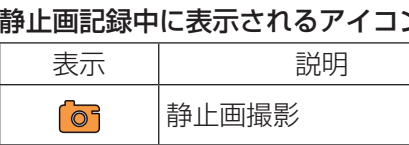

## <span id="page-15-1"></span>患者情報入力

患者情報を入力するには USB キーボードまたは USB カードリーダー・バーコードリーダーが必要です。 USBキーボード、USBカードリーダー、バーコードリー ダーについては、弊社営業までお問い合わせください。

● [34 ページの「患者情報入力」](#page-33-2)を参照して、使用 する入力機器の設定を行ってください。

## キーボードで患者情報を入力する

リアパネルにある、USB3 コネクタに接続された USB キーボードを、患者情報の入力に使います。 USB キーボードを使って、患者の ID、名前、性別およ び出生日を入力します。

**1 患者情報ボタン (PATIENT INFO) を押す。** 

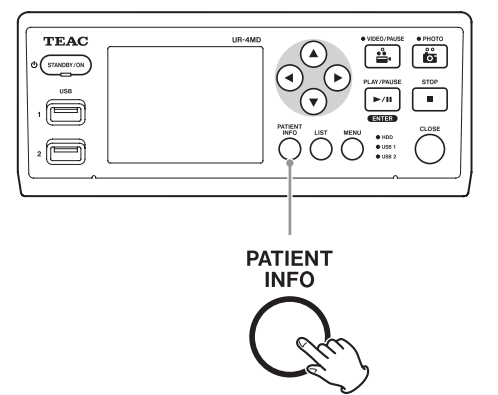

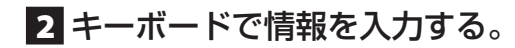

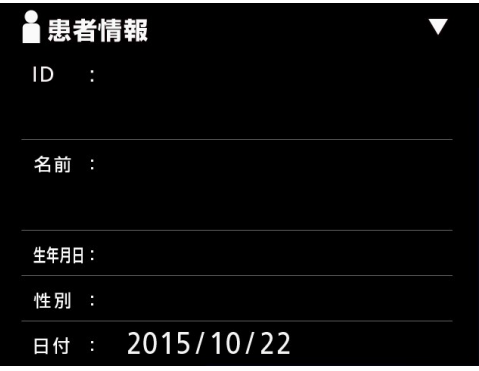

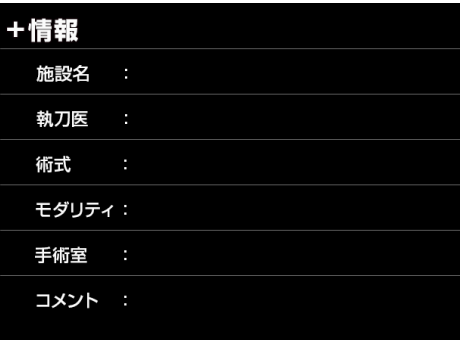

2 ページ目の施設名、術式、モダリティ、手術室は、 一度入力した値が内部で保持されます。不要時は削 除してください。

## 3 エンターボタン (ENTER) で確定する。

確定すると入力された患者 ID をもとに新規にフォ ルダーを作成します。

#### 対応ボタンと、USB キーボードの対応キー

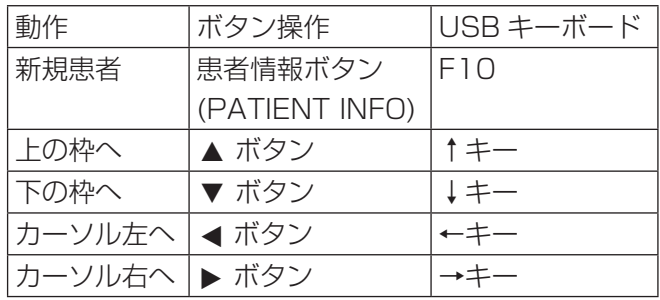

<span id="page-16-0"></span>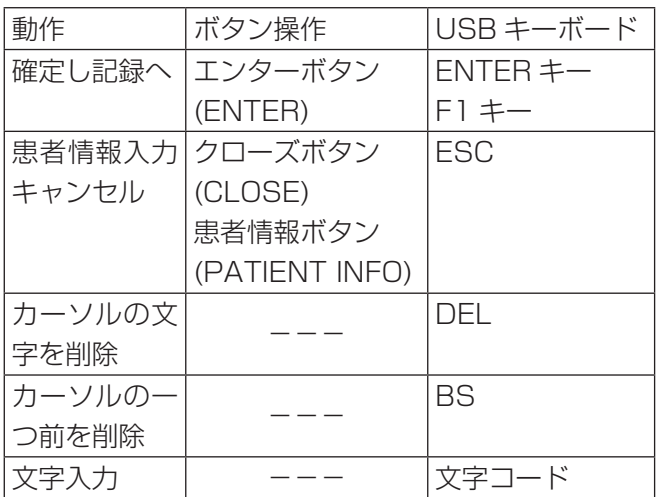

#### **注意**

- フロントパネルのエンターボタン (ENTER) 又は、 キーボードの ENTER キーを押さないと、入力した 値は確定されません。
- 入力可能文字は英数字のみです。
- ●対応 USB キーボードは Windows 用のみとなります。 Windows 用以外 (MAC 用など ) の USB キーボー ドには対応していません。 言語設定を日本語に設定した場合は、日本語 (JIS)

配列キーボード (106 キーボード、109 キーボード ) を、英語に設定した場合は、英語 (US) 配列キーボー ド (101 キーボード、104 キーボード ) を、その他 の言語設定では、Windows 用当該言語配列のキー ボードをご使用ください。

● 患者情報入力のキャンヤル方法 患者情報入力画面でクローズボタン (CLOSE) また は患者情報ボタン (PATIENT INFO) を押します。

## カード・バーコードで患者情報を入力する

## 1 患者情報ボタン (PATIENT INFO) を押す。

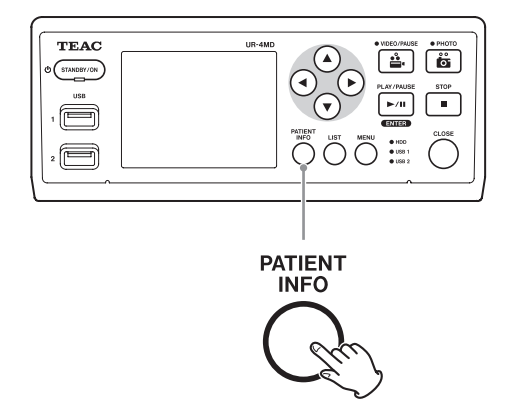

2 カード・バーコードを読み取る。

## 3 エンターボタン (ENTER) で確定し、録画 可能な状態に移行する。

確定すると入力された患者 ID をもとに新規にフォ ルダーを作成します。

#### **注意**

- フロントパネルのエンターボタン (ENTER) 又は、 キーボードの ENTER キーを押さないと、入力した 値は確定されません。
- 入力可能文字は英数字のみです。
- 英数字以外のコードは正常に表示できません

## <span id="page-17-0"></span>記録状態を終了する

クローズボタン (CLOSE) を押すと、患者情報をクリア して記録状態を終了します。

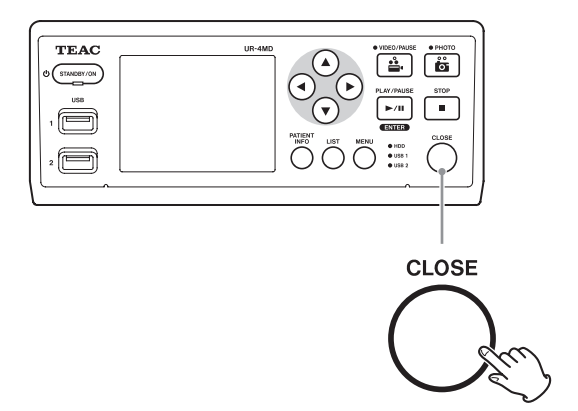

クローズボタン (CLOSE) を押すまでの、動画・静止画 は同じフォルダー内に格納されます。同一フォルダー内 の最大画像数は動画と静止画を合わせて 999 画像です。 さらに録画する場合は、一度記録状態を終了 (CLOSE) してください。次に録画を開始すると、新たにフォル ダーを作成します。

## <span id="page-17-1"></span>USB 記録デバイス取外し時の注意

動画や静止画を記録している場合、クローズボタン (CLOSE) を押して記録を終了しても USB デバイ スへの書込みはしばらく続くので、クローズボタン (CLOSE) を押した後、すぐに USB デバイスを抜かな いでください。

書込み中に USB デバイスを取外すと、これまで記録し ていた画像の一部や管理ファイルを破壊し、画像デー タが消失するする恐れがあります。

USB デバイスを取外す場合は、次の手順で取外してく ださい。

## ■1 クローズボタン (CLOSE) を押して記録を 停止し、状態表示 LED がすべて緑点灯に なるまで待ちます。

緑点灯になるまで記録時間に応じて数分程度時間が 掛かる場合があります。

## 2 LED の緑点灯を確認したら、リストボタン (LIST) を押して、記録した画像がリスト の一番上にあることを確認します。

このとき LCD ディスプレー画面左下隅の再生デバ イス表示が USB デバイス (USB1 または USB2) になっていることを確認します。

■3 記録した画像が再生出来ることを確認します。

4 クローズボタン (CLOSE) を押して再生を 停止し、LCD ディスプレー画面の再生ア イコンが消えたら USB デバイスを取外し ます。

## <span id="page-18-0"></span>最新画像を再生する

フロントパネルの再生 / 一時停止ボタン (PLAY/ PAUSE) を押すと、最新の記録データを再生します。

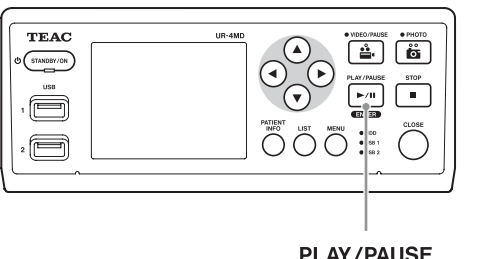

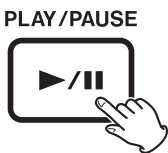

#### 再生中に表示されるアイコン

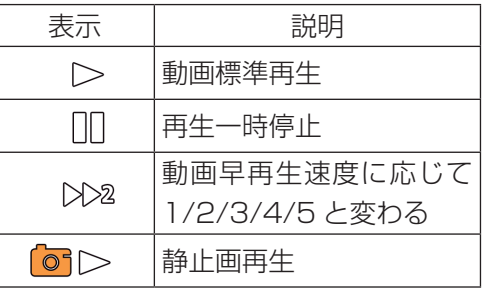

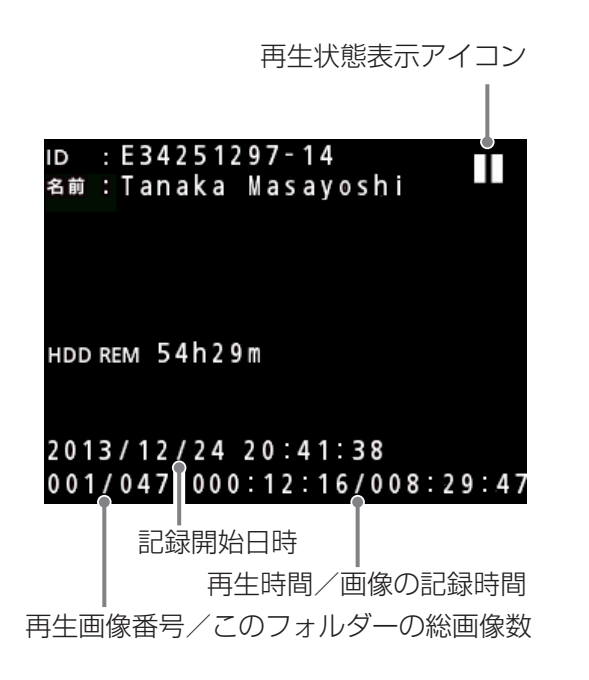

#### **注意**

最新画像を再生する条件は、起動直後および録画終了 直後となります。

リスト表示したり、再生を行った場合は再生フォルダー が変わります。

## 再生時の操作

## 再生する・一時停止する

再生 / 一時停止ボタン (PLAY/PAUSE) を押します。

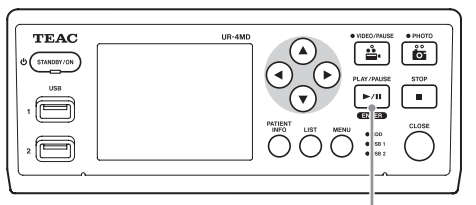

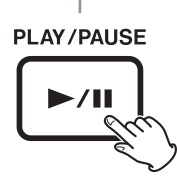

- 動画標準再生時は、一時停止します。
- 動画標準再生時以外は、標準再生 (1 倍速) になります。
- ●静止画再生時は、何もしません。

## 停止する

再生中にクローズボタン (CLOSE) または停止ボタン (STOP) を押すと、再生を停止します。

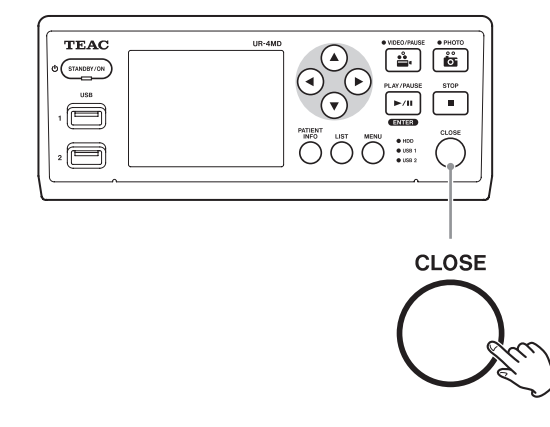

## 再生速度を変更する

動画再生中に ▶ ボタンを押すたびに、再生速度が 1 段 階上がります。

再生速度を戻すには g ボタンを押します。

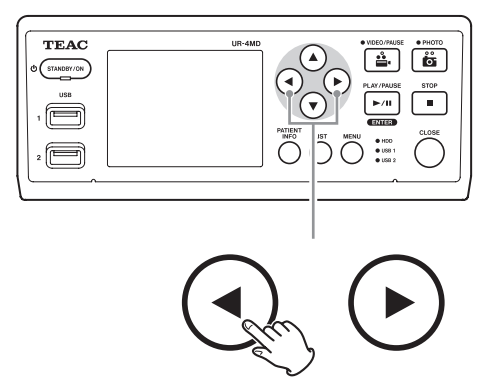

#### <span id="page-19-0"></span>**メモ**

- ●本機は巻き戻しはできません。
- o 早送り中は画像が乱れる場合があります。その時は 一旦通常再生してください。

## インデックスへジャンプ

動画の場合、▶ ボタンを長押しすると、次インデック ス位置へジャンプして再生します。

▲ボタンを長押しすると、前インデックス位置へジャ ンプして再生します

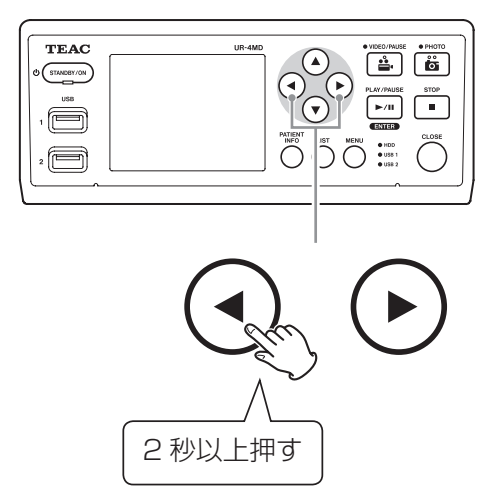

## 次の画像ファイルへ移動する

静止画再生中、または再生終了時に次のファイルへ移 動するには ▲ ボタンを押します。

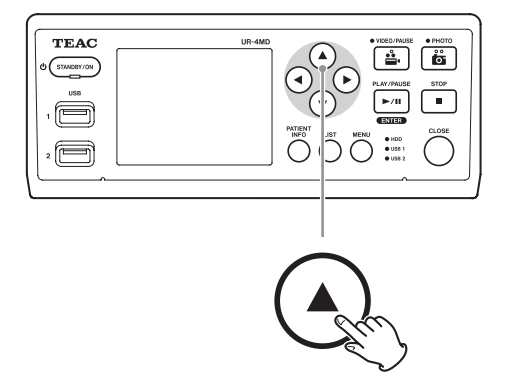

前のファイルへ移動するには、▼ ボタンを押します。

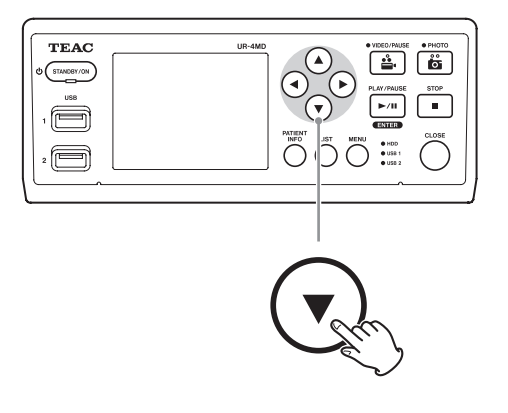

## 次のフォルダーへ移動する

再生中、または再生一時停止中に次の画像フォルダー へ移動するには ▲ ボタンを 2 秒以上押します。

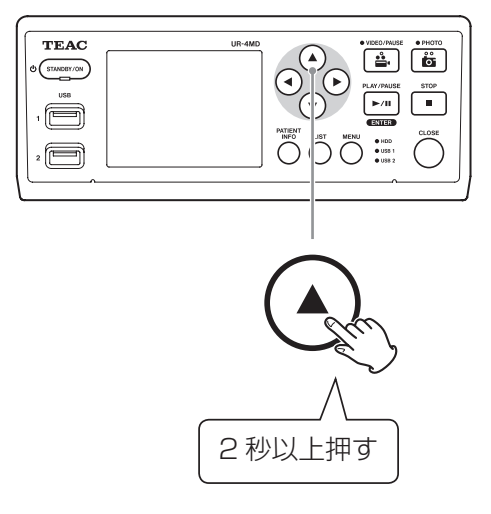

前の画像フォルダーに移動するには、▼ボタンを2秒 以上押します。

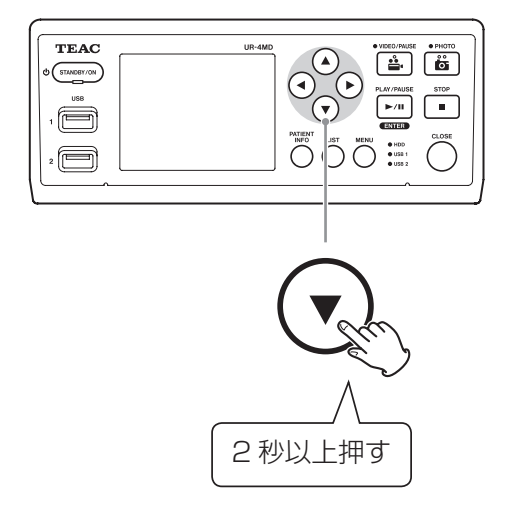

## 再生中の音声について

標準再生時のみ、音声を再生します。

#### **メモ**

早送り時は、音声の再生は行いません。

<span id="page-20-0"></span>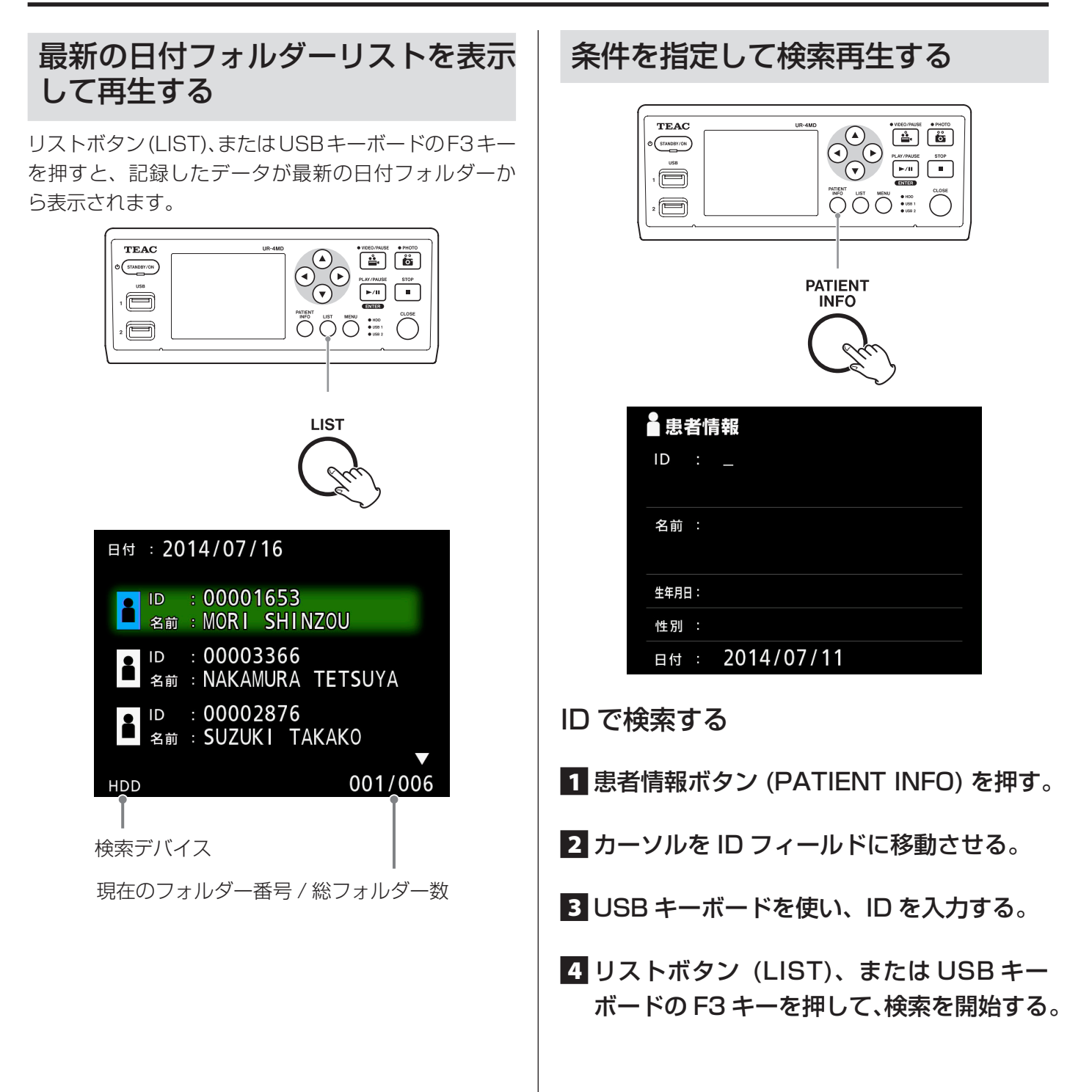

<span id="page-21-0"></span>名前で検索する **1 患者情報ボタン (PATIENT INFO) を押す。** 2 カーソルを名前フィールドに移動します。 B USB キーボードを使い、名前を入力します。 4 リストボタン (LIST)、または USB キー ボードの F3 キーを押して、検索を開始する。 ID : 00001234 名前: TANAKA MASAYOSHI  $\rightarrow$  2014/07/16 14:45:04

2014/07/13 09:43:44 2014/07/11 10:33:04 001/003 **HDD** 

日付で検索する

1 患者情報ボタン (PATIENT INFO) を押す。

2 日付フィールドに移動します。

- **3 USB キーボードを使い、日付を入力します。**
- 4 リストボタン (LIST)、または USB キー ボードの F3 キーを押して、検索を開始する。

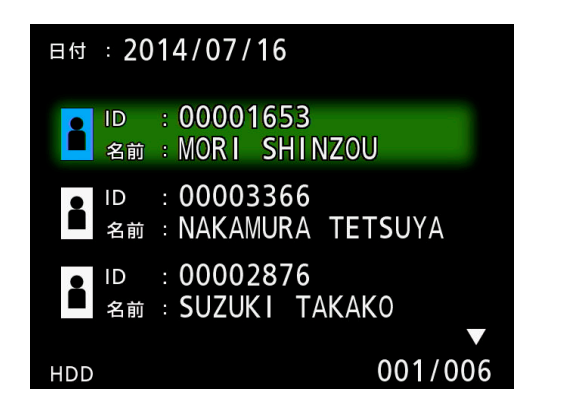

#### **注意**

患者情報入力を「使用しない」設定にした場合はこの 項の検索機能は使用できません。

対応ボタンと、USB キーボードの対応キー

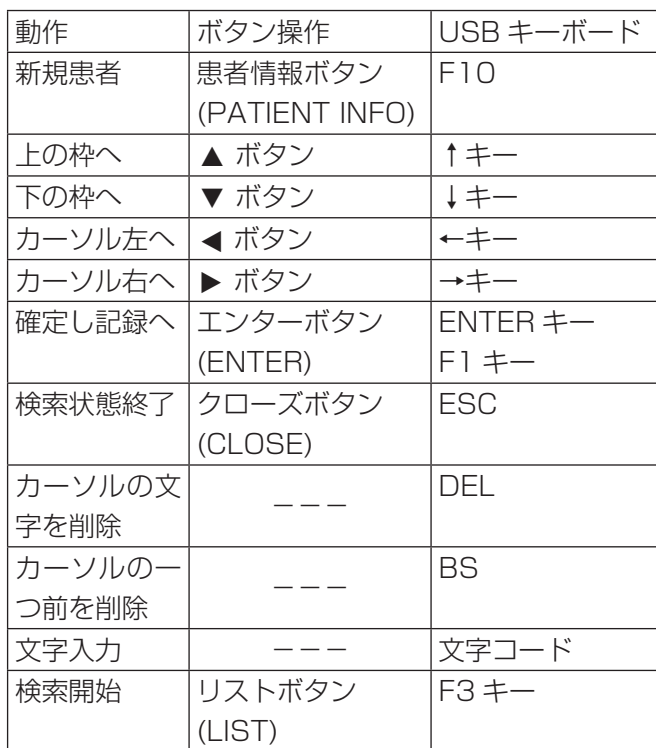

## 検索 ( 再生 ) デバイスを切り換えるには

検索画面で、◀ ボタン、▶ ボタン、USB キーボード の ← キー、 → キーで次のように切り換わります。 → 内蔵 HDD ← USB1 ← USB2 ←

## 検索を終了するには

検索中にクローズボタン (CLOSE) を押すと、検索状態 を終了します。

## <span id="page-22-1"></span><span id="page-22-0"></span>記録済み画像を外部デバイスに保存する

本機は記録したデータを外部機器に保存することがで きます。「詳細な設定 -1」の「内蔵 HDD からのコピー」 機能を使用します。[\(35 ページ](#page-34-1) ) 任意のフォルダーをコピーする場合はリスト画面から 行います。[\(24 ページ](#page-23-1))

USB1 / USB2 へコピーする

1 メニューボタン (MENU) を押す。

2「詳細な設定」を選択する。

3 内蔵 HDD からのコピーを選択する。

4 USB1 または USB2 を選択する。

5 コピーするフォルダー ( 順 ) を選択する。

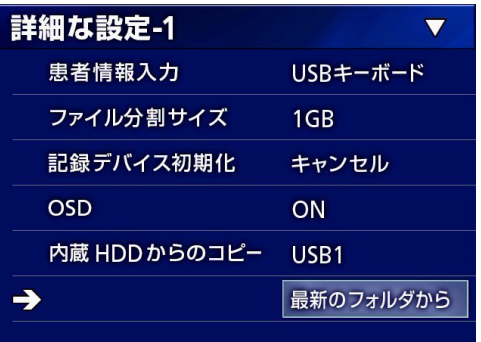

#### **メモ**

すべてのビデオおよび画像がコピーされます。コピー のために個別ファイルを選択することはできません。

#### **注意**

コピー先に十分な空きスペースがあることを確認して ください。

内蔵 HDD にデータがたくさんある場合は、コピーが完 了するのに数時間かかる場合があります。

コピーは本機を長期間使用しない時に行うことをおす すめします。

FTP サーバーへコピーする ( オプション )

1 メニューボタン (MENU) を押す。

2「詳細な設定」を選択する。

3 内蔵 HDD からのコピーを選択する。

4 FTP サーバーを選択する。

5 コピーするフォルダー ( 順 ) を選択する。

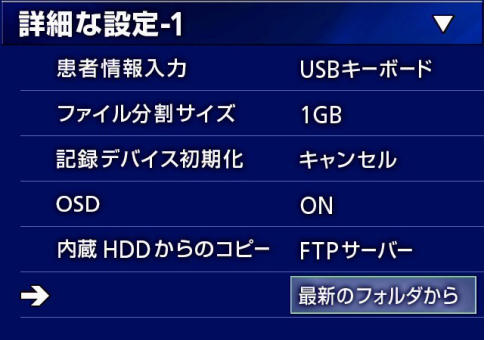

#### **メモ**

FTP サーバーについての設定は [38 ページ](#page-37-2)の「モー ド選択」の「FTP クライアント」を参照してください。

CIFS サーバーへコピーする ( オプション )

1 メニューボタン (MENU) を押す。

2「詳細な設定」を選択する。

3 内蔵 HDD からのコピーを選択する。

4 CIFS サーバーを選択する。

5 コピーするフォルダー ( 順 ) を選択する。

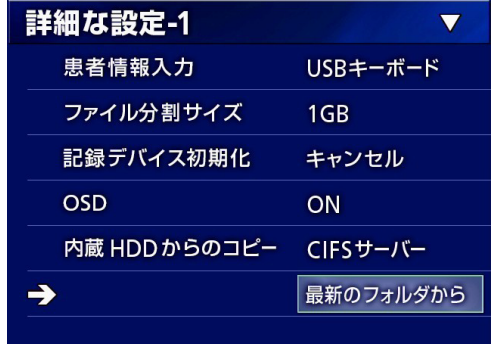

#### **メモ**

CIFS サーバーについての設定は [39 ページの「CIFS](#page-38-0) [クライアントモード」](#page-38-0)を参照してください。

<span id="page-23-0"></span>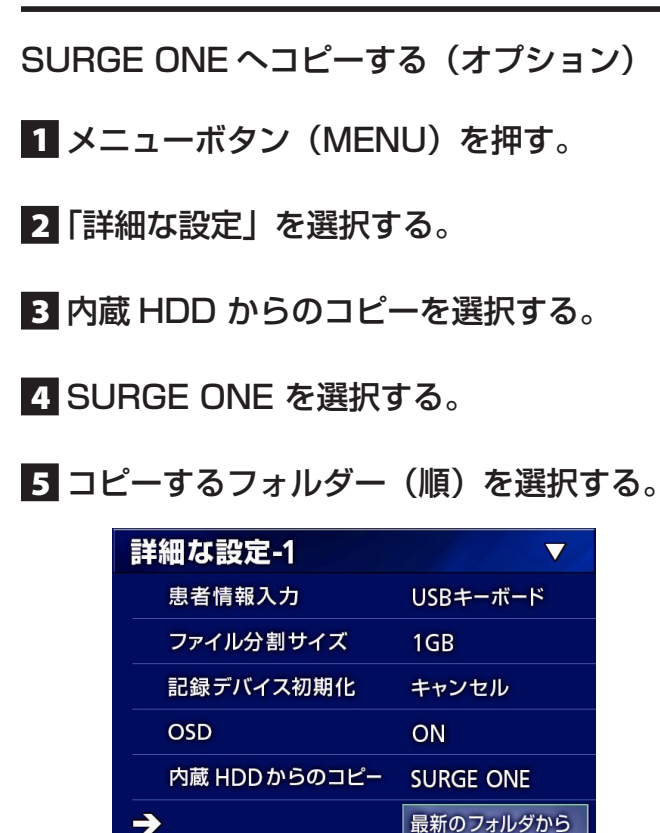

#### **メモ**

SURGE ONE に つ い て の 設 定 は、[40 ペ ー ジ の](#page-39-1) [「SURGE ONE モード」を](#page-39-1)参照してください。

<span id="page-23-1"></span>任意のフォルダーをコピーする

1 リストボタン (LIST) を押す。

リストが表示されます。

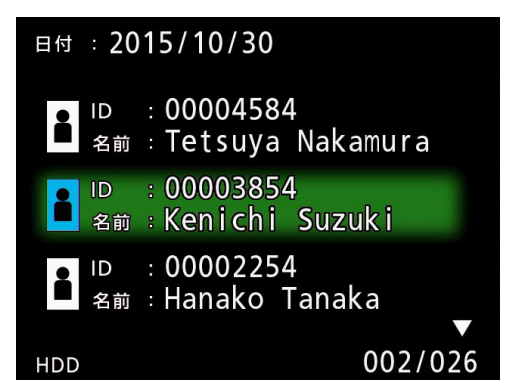

- $\bullet$  内蔵 HDD のリスト表示ではない場合、←、 ボタンを押して検索 ( 再生 ) デバイスを HDD に してください。
- 2 4、↓ ボタンでコピーするフォルダーを選 択し、メニューボタン (MENU) を押す。 ポップアップメニューが表示されます。
- ■3 4、↓ボタンで「コピー」を選択し、エン ターボタン (ENTER) を押す。

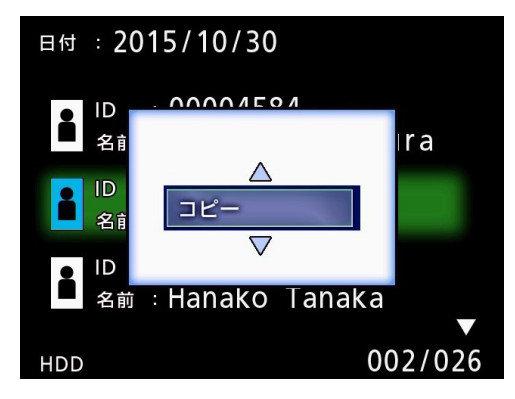

「内蔵 HDD からのコピー」のポップアップメニュー が表示されます。

■ 4、↓ ボタンでコピー先を選択し、エンター ボタン (ENTER) を押す。

コピー先は、現在コピー可能なデバイスが表示され ます。

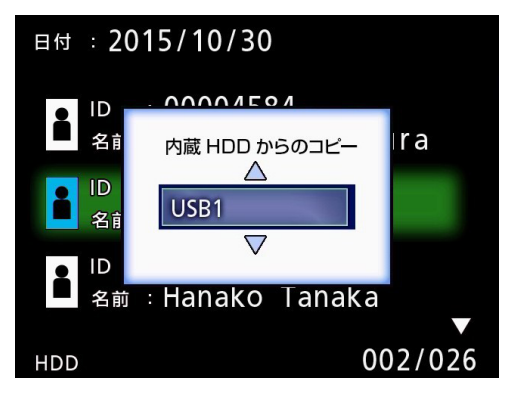

5 確認のポップアップが表示されるので、← ボタンを押して「OK」を選択し、エンター ボタン (ENTER) を押す。

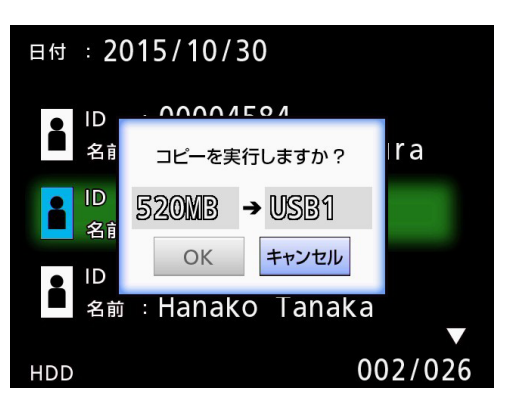

● コピー先の空き容量が足りない場合はコピーを開 始できません。

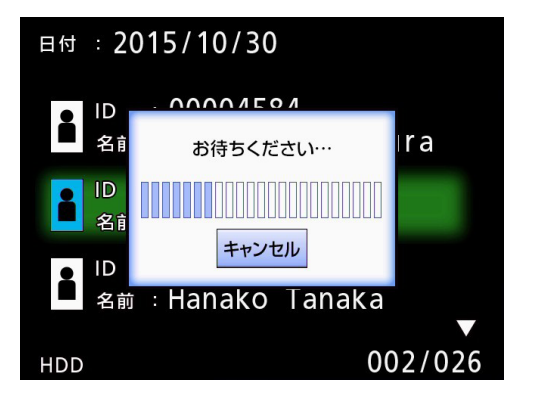

● コピー中にエンターボタン (ENTER) を押すとコ ピーをキャンセルします。

6 コピー完了メッセージが表示されるので、 エンターボタン (ENTER) を押す。

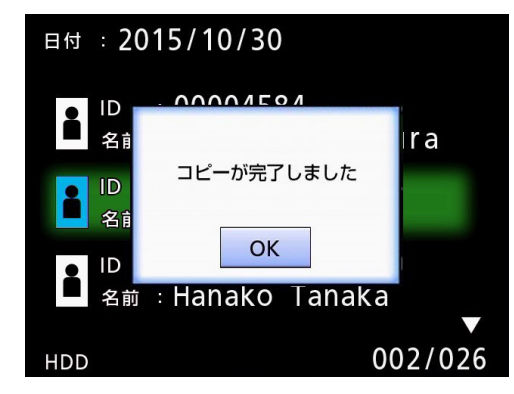

リスト表示に戻ります。

## <span id="page-25-0"></span>収録済みのフォルダー情報を編集する **1 リストボタン (LIST) を押す。** リストが表示されます。 日付: 2015/10/30 J ID : 00004584 • 112 : 00004504<br>● <sub>名前</sub> : Tetsuya Nakamura ID : 00003854 名前: Kenichi Suzuki ID : 00002254 名前: Hanako Tanaka 002/026 **HDD**

## 2 4、↓ ボタンで情報を編集するフォルダー を選択し、メニューボタン (MENU) を押す。

ポップアップメニューが表示されます。

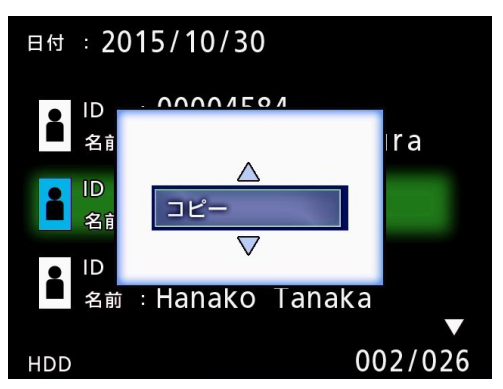

■3 4、↓ ボタンで「編集」を選択し、エンター ボタン (ENTER) を押す。

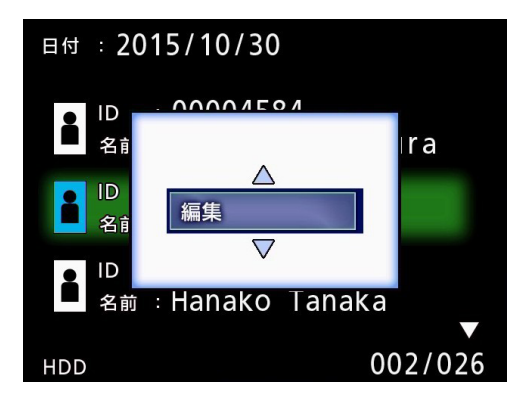

フォルダー ( 患者 ) 情報編集画面が表示されます。

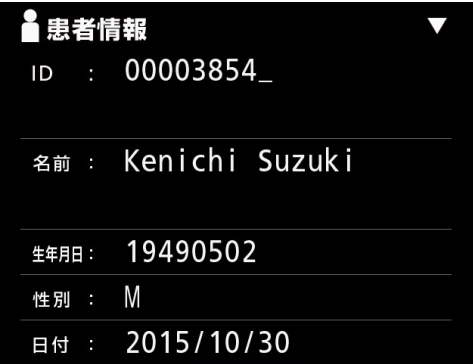

## 4 フォルダー情報を変更して、エンターボタ ン(ENTER) を押す。

変更確認画面が表示されます。

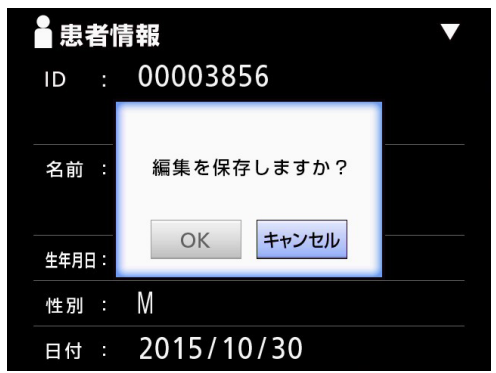

## 5「OK」を選択してエンターボタン (ENTER) を押すと編集された情報が保存されます。

#### **注意**

USB Mass Storage やネットワークで使用中の場合、 フォルダー情報を編集できないことがあります。その 場合は、ネットワークモードを OFF にしてください。

<span id="page-26-0"></span>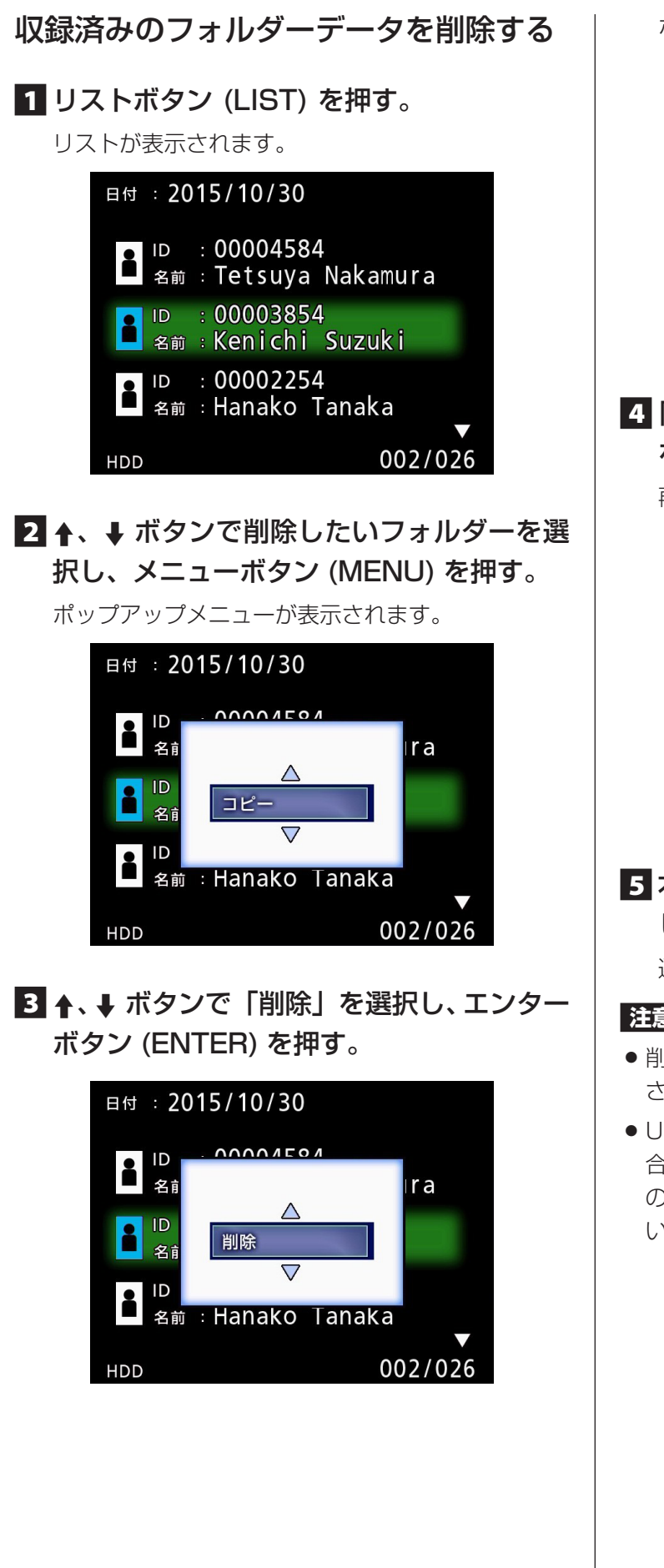

ポップアップメニューが表示されます。

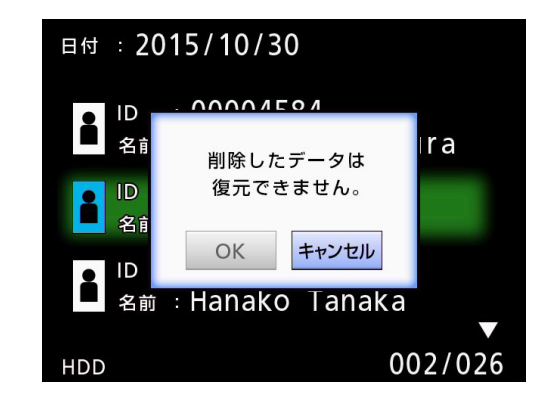

4「OK」を選択してエンターボタン (ENTER) を押す。

再度確認のポップアップメニューが表示されます。

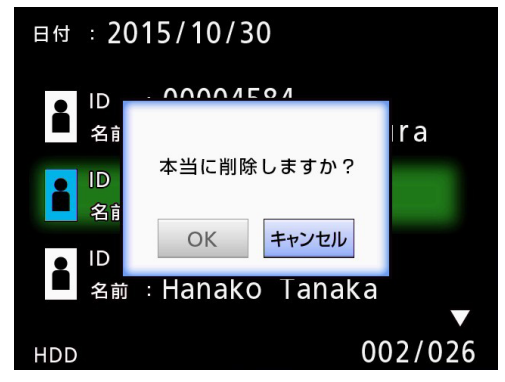

5 本当に削除して良い場合は、「OK」を選択 してエンターボタンを押す。

選択したフォルダーデータが削除されます。

## **注意**

- 削除されたデータは復元できませんのでご注意くだ さい。
- USB Mass Storage やネットワークで使用中の場 合、フォルダーを削除できないことがあります。そ の場合は、ネットワークモードを OFF にしてくださ  $\bigcup$

## <span id="page-27-0"></span>記録画像フォルダー構成 ( 内蔵 HDD、USB デバイス)

患者情報の入力毎にフォルダーを作成します。 フォルダー名は「年月日時分秒 \_ ID」です。

yymmddhhmmss\_ID

#### **メモ**

ID の中にファイル名として使用できない文字があった場合は、その文字を「#」に置き換えます。

フォルダー情報は記録終了時 (CLOSE ボタンを押して、記録状態を終了したとき ) に更新されます。

## フォルダー構成

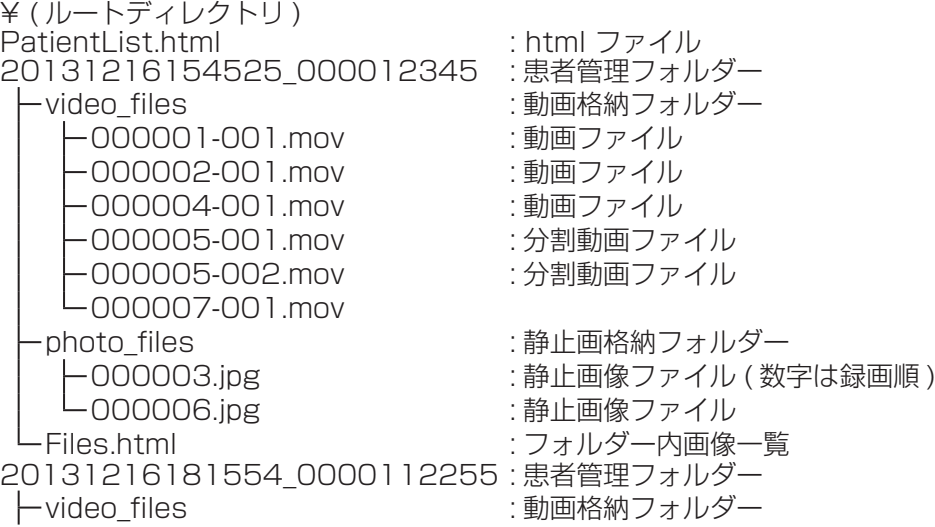

## <span id="page-28-0"></span>記録した画像をパソコンで見る ( メディア内 HTML)

記録されたフォルダー ( 患者 ) 情報・画像情報はパソコンのブラウザ上に表示することが可能です。

## 記録フォルダー一覧

記録された内蔵 HDD にはフォルダー一覧 html (PatientList.html) が作成されます。 また、外付け USB デバイス内へデータをコピーするときにも、USB デバイスにフォルダー一覧 html (PatientList. html) が作成されます。

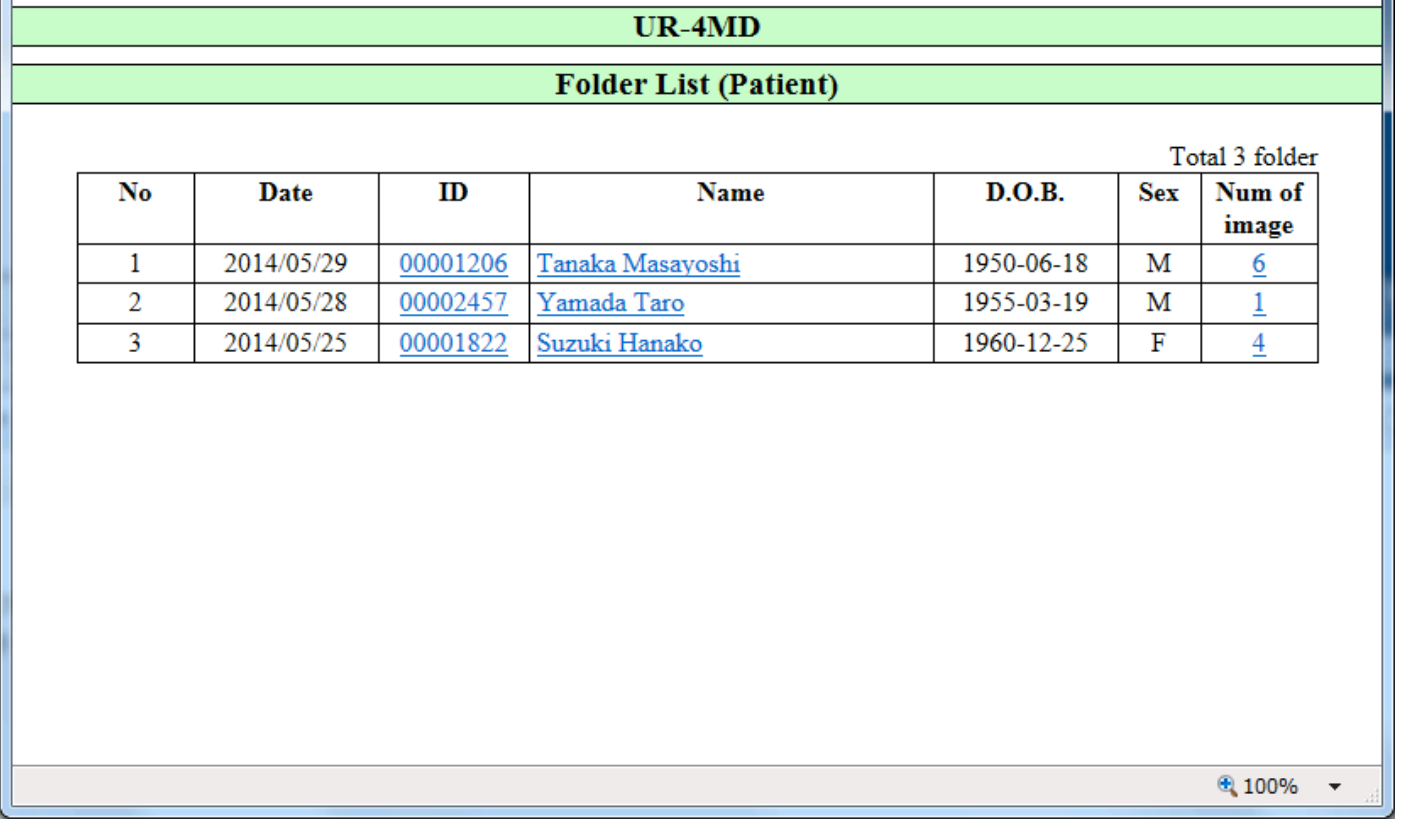

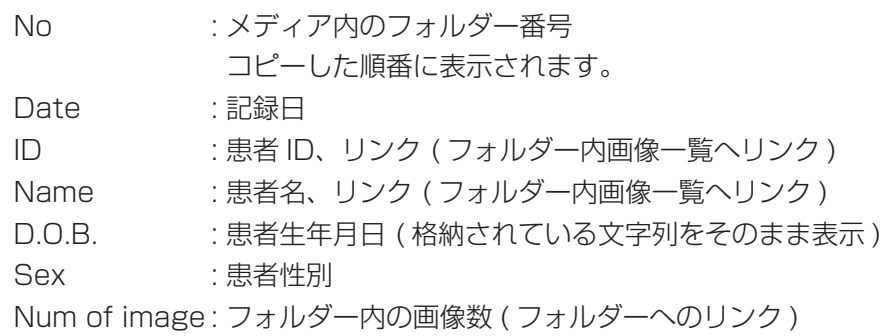

## <span id="page-29-0"></span>フォルダー内画像一覧

フォルダー ( 患者 ) をクリックした後に下記画像一覧が表示されます。

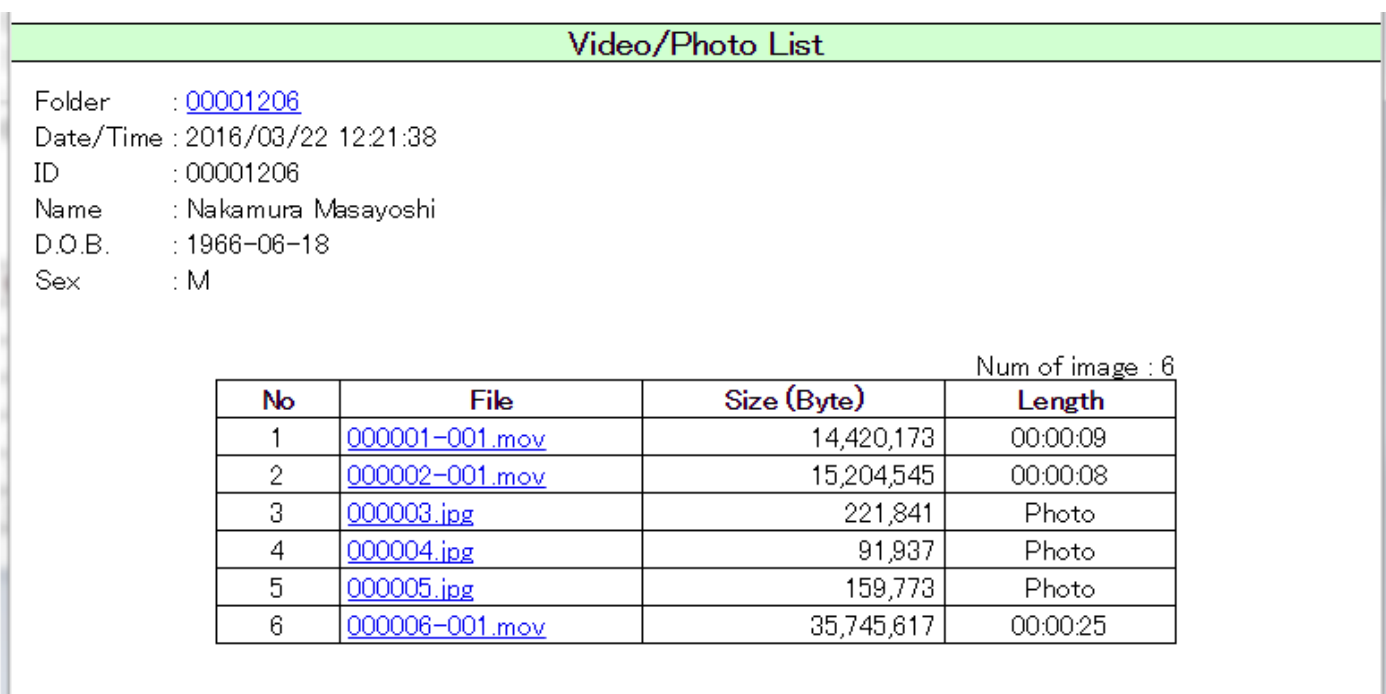

No : フォルダー内画像番号、分割動画は「-」表示

File : ファイル名 (リンク)

Size : 実際のファイルサイズ

Length : 記録時間、静止画の場合は「Photo」、分割動画は「-」表示

# 本機の設定と各種操作

<span id="page-30-0"></span>本機の設定およびフォーマット・コピーなどの各種操 作を行います。

## 基本操作

## 1 メニューボタン (MENU) を押して、メイ ンメニューを表示させる。

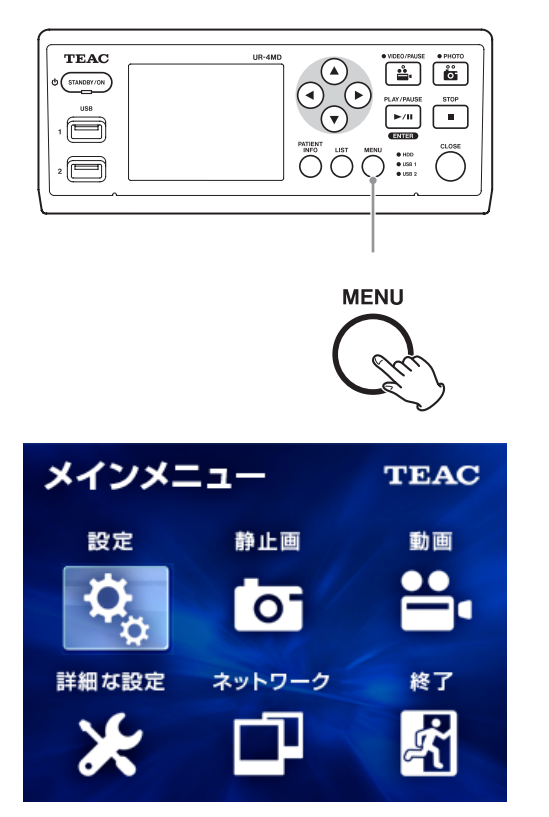

2 ▲、▼ 、 ◀、▶ ボタンを使って、選択位 置を移動させる。

3 エンターボタン (ENTER)を押して選択する。

- 4 メニューを終了するには、[CLOSE] ボタ ンまたは、「終了」位置でエンターボタン (ENTER) を押します。
- メニューボタン (MENU) を押すと、一つ前の画面に 戻ります。

●ネットワーク機能はオプションになります。 必要な場合は購入店にご用命ください。 オプションなしの場合、以下の表示になります。

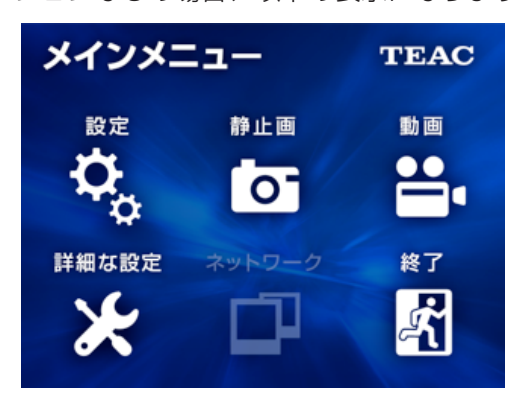

## <span id="page-31-0"></span>設定

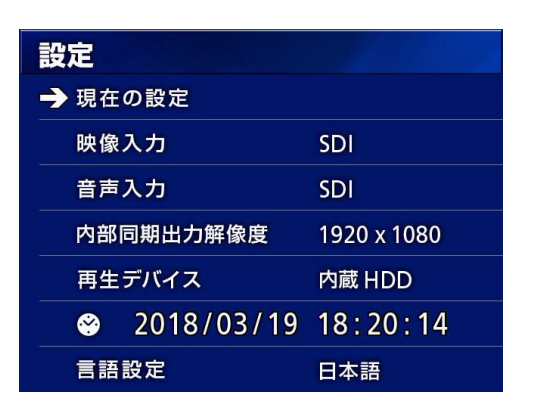

カーソルを設定する項目に移動しエンターボタン (ENTER) を押すと該当する項目の選択が可能です。

## 現在の設定

主要な設定状態を表示します。

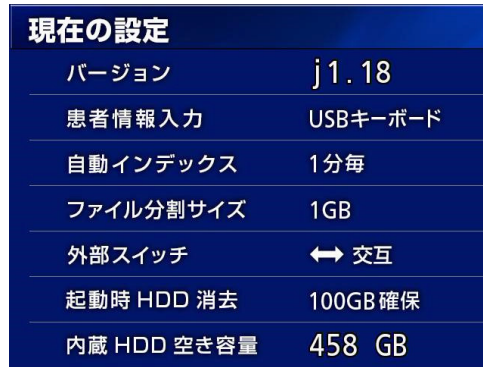

#### バージョン

 患者情報入力 自動インデックス ファイル分割サイズ 外部スイッチ 起動時 HDD 消去 内蔵 HDD 空き容量

## 映像入力

複数のビデオ信号を入力する場合、最も優先順位の高 い映像入力を設定します。

SDI DVI S-VIDEO **COMPOSITE** 

#### 映像入力の自動切り換えについて

映像入力は、入力ビデオ信号を検出して、自動で切り 換わります。複数のビデオ信号が入力された場合、優 先順位の高い映像入力に切り換わります。 入力ビデオ信号の検出は、以下の順番で行います。

 $\rightarrow$  SDI $\rightarrow$  DVI $\rightarrow$  S-VIDEO  $\rightarrow$  COMPOSITE –

例えば、設定を DVI にした場合、優先順位は以下のよ うになります。

 $DVI \rightarrow SDI \rightarrow S-VIDFO \rightarrow COMPOSITE$ 

- ●映像入力が COMPOSITE のとき、S-VIDEO には切 り換わりません。
- ●映像入力が S-VIDEO のとき、COMPOSITE には切 り換わりません。
- o 録画中に映像入力は切り換わりません。

#### 映像入力の手動切り替えについて

録画、再生していないときに、▲、▼ボタンを長押し すると、ビデオ信号がある他の入力端子を検出して切 り換わります。他にビデオ信号入力がない場合は切り 換わりません。

## <span id="page-31-1"></span>音声入力

複数の音声信号を入力する場合、最も優先順位の高い 音声入力を設定します。

SDI AUDIO

MIC.

#### 音声入力の自動切り換えについて

音声入力も映像入力と同様に音声入力を検出して自動 で切り換わります。

音声入力信号の検出は、以下の順番で行います。

 $\Rightarrow$  SDI  $\rightarrow$  AUDIO  $\rightarrow$  MIC  $\rightarrow$ 

例えば、設定を AUDIO にした場合、優先順位は以下の ようになります。

 $AUDIO \rightarrow SDI \rightarrow MIC$ 

- SDI はデジタル信号の有無を検出し、AUDIO、MIC は入力端子のプラグ接続有無で検出を行ないます。
- 録画中に音声入力は切り換わりません。
- SDI 音声は SDI 映像入力動作時のみ動作します。 また、映像入力が音声データ付きの SDI 信号で動作 しているときは、SDI 音声固定となります (AUDIO/ MIC は使用できません )。

#### 内部同期出力解像度

入力ビデオ信号が入っていない場合の出力ビデオ信号 解像度を指定します。

- NTSC : COMPOSITE/S-VIDEO OUT 端 子から出力します。
- PAL : COMPOSITE/S-VIDEO OUT 端 子から出力します。

1024x768 :DVI OUT 端子から出力します。 1920x1080:DVI/SDI OUT端子から出力します。

● 再生時には、入力ビデオ信号がある場合でも再生す る画像と違う信号の場合は、この設定のビデオ信号 を出力します。

## <span id="page-32-0"></span>再生デバイス

再生するデバイスを指定します。

USB1

USB2

内蔵 HDD

● 再生時に指定デバイスがない場合は、上記選択肢の 上から順に接続を確認しデバイスを探します。

## 時計

現在時刻の設定を行います。

変更する桁 ( カーソル ) は白抜き文字で表示されます。

- g、t : カーソル桁を移動します。
- ▲、▼:カーソル桁の値を上下します。 ENTER : 時刻を確定します。

MENU : 時刻変更をキャンセルします。

●本製品に内蔵されている時計機能は必ずしも正確な ものではありません。定期的に時刻合わせをするこ とを推奨します。

## 言語設定

メニューに使用する言語を設定します。

English

日本語

**Francais** 

Deutsch

L'italiano

Español

한국어 中文

Português

## 静止画

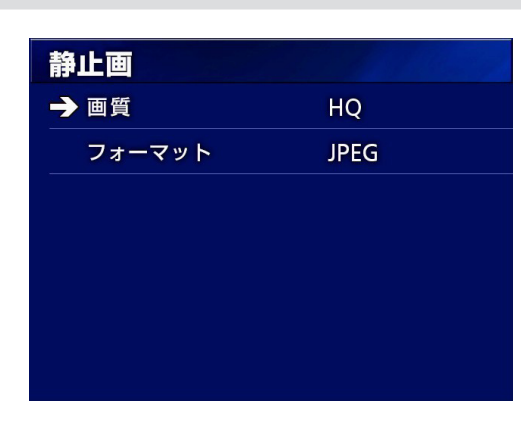

## 画質

静止画を撮影する時の画質を設定します。 HQ:高画質 SQ:標準画質

EQ:小容量画質 ( エコノミー )

## フォーマット

JPEG:JPEG 圧縮

JPEG(info on):

JPEG 圧縮した画像上部に下記のフォルダー情報を 埋め込みます。 埋め込みフォルダー情報:日付、ID、名前、生年月日、

性別、施設名、執刀医

## 動画

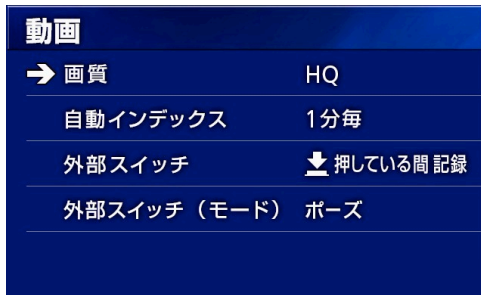

## 画質

動画を撮影する時の画質を設定します。

- HQ:高画質
- SQ:標準画質
- EQ:小容量画質 ( エコノミー )
- LQ:長時間画質 ( 音声無し )

## 自動インデックス

動画を録画中のインデックスのつけ方を決める。

- なし : インデックスを作成しません。
- 1 分毎 : 1 分毎にインデックスを作成します。
- 5 分毎 : 5 分毎にインデックスを作成します。
- 10 分毎 : 10 分毎にインデックスを作成します。
- 均等 : 録画終了時に自動で、録画時間を 20 分割し、 インデックスを作成します。

## <span id="page-32-1"></span>外部スイッチ

外部スイッチ (EXT SW) の動作設定を行ないます。

交互 :押す毎に、録画とポーズまたは停止 を順番に行います。

押している間録画:押している間、録画します。離すと ポーズまたは停止します。

## <span id="page-33-0"></span>外部スイッチ (モード)

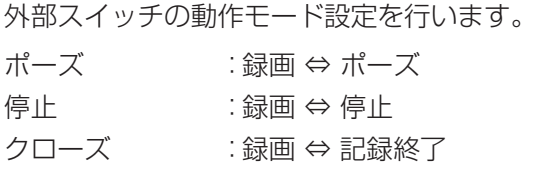

## 詳細な設定 -1

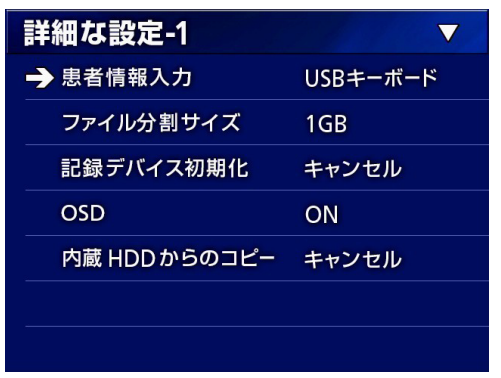

## <span id="page-33-2"></span>患者情報入力

患者情報を入力する場合のデバイス選択を行ないます。 ( 患者情報の入力のみに適用されます。) 磁気カード・バーコードを使用する場合は、読み取り

文字位置 ( 範囲 ) の指定も行ってください。

使用しない : 患者情報の入力は行えません。

キーボード : USB キーボードで患者情報を入 力可能です。

カード・バーコード : USB カード・バーコードリーダー から患者情報の入力が可能です。 この設定を行うと下記文字範囲指 定画面が表示されますので各情報 の範囲指定を行ってください。

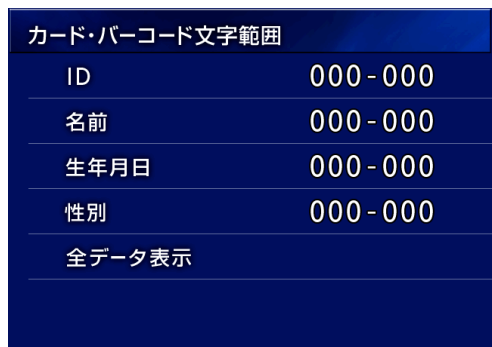

範囲指定は開始文字位置-終了文字位置となります。1 文字だけの場合は開始と終了が同じとなります。

- ID : ID の文字範囲を指定
- 名前 : 名前の文字範囲を指定
- 生年月日 : 生年月日の文字範囲を指定
- 性別 :性別の文字範囲を指定
- 全データ表示 : この画面でカードリーダー・バーコード リーダーでデータ入力すると読み取っ たデータが全部表示されます。

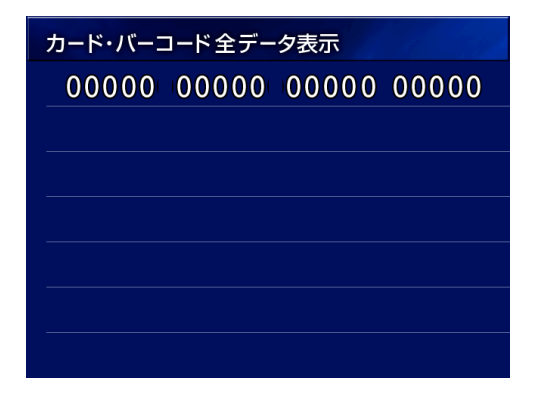

● 患者情報入力用 USB デバイスは、リアパネルの USB3 に接続してください。

## <span id="page-33-1"></span>ファイル分割サイズ

動画録画中に自動分割するファイルサイズを指定します。 4GB 1GB

- ファイルシステムの制限で分割が必要となります。 FTP 転送を使用する場合は、小さい単位の方が効率 的です。
- 動画の画質設定や入力ビデオ信号解像度によっては、 ファイル分割サイズが本設定より小さくなる場合が あります。

## <span id="page-34-2"></span><span id="page-34-0"></span>記録デバイス初期化

記録デバイス ( メディア) の初期化 ( フォーマット ) を 行ないます。

キャンセル USB1 USB2 内蔵 HDD

#### **注意**

初期化を行うと記録されていたデータがすべて消えま す。元に戻せませんのでご注意ください。

## **OSD**

外部モニター上の OSD 表示 ( 患者情報、残容量、時 刻など ) の ON/OFF を切り換えることができます。 ON :OSD1( 表示 ON) OFF :OSD2( 表示 OFF) ICON :OSD3( 状態アイコンのみ表示 ON)

## <span id="page-34-1"></span>内蔵 HDD からのコピー

内蔵 HDD から記録画像のコピーを行ないます。コピー 先のデバイスを指定するとコピーの種類の選択が表示 されます。[\(23 ページ](#page-22-1) )

キャンセル USB1

USB2

FTP サーバー

CIFS サーバー

デバイスを選択すると、下の行に次の選択肢が表示さ れます。

選択するとコピーを実行します。

最古フォルダーから: 一番古いフォルダーから全データ をコピーします。

最新フォルダーから: 一番新しいフォルダーから全デー タをコピーします。 任意のフォルダーをコピーする 場合はリスト画面から行います。 [\(24 ページ](#page-23-1))

## <span id="page-34-3"></span>詳細な設定 -2

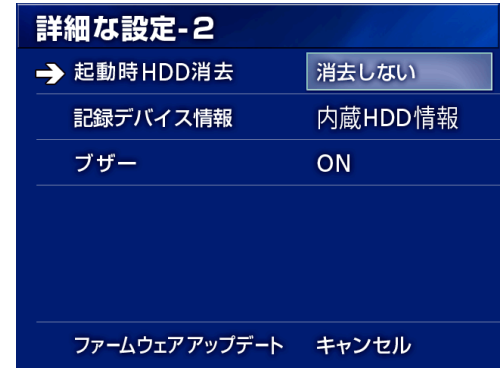

## <span id="page-34-4"></span>起動時 HDD 消去

内蔵 HDD のデータ消去方法を指定します。本機が起動 した時点で設定に従い消去を行ないます。

- 消去しない :消去をしません、HDD 残響量が無く なると記録できなくなります。
- 200GByte 確保 :空き容量が約 200Gbyte になるよ うに古いフォルダーから順に消去し ます。
- 100GByte 確保 :空き容量が約 100Gbyte になるよう に古いフォルダーから順に消去しま す。
- 50GByte 確保 :空き容量が約 50Gbyte になるよう に古いフォルダーから順に消去しま す。
- 24 時間以上前 :24 時間以上前 ( 記録開始時点の時 刻 ) のフォルダーを消去します。

1 週間以上前 :1 週間以上前 (記録開始時点の時刻) のフォルダーを消去します。

#### **注意**

本機を連続通電して使用すると起動時 HDD 消去の機能 が働かず、内蔵 HDD の空容量確保ができなくなります。 残容量がゼロになると記録は途中で停止します。 連続通電せず、1 日 1 回は電源を切ってください。

## <span id="page-35-0"></span>記録デバイス情報

指定した記録デバイスの各情報を表示します。

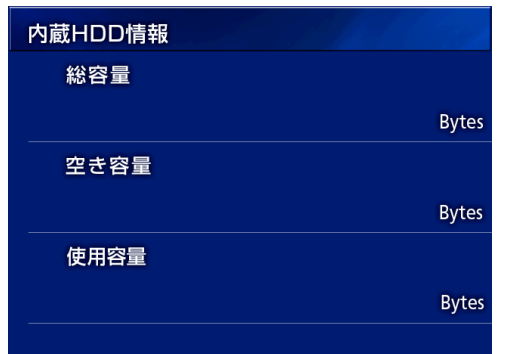

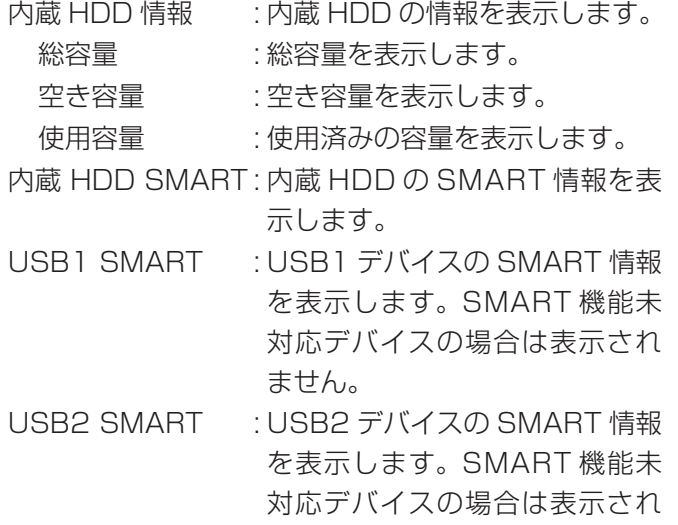

ません。

## SMART 情報

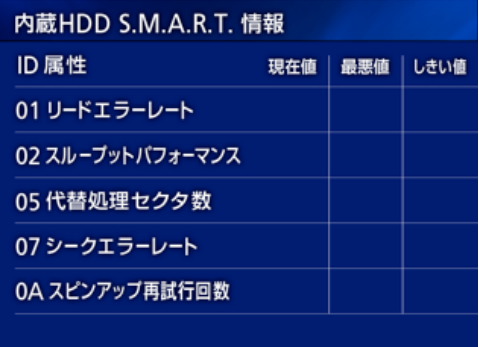

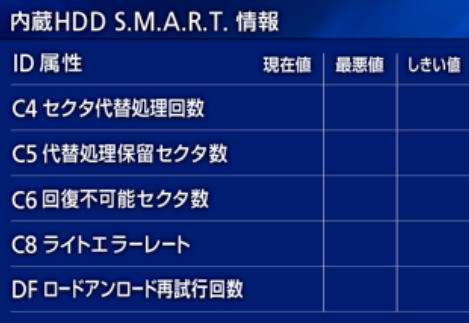

各項目の「現在値」「最悪値」「しきい値」を表示します。 この数値はハードディスクベンダーが提供しているも ので「現在値」または「最悪値」が「しきい値」を下回 ることがあればデータバックアップやハードディスク 交換など必要な措置を検討すべきと考えられています。

01 リードエラーレート 02 スループットパフォーマンス 05 代替処理セクタ数 07 シークエラーレート 0A スピンアップ再試行回数 C4 セクタ代替処理回数 C5 代替処理保留セクタ数 C6 回復不可能セクタ数 C8 ライトエラーレート DF ロードアンロード再試行回数

## ブザー

内蔵ブザーの ON/OFF を選択します。 ON : 内蔵ブザーを鳴らします。 OFF : 内蔵ブザーを鳴らしません。

● ブザーはボタン操作、記録開始、警告などで音を鳴 らします。

## <span id="page-36-0"></span>ファームウェアアップデート

本装置のファームウェアのアップデートを行います。 手順を間違えると装置が故障する可能性がありますの で十分注意して実施してください。

● ファームウェアアップデータは、購入店にお問い合わ せください。

アップデート用 USB メモリーの作成

■1 本機で USB メモリーをフォーマットする。

**2** パソコンで更新ファームウェアを USB メ モリーのルートフォルダーにコピーする。

#### ファームウェアをアップデートする

#### **注意**

- アップデート前には必要に応じて記録したデータを バックアップしてください。アップデート後は以前 のファイルが再生できなくなる場合があります。ま た、アップデート後は内蔵 HDD のフォーマットを 実施してください。([35 ページの「記録デバイス](#page-34-2) [初期化」\)](#page-34-2)
- ●本機の電源をオンにしてからアップデートを行う前 に録画や再生を行わないでください。
- 安定したアップデートを行うために以下の手順で 行ってください。
- 1 電源ボタン (STANDBY/ON) を 1 秒押し シャットダウンする。
- 2 リア パ ネ ル に 接 続 さ れ て い る LAN、 USB3、USB4、映像信号 (SDI、DVI、 COMPOSITE、S-VIDEO) のケーブルを 取り外す。
- 3 電源ボタン (STANDBY/ON) を押し、電 源をオンにする。
- 4 本機の USB1 コネクタにアップデート用 USB メモリーを挿入する。

## 5「詳細な設定 -2」画面のファームウェアアッ プデートを実行する。

下図は、ファームウェアバージョン 1.00 から 1.02 へアップデートするときの例です。

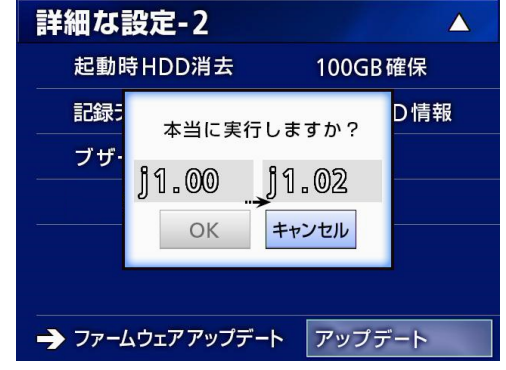

キャンセル : アップデートしません。 アップデート : アップデートを実行します。

6 カーソルを「OK」に移動させ、エンター ボタン (ENTER) を押すとアップデートが 始まり、下記画面が表示される。

ファームウェア アップデート 残り時間  $02:20$ 

- o アップデートには数分かかります。
- アップデート終了後、自動的に再起動します。起動 するまでお待ちください。
- o アップデート中は電源を切ったり、USB デバイスを 抜いたりしないでください。 その場合は、本機が故障する事がありますので十分 に注意してください。

## <span id="page-37-1"></span><span id="page-37-0"></span>ネットワーク ( オプション )

本機能はオプション機能になります。

ネットワークオプションを購入していない場合は、ご使 用になれません。必要な場合は購入店にご用命ください。

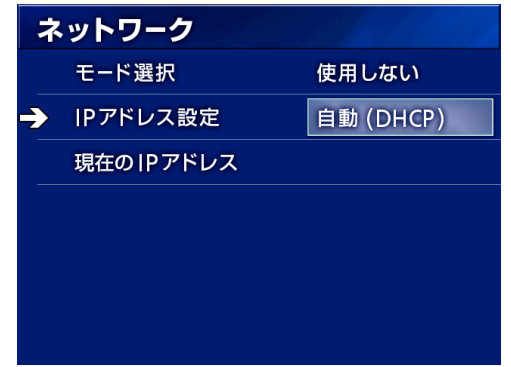

## モード選択

本機のネットワークモードの設定を行います。 使用しない FTP クライアント : 指定した FTP サーバーに自動 でファイル転送を行います。\* CIFS クライアント : 指定した CIFS サーバーに自動 でファイル転送を行います。\* CIFS サーバー : 本機が CIFS server となって CIFS client からのファイル 読み出しを許可します。 読み出し専用となります。\* 録画モード中は読み出しでき ません。 USB Mass Storage : 本機の USB を mass storage device として USB Host か らのファイル読み出しを許可し ます。 読み出し専用となります。 リアパネルの USB-4 端子に 接続してください。 録画モード中は読み出しでき ません。 外部コマンド制御機能と同時 動作はできません。この設定 にしたときには USB Mass Storage 機能として動作しま す。USB Mass Storage 設 定以外では、外部コマンド制 御機能で動作します。 SURGE ONE : オプションの SURGE ONE ソフトウェアと通信してファ イル転送を行います。 PC に SURGE ONE ソ フ ト ウェアがインストールされて いる事が必要です。なお、言 語選択を「日本語」以外にし た場合は表示されません。

\* 選択されると下位メニューの詳細設定画面が表示されます。([39](#page-38-0) [ページ](#page-38-0) )

選択された設定により下記詳細設定画面が表示されます。 入力は USB キーボードで行います。( リアパネルの USB-3 に接続 )

#### **注意**

- ネットワークの設定・運用は当該ネットワーク管理 者と相談して行ってください。 不安定なネットワークでの運用は画像損失につなが ります。
- 各モードの設定で PC や本機の IP アドレスを名前解 決する場合は、DNS サーバーなどが必要になります。
- USB Mass Storage 設定に変更した時、および USB Mass Storage 設定から他の設定に変更し たときは、装置の再起動が必要です。(USB Mass Storage 機能と外部コマンド制御機能の切り換えの ため)
- モード選択を FTP クライアント、CIFS クライアン ト、SURGE ONE に設定した場合は、録画した画像 を自動で設定したサーバーに転送します。 事前にネットワーク構成(サーバー、ケーブル等) を確認して録画を行ってください。 なお、録画時点でネットワークに異常(ケーブル抜 けなど)があった場合はネットワークが復帰したあ と転送します。 また、当該ネットワークモードを設定した後に録画

<span id="page-37-2"></span>したもののみ自動転送します。(OFF で録画したもの は自動転送されません。必要に応じて手動で転送し てください。)

## FTP クライアントモード

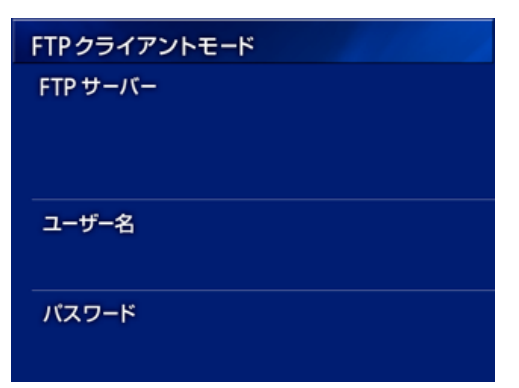

- FTP サーバー :USB キーボードを使用してサーバー名 を入力します。サーバー名に続けてフォ ルダー名を入力することもできます。
- ユーザー名 :USB キーボードを使用してユーザー名 を入力します。
- パスワード :USB キーボードを使用してパスワード を入力します。

#### 設定例

FTP サーバー :192.168.0.001/dvr\_ftp ユーザー名 :dvr パスワード :abcde

#### **注意**

複数のレコーダーで保存先を同一サーバー上の同じ場 所に設定すると、録画データが破損する可能性があり ます。同じ場所に設定しないでください。 ユーザ名とパスワードは必須です。また、サーバ側で

当該ユーザの設定が必要です。

<span id="page-38-0"></span>CIFS クライアントモード

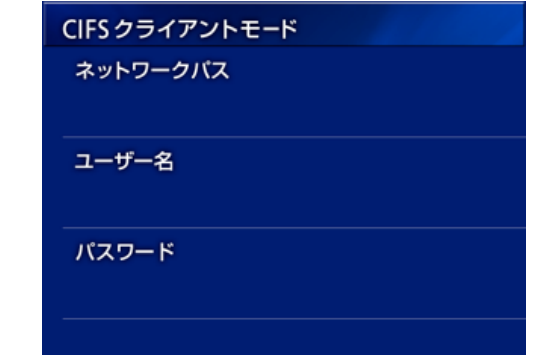

- ネットワークパス :USB キーボードを使用してネット ワークパス (Path) を入力します。
- ユーザー名 :USB キーボードを使用してユー ザー名を入力します。
- パスワード :USB キーボードを使用してパス ワードを入力します。

#### 設定例

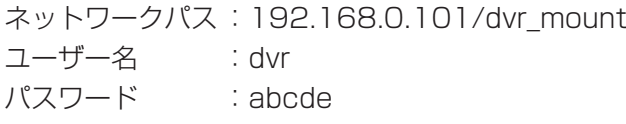

#### **注意**

複数のレコーダーで保存先を同一サーバー上の同じ場 所に設定すると、録画データが破損する可能性があり ます。同じ場所に設定しないでください。 ユーザ名とパスワードは必須です。また、サーバ側で 当該ユーザの設定が必要です。

## CIFS サーバーモード

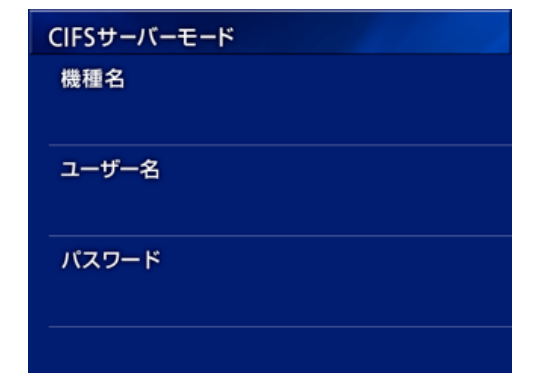

- 機種名 :USB キーボードを使用して機種名を入力 します。
- ユーザー名 :USB キーボードを使用してユーザー名を 入力します。
- パスワード :USB キーボードを使用してパスワードを 入力します。

#### 設定例

機種名 : video\_recorder

ユーザー名:dvr

パスワード:abcde

## <span id="page-39-1"></span><span id="page-39-0"></span>SURGE ONE モード

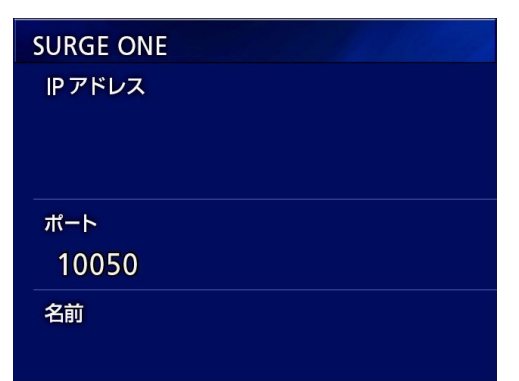

- IP アドレス :SURGE ONE 受信ソフトウェアの PC IP アドレスを入力します。
- ポート :SURGE ONE 受信ソフトウェアのポート 番号を入力します。通常は 10050 です。
- 名前 : 任意の名前を入力します。空白可。

#### 設定例

- IP アドレス :192.168.0.101
- ポート :10050
- 名前 :UR-4MD

## IP アドレス設定

本機のネットワークアドレスの設定を行います。

- 自動 (DHCP):DHCP サーバーを利用して自動でネット ワーク設定を取得します。取得したネッ トワークアドレスは、「現在の IP アドレ ス」で確認できます。
- 手動 :下記ネットワークアドレスを入力します。 IP Address :USB キーボードを使用して IP アドレスを設定します。
	- Subnet Mask : USB キーボードを使用してサ ブネットマスクを設定します。
	- Default Gateway:USB キーボードを使用してデ フォルトゲートウェイを設定し
	- ます。 DNS Server1 :USB キーボードを使用して DNS サーバー 1 を設定します。 DNS Server2 :USB キーボードを使用して DNS サーバー 2 を設定します。 WINS Server :USB キーボードを使用して WINS サーバーを設定します。

#### **注意**

IP アドレス設定を変更した場合、再起動後に反映され ます。

## 現在の IP アドレス

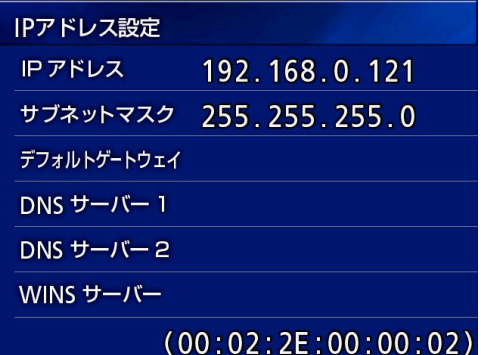

現在設定されている IP アドレスを表示します。最下段 には、装置の MAC アドレスが表示されます。

## <span id="page-40-0"></span>点検のすすめ

毎日の使用前に点検を行ってください。故障の早期発 見に役立ち、トラブルを未然に防ぎます。

#### 点検項目

- 電源コードは正しく接続されていますか?
- 各種コネクタは正しく接続されていますか?

装置の機能保持、安全性の向上のために定期的に点検 を受けることをおすすめします。定期点検を含む各種 の保守点検・保守契約などについては、最寄りの弊社 営業所または弊社サービス部門にご相談ください。

## 本体のクリーニング

安全のため、電源プラグをコンセントから抜いて行っ てください。

- トップカバーやパネル面が汚れた場合は、薄めた中 性洗剤を少し含ませた柔らかい布で拭いたあと、固 く絞った布で水拭きしてください。化学ぞうきんや ベンジン、シンナーなどで拭かないでください。表 面を傷める原因となります。
- エアゾールクリーナは使わないでください。装置内 部に埃等が入る可能性があります。
- ゴムやビニール製品を長時間触れさせると、キャビ ネットを痛めることがありますので避けてください。

## 故障かなと思ったら

つぎのような場合には修理をご依頼になる前に、もう 一度チェックしてください。

#### 電源が入らない

◆電源コードの接続を確認してください。 (コンセン トから抜けていないか、コンセントに正しく接続さ れているか )

#### 電源は入るが画像が何も出ない

e本体リアパネルのコネクタが抜けていないか、使用 しているケーブルが断線していないかを確認してく ださい。 画像設定の入力選択が正しく設定されているか確認 してください。

#### これまで問題なく使用していた外付け USB デバイスを 接続したところ LCD 画面に「本当にフォーマットしま すか?」というメッセージが表示された

- ◆外付け USB デバイスを接続し直すことを試してく ださい。コネクタの挿し方により、外付け USB デ バイスを正しく認識しない場合があります。
- **→USB デバイスのファイルシステムに矛盾が生じて** いる場合に表示されることがあります。ファイルシ ステムの矛盾が原因で記録障害となる場合がありま す。当該 USB デバイスの使用を中止し、パソコン のディスクチェックツールを用いてファイルシステ ムの整合性チェックと修復を行なってください。 キャンセルを選択してフォーマットしないことも可 能ですが、その場合は外付け USB デバイスは認識 されずエラー表示となり外付け USB デバイスには 記録されません。

#### **注意**

フォーマット OK を選択・実行するとすべてのデー タが消去されてしまうので、フォーマットは実行せず、 ファイルシステムの整合性チェックを行ってください。

外付け USB デバイスへの記録が途中で停止したり、記 録したファイルが見えない、再生できない現象が発生 した

**→USB デバイスのファイルシステムに矛盾が生じた** ことによる記録障害の可能性があります。 パソコンのディスクチェックツールを用いてファイル システムの整合性チェックと修復を行なってください。 修復の方法は、接続しているパソコンの OS で異な りますので、それぞれの OS のディスク修復方法に 従ってください。

#### **メモ**

「ディスクチェック」をキーワードにして検索して調べ ることができます。

#### 録画ボタンを押したのに録画アイコンや記録時間が表 示されないことがある

**→UR-4MD で記録した外付け USB デバイスにパソ** コン等でファイルの追加・削除操作を加えた場合、 操作後最初の録画開始の際、上記の現象が発生する ことがあります。 表示のみの問題で実際の記録は行なわれていますが、 外付け USB デバイスの記録状態により正常復帰に 20 秒~ 2 分程度の時間を要します。復帰するまで そのまま様子をみてください。

#### 内蔵 HDD の残量がゼロになり記録できなくなった

eメニューの[「詳細な設定 -2」](#page-34-3)[の「起動時 HDD 消](#page-34-4) [去」](#page-34-4) が 「消去しない」に設定されていませんか。「消 去しない」以外に設定し、本機の電源を再起動して ください。「消去しない」以外の設定にもかかわら ず残量がゼロになった場合、連続通電運用していな いか確認してください。内蔵 HDD の残容量確保は、 レコーダー本体の電源起動時のみ行われます。連続 通電せず、1日1回は電源を切ってください。内蔵 HDD の残容量が十分でない状態で長時間の記録が 想定される場合には、運用前に電源を再起動して空 容量を確保してください。

#### 記録残量時間の時間が大きく増減した

e入力している映像信号 ( 複数入力している場合は現 在選択されている映像信号 ) の解像度に応じた残量 時間を表示しているためです。

保守と保証 しょうしゃ しょうしゃ おおし インタン インタン 仕様

## <span id="page-42-0"></span>保証について

- ●本装置の保証期間は、購入日から 1 年間です。
- 次のような場合には、保証期間中であっても有償修 理となりますのであらかじめご了承ください。
	- (1) 誤使用による故障、又は損傷
	- (2) 弊社、又は弊社の指定のサービスマン以外によ る改造、及び修理による故障、又は損傷
	- (3) 納品後の落下、輸送などによる故障、又は損傷
	- (4) 火災、地震、水害、落雷、その他天災地変によ る故障、又は損傷
	- (5) 電源、設備環境条件などの、本製品の使用条件 を逸脱した外部要因による故障、又は損傷
	- (6) 弊社、及び弊社指定の代理店以外から購入され た場合の故障、又は損傷
- 保証期間終了後のアフターサービスについては、有 償にてお受け致しますので最寄りの弊社営業所また はティアック修理センターにご相談ください。
- ●本装置を運用した結果、及びデータに基づく二次的 な損害につきましては、弊社は責任を負いかねます のでご了承ください。
- ●本装置で録画されたデータの、誤操作や突発的な事 故などによる消去につきましては責任を負いかねま すのでご了承ください。
- ここに記載されております製品に関する情報、諸デー タは、あくまで一例を示すものであり、これらに関 します第三者の知的財産権、およびその他の権利に 対して、権利侵害がないことの保証をしめすもので はございません。従いまして、上記第三者の知的財 産権の侵害の責任、又は、これらの製品の使用によ り発生する責任につきましては、弊社はその責を負 いかねますのでご了承ください。

#### 一般仕様

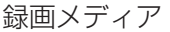

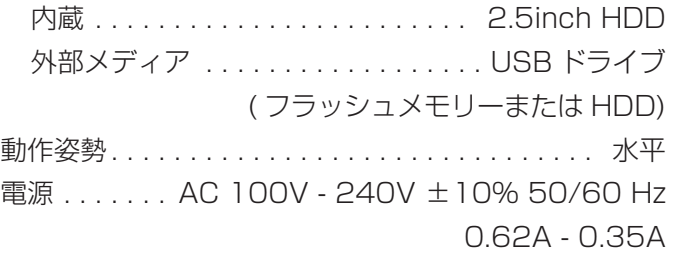

#### 動作環境

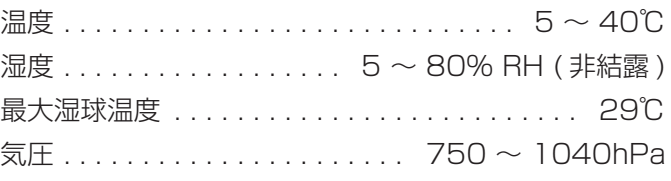

#### 保存環境

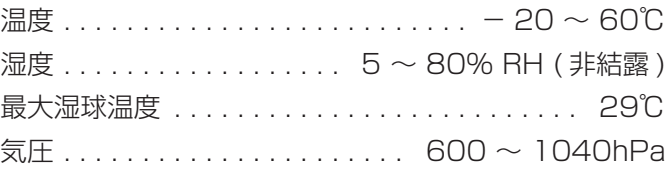

#### 輸送環境

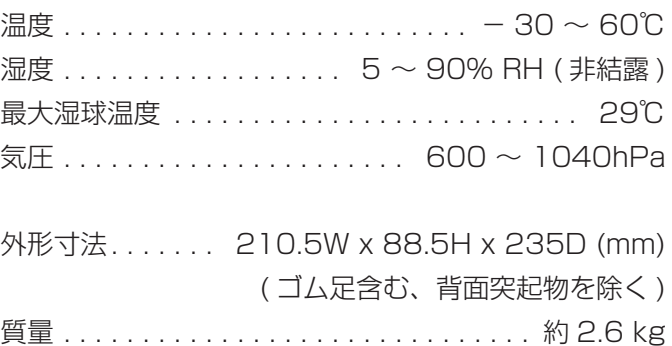

#### 規格

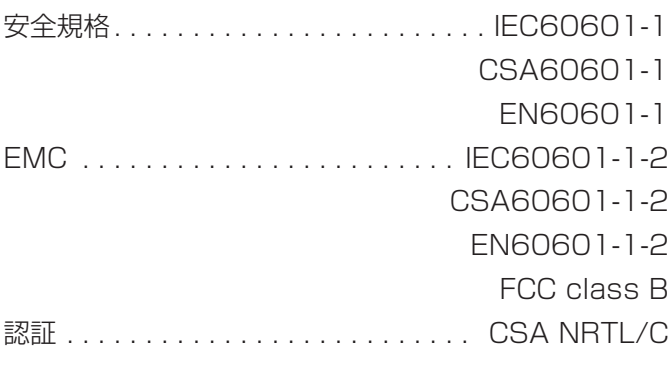

## 医療機器仕様

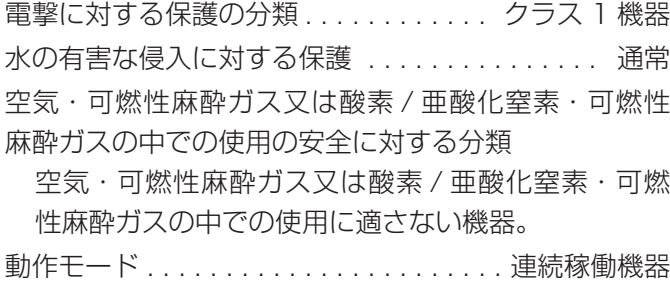

## 映像 / 音声入力信号

#### アナログ (NTSC/PAL)

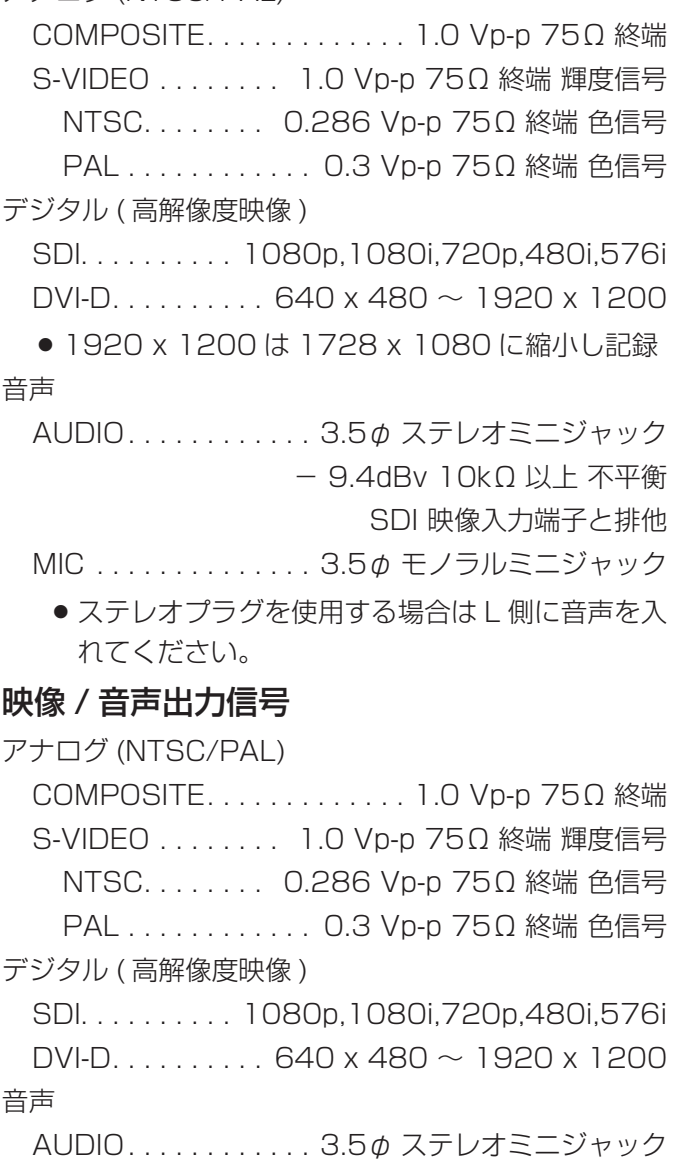

− 6dBv 1kΩ 不平衡

SDI 映像出力端子と排他

## 映像データ処理

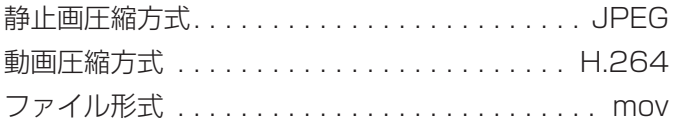

## 音声データ処理

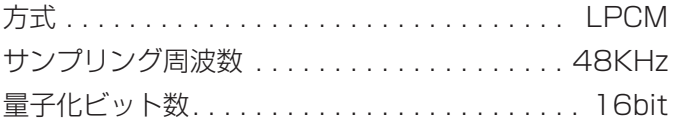

## 外部記録メディア

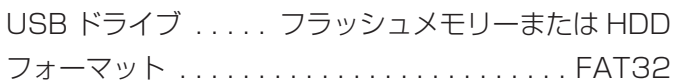

## インターフェース

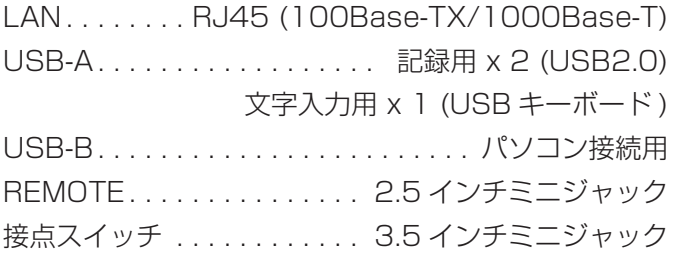

# ソフトウェアに関する重要なお知らせ

<span id="page-44-0"></span>本製品に搭載されるソフトウェアには、ティアック株式 会社(以下「弊社」とします)が第三者より直接的に又 は間接的に使用の許諾を受けたソフトウェアが含まれ ております。これらのソフトウェアに関する本お知ら せを必ずご一読くださいますようお願い申しあげます。

## GNU GPL/LGPL 適用ソフトウエアに関する お知らせ

本製品には、以下の GNU General Public License( 以 下 「GPL」とします ) または GNU Lesser General Public License( 以下「LGPL」とします ) の適用を受 けるソフトウエアが含まれております。

お客様は添付の GPL/LGPL の条件に従いこれらのソ フトウエアのソースコードの入手、改変、再配布の権 利があることをお知らせいたします。

GPL

 NOTE! This copyright does \*not\* cover user programs that use kernel services by normal system calls - this is merely considered normal use of the kernel, and does \*not\* fall under the heading of "derived work". Also note that the GPL below is copyrighted by the Free Software Foundation, but the instance of code that it refers to (the Linux kernel) is copyrighted by me and others who actually wrote it.

 Also note that the only valid version of the GPL as far as the kernel is concerned is \_this\_ particular version of the license (ie v2, not v2.2 or v3.x or whatever), unless explicitly otherwise stated.

Linus Torvalds

 GNU GENERAL PUBLIC LICENSE Version 2, June 1991

----------------------------------------

 Copyright (C) 1989, 1991 Free Software Foundation, Inc. 51 Franklin St, Fifth Floor, Boston, MA 02110-1301 USA Everyone is permitted to copy and distribute verbatim copies of this license document, but changing it is not allowed.

#### Preamble

 The licenses for most software are designed to take away your freedom to share and change it. By contrast, the GNU General Public License is intended to guarantee your freedom to share and change free software--to make sure the software is free for all its users. This General Public License applies to most of the Free Software Foundation's software and to any other program whose authors commit to using it. (Some other Free Software Foundation software is covered by the GNU Library General Public License instead.) You can apply it to your programs, too.

 When we speak of free software, we are referring to freedom, not price. Our General Public Licenses are designed to make sure that you have the freedom to distribute copies of free software (and charge for this service if you wish), that you receive source code or can get it if you want it, that you can change the software or use pieces of it in new free programs; and that you know you can do these things.

 To protect your rights, we need to make restrictions that forbid anyone to deny you these rights or to ask you to surrender the rights. These restrictions translate to certain responsibilities for you if you distribute copies of the software, or if you modify it.

 For example, if you distribute copies of such a program, whether gratis or for a fee, you must give the recipients all the rights that you have. You must make sure that they, too, receive or can get the source code. And you must show them these terms so they know their rights.

 We protect your rights with two steps: (1) copyright the software, and (2) offer you this license which gives you legal permission to copy, distribute and/or modify the software.

 Also, for each author's protection and ours, we want to make certain that everyone understands that there is no warranty for this free software. If the software is modified by someone else and passed on, we want its recipients to know that what they have is not the original, so that any problems introduced by others will not reflect on the original authors' reputations.

 Finally, any free program is threatened constantly by software patents. We wish to avoid the danger that redistributors of a free program will individually obtain patent licenses, in effect making the program proprietary. To prevent this, we have made it clear that any patent must be licensed for everyone's free use or not licensed at all.

 The precise terms and conditions for copying, distribution and modification follow.

 GNU GENERAL PUBLIC LICENSE TERMS AND CONDITIONS FOR COPYING, DISTRIBUTION AND MODIFICATION

 0. This License applies to any program or other work which contains a notice placed by the copyright holder saying it may be distributed under the terms of this General Public License. The "Program", below, refers to any such program or work, and a "work based on the Program" means either the Program or any derivative work under copyright law: that is to say, a work containing the Program or a portion of it, either verbatim or with modifications and/or translated into another language. (Hereinafter, translation is included without limitation in the term "modification".) Each licensee is addressed as "you".

Activities other than copying, distribution and modification are not

パッケージリスト linux-3.0.35 kernel-3.0.35-imx\_4.0.0 u-boot-2009.08-imx\_3.0.3 gst-plugins-base-0.10.35 gst-plugins-good-0.10.30 gst-plugins-ugly-0.10.11 gstreamer-core-0.10.35-1 imx-lib-3.0.35-4.0.0 imx-test-3.0.35-4.0.0 smartmontools-6.3

ソースコードの入手をご希望されるお客様は、以下の URL にアクセスの上、登録フォームからご要求ください。 http://teac-global.com/support/opensource/form/ なお、ソースコードの内容等についてのご質問はお答 えできませんので、あらかじめご了承ください。 以下、GNU GENERAL PUBLIC LICENSE、GNU LESSER GENERAL PUBLIC LICENSE の原文を記 載します。

> covered by this License; they are outside its scope. The act of running the Program is not restricted, and the output from the Program is covered only if its contents constitute a work based on the Program (independent of having been made by running the Program). Whether that is true depends on what the Program does.

 1. You may copy and distribute verbatim copies of the Program's source code as you receive it, in any medium, provided that you conspicuously and appropriately publish on each copy an appropriate copyright notice and disclaimer of warranty; keep intact all the notices that refer to this License and to the absence of any warranty; and give any other recipients of the Program a copy of this License along with the Program.

You may charge a fee for the physical act of transferring a copy, and you may at your option offer warranty protection in exchange for a fee.

 2. You may modify your copy or copies of the Program or any portion of it, thus forming a work based on the Program, and copy and distribute such modifications or work under the terms of Section 1 above, provided that you also meet all of these conditions:

 a) You must cause the modified files to carry prominent notices stating that you changed the files and the date of any change.

 b) You must cause any work that you distribute or publish, that in whole or in part contains or is derived from the Program or any part thereof, to be licensed as a whole at no charge to all third parties under the terms of this License.

 c) If the modified program normally reads commands interactively when run, you must cause it, when started running for such interactive use in the most ordinary way, to print or display an announcement including an appropriate copyright notice and a notice that there is no warranty (or else, saying that you provide a warranty) and that users may redistribute the program under these conditions, and telling the user how to view a copy of this License. (Exception: if the Program itself is interactive but does not normally print such an announcement, your work based on the Program is not required to print an announcement.)

These requirements apply to the modified work as a whole. If identifiable sections of that work are not derived from the Program, and can be reasonably considered independent and separate works in themselves, then this License, and its terms, do not apply to those sections when you distribute them as separate works. But when you

## <span id="page-45-0"></span>ソフトウェアに関する重要なお知らせ

distribute the same sections as part of a whole which is a work based on the Program, the distribution of the whole must be on the terms of this License, whose permissions for other licensees extend to the entire whole, and thus to each and every part regardless of who wrote it.

Thus, it is not the intent of this section to claim rights or contest your rights to work written entirely by you; rather, the intent is to exercise the right to control the distribution of derivative or collective works based on the Program.

In addition, mere aggregation of another work not based on the Program with the Program (or with a work based on the Program) on a volume of a storage or distribution medium does not bring the other work under the scope of this License.

 3. You may copy and distribute the Program (or a work based on it, under Section 2) in object code or executable form under the terms of Sections 1 and 2 above provided that you also do one of the following:

 a) Accompany it with the complete corresponding machine-readable source code, which must be distributed under the terms of Sections 1 and 2 above on a medium customarily used for software interchange; or,

 b) Accompany it with a written offer, valid for at least three years, to give any third party, for a charge no more than your cost of physically performing source distribution, a complete machine-readable copy of the corresponding source code, to be distributed under the terms of Sections 1 and 2 above on a medium customarily used for software interchange; or,

 c) Accompany it with the information you received as to the offer to distribute corresponding source code. (This alternative is allowed only for noncommercial distribution and only if you received the program in object code or executable form with such an offer, in accord with Subsection b above.)

The source code for a work means the preferred form of the work for making modifications to it. For an executable work, complete source code means all the source code for all modules it contains, plus any associated interface definition files, plus the scripts used to control compilation and installation of the executable. However, as a special exception, the source code distributed need not include anything that is normally distributed (in either source or binary form) with the major components (compiler, kernel, and so on) of the operating system on which the executable runs, unless that component itself accompanies the executable.

If distribution of executable or object code is made by offering access to copy from a designated place, then offering equivalent access to copy the source code from the same place counts as distribution of the source code, even though third parties are not compelled to copy the source along with the object code.

 4. You may not copy, modify, sublicense, or distribute the Program except as expressly provided under this License. Any attempt otherwise to copy, modify, sublicense or distribute the Program is void, and will automatically terminate your rights under this License. However, parties who have received copies, or rights, from you under this License will not have their licenses terminated so long as such parties remain in full compliance.

 5. You are not required to accept this License, since you have not signed it. However, nothing else grants you permission to modify or distribute the Program or its derivative works. These actions are prohibited by law if you do not accept this License. Therefore, by modifying or distributing the Program (or any work based on the Program), you indicate your acceptance of this License to do so, and all its terms and conditions for copying, distributing or modifying the Program or works based on it.

 6. Each time you redistribute the Program (or any work based on the Program), the recipient automatically receives a license from the original licensor to copy, distribute or modify the Program subject to these terms and conditions. You may not impose any further restrictions on the recipients' exercise of the rights granted herein. You are not responsible for enforcing compliance by third parties to this License.

 7. If, as a consequence of a court judgment or allegation of patent infringement or for any other reason (not limited to patent issues), conditions are imposed on you (whether by court order, agreement or otherwise) that contradict the conditions of this License, they do not

excuse you from the conditions of this License. If you cannot distribute so as to satisfy simultaneously your obligations under this License and any other pertinent obligations, then as a consequence you may not distribute the Program at all. For example, if a patent license would not permit royalty-free redistribution of the Program by all those who receive copies directly or indirectly through you, then the only way you could satisfy both it and this License would be to refrain entirely from distribution of the Program.

If any portion of this section is held invalid or unenforceable under any particular circumstance, the balance of the section is intended to apply and the section as a whole is intended to apply in other circumstances.

It is not the purpose of this section to induce you to infringe any patents or other property right claims or to contest validity of any such claims; this section has the sole purpose of protecting the integrity of the free software distribution system, which is implemented by public license practices. Many people have made generous contributions to the wide range of software distributed through that system in reliance on consistent application of that system; it is up to the author/donor to decide if he or she is willing to distribute software through any other system and a licensee cannot impose that choice.

This section is intended to make thoroughly clear what is believed to be a consequence of the rest of this License.

 8. If the distribution and/or use of the Program is restricted in certain countries either by patents or by copyrighted interfaces, the original copyright holder who places the Program under this License may add an explicit geographical distribution limitation excluding those countries, so that distribution is permitted only in or among countries not thus excluded. In such case, this License incorporates the limitation as if written in the body of this License.

 9. The Free Software Foundation may publish revised and/or new versions of the General Public License from time to time. Such new versions will be similar in spirit to the present version, but may differ in detail to address new problems or concerns.

Each version is given a distinguishing version number. If the Program specifies a version number of this License which applies to it and "any later version", you have the option of following the terms and conditions either of that version or of any later version published by the Free Software Foundation. If the Program does not specify a version number of this License, you may choose any version ever published by the Free Software Foundation.

 10. If you wish to incorporate parts of the Program into other free programs whose distribution conditions are different, write to the author to ask for permission. For software which is copyrighted by the Free Software Foundation, write to the Free Software Foundation; we sometimes make exceptions for this. Our decision will be guided by the two goals of preserving the free status of all derivatives of our free software and of promoting the sharing and reuse of software generally.

NO WARRANTY

 11. BECAUSE THE PROGRAM IS LICENSED FREE OF CHARGE, THERE IS NO WARRANTY FOR THE PROGRAM, TO THE EXTENT PERMITTED BY APPLICABLE LAW. EXCEPT WHEN OTHERWISE STATED IN WRITING THE COPYRIGHT HOLDERS AND/OR OTHER PARTIES PROVIDE THE PROGRAM "AS IS" WITHOUT WARRANTY OF ANY KIND, EITHER EXPRESSED OR IMPLIED, INCLUDING, BUT NOT LIMITED TO, THE IMPLIED WARRANTIES OF MERCHANTABILITY AND FITNESS FOR A PARTICULAR PURPOSE. THE ENTIRE RISK AS TO THE QUALITY AND PERFORMANCE OF THE PROGRAM IS WITH YOU. SHOULD THE PROGRAM PROVE DEFECTIVE, YOU ASSUME THE COST OF ALL NECESSARY SERVICING, REPAIR OR CORRECTION.

 12. IN NO EVENT UNLESS REQUIRED BY APPLICABLE LAW OR AGREED TO IN WRITING WILL ANY COPYRIGHT HOLDER, OR ANY OTHER PARTY WHO MAY MODIFY AND/OR REDISTRIBUTE THE PROGRAM AS PERMITTED ABOVE, BE LIABLE TO YOU FOR DAMAGES INCLUDING ANY GENERAL, SPECIAL, INCIDENTAL OR CONSEQUENTIAL DAMAGES ARISING OUT OF THE USE OR INABILITY TO USE THE PROGRAM (INCLUDING BUT NOT LIMITED TO LOSS OF DATA OR DATA BEING RENDERED INACCURATE OR LOSSES SUSTAINED BY YOU OR THIRD PARTIES OR A FAILURE OF THE PROGRAM TO OPERATE WITH ANY OTHER PROGRAMS), EVEN IF SUCH HOLDER OR OTHER PARTY HAS BEEN ADVISED OF THE POSSIBILITY OF SUCH DAMAGES.

END OF TERMS AND CONDITIONS

How to Apply These Terms to Your New Programs

 If you develop a new program, and you want it to be of the greatest possible use to the public, the best way to achieve this is to make it free software which everyone can redistribute and change under these terms.

 To do so, attach the following notices to the program. It is safest to attach them to the start of each source file to most effectively convey the exclusion of warranty; and each file should have at least the "copyright" line and a pointer to where the full notice is found.

 <one line to give the program's name and a brief idea of what it does.> Copyright (C) <year> <name of author>

 This program is free software; you can redistribute it and/or modify it under the terms of the GNU General Public License as published by the Free Software Foundation; either version 2 of the License, or (at your option) any later version.

 This program is distributed in the hope that it will be useful, but WITHOUT ANY WARRANTY; without even the implied warranty of MERCHANTABILITY or FITNESS FOR A PARTICULAR PURPOSE. See the GNU General Public License for more details.

 You should have received a copy of the GNU General Public License along with this program; if not, write to the Free Software Foundation, Inc., 51 Franklin St, Fifth Floor, Boston, MA 02110-1301 USA

Also add information on how to contact you by electronic and paper mail.

If the program is interactive, make it output a short notice like this when it starts in an interactive mode:

 Gnomovision version 69, Copyright (C) year name of author Gnomovision comes with ABSOLUTELY NO WARRANTY; for details type `show w'. This is free software, and you are welcome to redistribute it under certain conditions; type `show c' for details.

The hypothetical commands `show w' and `show c' should show the appropriate parts of the General Public License. Of course, the commands you use may be called something other than `show w' and `show c'; they could even be mouse-clicks or menu items--whatever suits your program.

You should also get your employer (if you work as a programmer) or your school, if any, to sign a "copyright disclaimer" for the program, if necessary. Here is a sample; alter the names:

 Yoyodyne, Inc., hereby disclaims all copyright interest in the program `Gnomovision' (which makes passes at compilers) written by James Hacker.

 <signature of Ty Coon>, 1 April 1989 Ty Coon, President of Vice

This General Public License does not permit incorporating your program into proprietary programs. If your program is a subroutine library, you may consider it more useful to permit linking proprietary applications with the library. If this is what you want to do, use the GNU Library General Public License instead of this License.

## LGPL Version 2

 GNU LIBRARY GENERAL PUBLIC LICENSE Version 2, June 1991

 Copyright (C) 1991 Free Software Foundation, Inc. 51 Franklin Street, Fifth Floor, Boston, MA 02110-1301 USA Everyone is permitted to copy and distribute verbatim copies of this license document, but changing it is not allowed.

[This is the first released version of the library GPL. It is numbered 2 because it goes with version 2 of the ordinary GPL.]

Preamble

 The licenses for most software are designed to take away your freedom to share and change it. By contrast, the GNU General Public Licenses are intended to guarantee your freedom to share and change free software--to make sure the software is free for all its users.

#### This license, the Library General Public License, applies to some specially designated Free Software Foundation software, and to any other libraries whose authors decide to use it. You can use it for your libraries, too.

 When we speak of free software, we are referring to freedom, not price. Our General Public Licenses are designed to make sure that you have the freedom to distribute copies of free software (and charge for this service if you wish), that you receive source code or can get it if you want it, that you can change the software or use pieces of it in new free programs; and that you know you can do these things.

 To protect your rights, we need to make restrictions that forbid anyone to deny you these rights or to ask you to surrender the rights. These restrictions translate to certain responsibilities for you if you distribute copies of the library, or if you modify it.

 For example, if you distribute copies of the library, whether gratis or for a fee, you must give the recipients all the rights that we gave you. You must make sure that they, too, receive or can get the source code. If you link a program with the library, you must provide complete object files to the recipients so that they can relink them with the library, after making changes to the library and recompiling it. And you must show them these terms so they know their rights.

 Our method of protecting your rights has two steps: (1) copyright the library, and (2) offer you this license which gives you legal permission to copy, distribute and/or modify the library.

 Also, for each distributor's protection, we want to make certain that everyone understands that there is no warranty for this free library. If the library is modified by someone else and passed on, we want its recipients to know that what they have is not the original version, so that any problems introduced by others will not reflect on the original authors' reputations.

 Finally, any free program is threatened constantly by software patents. We wish to avoid the danger that companies distributing free software will individually obtain patent licenses, thus in effect transforming the program into proprietary software. To prevent this, we have made it clear that any patent must be licensed for everyone's free use or not licensed at all.

 Most GNU software, including some libraries, is covered by the ordinary GNU General Public License, which was designed for utility programs. This license, the GNU Library General Public License, applies to certain designated libraries. This license is quite different from the ordinary one; be sure to read it in full, and don't assume that anything in it is the same as in the ordinary license.

 The reason we have a separate public license for some libraries is that they blur the distinction we usually make between modifying or adding to a program and simply using it. Linking a program with a library, without changing the library, is in some sense simply using the library, and is analogous to running a utility program or application program. However, in a textual and legal sense, the linked executable is a combined work, a derivative of the original library, and the ordinary General Public License treats it as such.

 Because of this blurred distinction, using the ordinary General Public License for libraries did not effectively promote software sharing, because most developers did not use the libraries. We concluded that weaker conditions might promote sharing better.

 However, unrestricted linking of non-free programs would deprive the users of those programs of all benefit from the free status of the libraries themselves. This Library General Public License is intended to permit developers of non-free programs to use free libraries, while preserving your freedom as a user of such programs to change the free libraries that are incorporated in them. (We have not seen how to achieve this as regards changes in header files, but we have achieved it as regards changes in the actual functions of the Library.) The hope is that this will lead to faster development of free libraries.

 The precise terms and conditions for copying, distribution and modification follow. Pay close attention to the difference between a "work based on the library" and a "work that uses the library". The former contains code derived from the library, while the latter only works together with the library.

 Note that it is possible for a library to be covered by the ordinary General Public License rather than by this special one.

 GNU LIBRARY GENERAL PUBLIC LICENSE TERMS AND CONDITIONS FOR COPYING, DISTRIBUTION AND MODIFICATION

 0. This License Agreement applies to any software library which contains a notice placed by the copyright holder or other authorized party saying it may be distributed under the terms of this Library General Public License (also called "this License"). Each licensee is addressed as "you".

 A "library" means a collection of software functions and/or data prepared so as to be conveniently linked with application programs (which use some of those functions and data) to form executables.

 The "Library", below, refers to any such software library or work which has been distributed under these terms. A "work based on the Library" means either the Library or any derivative work under copyright law: that is to say, a work containing the Library or a portion of it, either verbatim or with modifications and/or translated straightforwardly into another language. (Hereinafter, translation is included without limitation in the term "modification".)

 "Source code" for a work means the preferred form of the work for making modifications to it. For a library, complete source code means all the source code for all modules it contains, plus any associated interface definition files, plus the scripts used to control compilation and installation of the library.

 Activities other than copying, distribution and modification are not covered by this License; they are outside its scope. The act of running a program using the Library is not restricted, and output from such a program is covered only if its contents constitute a work based on the Library (independent of the use of the Library in a tool for writing it). Whether that is true depends on what the Library does and what the program that uses the Library does.

 1. You may copy and distribute verbatim copies of the Library's complete source code as you receive it, in any medium, provided that you conspicuously and appropriately publish on each copy an appropriate copyright notice and disclaimer of warranty; keep intact all the notices that refer to this License and to the absence of any warranty; and distribute a copy of this License along with the Library.

 You may charge a fee for the physical act of transferring a copy, and you may at your option offer warranty protection in exchange for a fee.

 2. You may modify your copy or copies of the Library or any portion of it, thus forming a work based on the Library, and copy and distribute such modifications or work under the terms of Section 1 above, provided that you also meet all of these conditions:

a) The modified work must itself be a software library.

 b) You must cause the files modified to carry prominent notices stating that you changed the files and the date of any change.

 c) You must cause the whole of the work to be licensed at no charge to all third parties under the terms of this License.

 d) If a facility in the modified Library refers to a function or a table of data to be supplied by an application program that uses the facility, other than as an argument passed when the facility is invoked, then you must make a good faith effort to ensure that, in the event an application does not supply such function or table, the facility still operates, and performs whatever part of its purpose remains meaningful.

 (For example, a function in a library to compute square roots has a purpose that is entirely well-defined independent of the application. Therefore, Subsection 2d requires that any application-supplied function or table used by this function must be optional: if the application does not supply it, the square root function must still compute square roots.)

These requirements apply to the modified work as a whole. If identifiable sections of that work are not derived from the Library, and can be reasonably considered independent and separate works in themselves, then this License, and its terms, do not apply to those sections when you distribute them as separate works. But when you distribute the same sections as part of a whole which is a work based

## ソフトウェアに関する重要なお知らせ

on the Library, the distribution of the whole must be on the terms of this License, whose permissions for other licensees extend to the entire whole, and thus to each and every part regardless of who wrote it.

Thus, it is not the intent of this section to claim rights or contest your rights to work written entirely by you; rather, the intent is to exercise the right to control the distribution of derivative or collective works based on the Library.

In addition, mere aggregation of another work not based on the Library with the Library (or with a work based on the Library) on a volume of a storage or distribution medium does not bring the other work under the scope of this License.

 3. You may opt to apply the terms of the ordinary GNU General Public License instead of this License to a given copy of the Library. To do this, you must alter all the notices that refer to this License, so that they refer to the ordinary GNU General Public License, version 2, instead of to this License. (If a newer version than version 2 of the ordinary GNU General Public License has appeared, then you can specify that version instead if you wish.) Do not make any other change in these notices.

 Once this change is made in a given copy, it is irreversible for that copy, so the ordinary GNU General Public License applies to all subsequent copies and derivative works made from that copy.

 This option is useful when you wish to copy part of the code of the Library into a program that is not a library.

 4. You may copy and distribute the Library (or a portion or derivative of it, under Section 2) in object code or executable form under the terms of Sections 1 and 2 above provided that you accompany it with the complete corresponding machine-readable source code, which must be distributed under the terms of Sections 1 and 2 above on a medium customarily used for software interchange.

 If distribution of object code is made by offering access to copy from a designated place, then offering equivalent access to copy the source code from the same place satisfies the requirement to distribute the source code, even though third parties are not compelled to copy the source along with the object code.

 5. A program that contains no derivative of any portion of the Library, but is designed to work with the Library by being compiled or linked with it, is called a "work that uses the Library". Such a work, in isolation, is not a derivative work of the Library, and therefore falls outside the scope of this License.

 However, linking a "work that uses the Library" with the Library creates an executable that is a derivative of the Library (because it contains portions of the Library), rather than a "work that uses the library". The executable is therefore covered by this License Section 6 states terms for distribution of such executables.

 When a "work that uses the Library" uses material from a header file that is part of the Library, the object code for the work may be a derivative work of the Library even though the source code is not. Whether this is true is especially significant if the work can be linked without the Library, or if the work is itself a library. The threshold for this to be true is not precisely defined by law.

 If such an object file uses only numerical parameters, data structure layouts and accessors, and small macros and small inline functions (ten lines or less in length), then the use of the object file is unrestricted, regardless of whether it is legally a derivative work. (Executables containing this object code plus portions of the Library will still fall under Section 6.)

 Otherwise, if the work is a derivative of the Library, you may distribute the object code for the work under the terms of Section 6. Any executables containing that work also fall under Section 6, whether or not they are linked directly with the Library itself.

 6. As an exception to the Sections above, you may also compile or link a "work that uses the Library" with the Library to produce a work containing portions of the Library, and distribute that work under terms of your choice, provided that the terms permit modification of the work for the customer's own use and reverse engineering for debugging such modifications.

## <span id="page-47-0"></span>ソフトウェアに関する重要なお知らせ

 You must give prominent notice with each copy of the work that the Library is used in it and that the Library and its use are covered by this License. You must supply a copy of this License. If the work during execution displays copyright notices, you must include the copyright notice for the Library among them, as well as a reference directing the user to the copy of this License. Also, you must do one of these things:

 a) Accompany the work with the complete corresponding machine-readable source code for the Library including whatever changes were used in the work (which must be distributed under Sections 1 and 2 above); and, if the work is an executable linked with the Library, with the complete machine-readable "work that uses the Library", as object code and/or source code, so that the user can modify the Library and then relink to produce a modified executable containing the modified Library. (It is understood that the user who changes the contents of definitions files in the Library will not necessarily be able to recompile the application to use the modified definitions.)

 b) Accompany the work with a written offer, valid for at least three years, to give the same user the materials specified in Subsection 6a, above, for a charge no more than the cost of performing this distribution.

 c) If distribution of the work is made by offering access to copy from a designated place, offer equivalent access to copy the above specified materials from the same place.

 d) Verify that the user has already received a copy of these materials or that you have already sent this user a copy.

 For an executable, the required form of the "work that uses the Library" must include any data and utility programs needed for reproducing the executable from it. However, as a special exception, the source code distributed need not include anything that is normally distributed (in either source or binary form) with the major components (compiler, kernel, and so on) of the operating system on which the executable runs, unless that component itself accompanies the executable.

 It may happen that this requirement contradicts the license restrictions of other proprietary libraries that do not normally accompany the operating system. Such a contradiction means you cannot use both them and the Library together in an executable that you distribute.

 7. You may place library facilities that are a work based on the Library side-by-side in a single library together with other library facilities not covered by this License, and distribute such a combined library, provided that the separate distribution of the work based on the Library and of the other library facilities is otherwise permitted, and provided that you do these two things:

 a) Accompany the combined library with a copy of the same work based on the Library, uncombined with any other library facilities. This must be distributed under the terms of the Sections above.

 b) Give prominent notice with the combined library of the fact that part of it is a work based on the Library, and explaining where to find the accompanying uncombined form of the same work.

 8. You may not copy, modify, sublicense, link with, or distribute the Library except as expressly provided under this License. Any attempt otherwise to copy, modify, sublicense, link with, or distribute the Library is void, and will automatically terminate your rights under this License. However, parties who have received copies, or rights, from you under this License will not have their licenses terminated so long as such parties remain in full compliance.

 9. You are not required to accept this License, since you have not signed it. However, nothing else grants you permission to modify or distribute the Library or its derivative works. These actions are prohibited by law if you do not accept this License. Therefore, by modifying or distributing the Library (or any work based on the Library), you indicate your acceptance of this License to do so, and all its terms and conditions for copying, distributing or modifying the Library or works based on it.

10. Each time you redistribute the Library (or any work based on the Library), the recipient automatically receives a license from the

original licensor to copy, distribute, link with or modify the Library subject to these terms and conditions. You may not impose any further restrictions on the recipients' exercise of the rights granted herein. You are not responsible for enforcing compliance by third parties to this License.

 11. If, as a consequence of a court judgment or allegation of patent infringement or for any other reason (not limited to patent issues), conditions are imposed on you (whether by court order, agreement or otherwise) that contradict the conditions of this License, they do not excuse you from the conditions of this License. If you cannot distribute so as to satisfy simultaneously your obligations under this License and any other pertinent obligations, then as a consequence you may not distribute the Library at all. For example, if a patent license would not permit royalty-free redistribution of the Library by all those who receive copies directly or indirectly through you, then the only way you could satisfy both it and this License would be to refrain entirely from distribution of the Library.

If any portion of this section is held invalid or unenforceable under any particular circumstance, the balance of the section is intended to apply, and the section as a whole is intended to apply in other circumstances.

It is not the purpose of this section to induce you to infringe any patents or other property right claims or to contest validity of any such claims; this section has the sole purpose of protecting the integrity of the free software distribution system which is implemented by public license practices. Many people have made generous contributions to the wide range of software distributed through that system in reliance on consistent application of that system; it is up to the author/donor to decide if he or she is willing to distribute software through any other system and a licensee cannot impose that choice.

This section is intended to make thoroughly clear what is believed to be a consequence of the rest of this License.

 12. If the distribution and/or use of the Library is restricted in certain countries either by patents or by copyrighted interfaces, the original copyright holder who places the Library under this License may add an explicit geographical distribution limitation excluding those countries. so that distribution is permitted only in or among countries not thus excluded. In such case, this License incorporates the limitation as if written in the body of this License.

 13. The Free Software Foundation may publish revised and/or new versions of the Library General Public License from time to time. Such new versions will be similar in spirit to the present version but may differ in detail to address new problems or concerns.

Each version is given a distinguishing version number. If the Library specifies a version number of this License which applies to it and "any later version", you have the option of following the terms and conditions either of that version or of any later version published by the Free Software Foundation. If the Library does not specify a license version number, you may choose any version ever published by the Free Software Foundation.

 14. If you wish to incorporate parts of the Library into other free programs whose distribution conditions are incompatible with these, write to the author to ask for permission. For software which is copyrighted by the Free Software Foundation, write to the Free Software Foundation; we sometimes make exceptions for this. Our decision will be guided by the two goals of preserving the free status of all derivatives of our free software and of promoting the sharing and reuse of software generally.

#### NO WARRANTY

 15. BECAUSE THE LIBRARY IS LICENSED FREE OF CHARGE, THERE IS NO WARRANTY FOR THE LIBRARY, TO THE EXTENT PERMITTED BY APPLICABLE LAW. EXCEPT WHEN OTHERWISE STATED IN WRITING THE COPYRIGHT HOLDERS AND/OR OTHER PARTIES PROVIDE THE LIBRARY "AS IS" WITHOUT WARRANTY OF ANY KIND, EITHER EXPRESSED OR IMPLIED, INCLUDING, BUT NOT LIMITED TO, THE IMPLIED WARRANTIES OF MERCHANTABILITY AND FITNESS FOR A PARTICULAR PURPOSE. THE ENTIRE RISK AS TO THE QUALITY AND PERFORMANCE OF THE LIBRARY IS WITH YOU. SHOULD THE LIBRARY PROVE DEFECTIVE, YOU ASSUME THE COST OF ALL NECESSARY SERVICING, REPAIR OR CORRECTION.

 16. IN NO EVENT UNLESS REQUIRED BY APPLICABLE LAW OR AGREED TO IN WRITING WILL ANY COPYRIGHT HOLDER, OR ANY OTHER PARTY WHO MAY MODIFY AND/OR REDISTRIBUTE THE LIBRARY AS PERMITTED ABOVE, BE LIABLE TO YOU

FOR DAMAGES, INCLUDING ANY GENERAL, SPECIAL, INCIDENTAL OR CONSEQUENTIAL DAMAGES ARISING OUT OF THE USE OR INABILITY TO USE THE LIBRARY (INCLUDING BUT NOT LIMITED TO LOSS OF DATA OR DATA BEING RENDERED INACCURATE OR LOSSES SUSTAINED BY YOU OR THIRD PARTIES OR A FAILURE OF THE LIBRARY TO OPERATE WITH ANY OTHER SOFTWARE), EVEN IF SUCH HOLDER OR OTHER PARTY HAS BEEN ADVISED OF THE POSSIBILITY OF SUCH DAMAGES.

#### END OF TERMS AND CONDITIONS

How to Apply These Terms to Your New Libraries

 If you develop a new library, and you want it to be of the greatest possible use to the public, we recommend making it free software that everyone can redistribute and change. You can do so by permitting redistribution under these terms (or, alternatively, under the terms of the ordinary General Public License).

 To apply these terms, attach the following notices to the library. It is safest to attach them to the start of each source file to most effectively convey the exclusion of warranty; and each file should have at least the "copyright" line and a pointer to where the full notice is found.

<one line to give the library's name and a brief idea of what it does.> Copyright (C) <year> <name of author>

 This library is free software; you can redistribute it and/or modify it under the terms of the GNU Library General Public License as published by the Free Software Foundation; either version 2 of the License, or (at your option) any later version.

 This library is distributed in the hope that it will be useful, but WITHOUT ANY WARRANTY; without even the implied warranty of MERCHANTABILITY or FITNESS FOR A PARTICULAR PURPOSE. See the GNU Library General Public License for more details.

 You should have received a copy of the GNU Library General Public License along with this library; if not, write to the Free Software Foundation, Inc., 51 Franklin Street, Fifth Floor, Boston, MA 02110-1301 USA

Also add information on how to contact you by electronic and paper mail.

You should also get your employer (if you work as a programmer) or your school, if any, to sign a "copyright disclaimer" for the library, if necessary. Here is a sample; alter the names:

Yoyodyne, Inc., hereby disclaims all copyright interest in the library `Frob' (a library for tweaking knobs) written by James Random Hacker.

 <signature of Ty Coon>, 1 April 1990 Ty Coon, President of Vice

That's all there is to it!

## LGPL Version 2.1

 GNU LESSER GENERAL PUBLIC LICENSE Version 2.1, February 1999

 Copyright (C) 1991, 1999 Free Software Foundation, Inc. 51 Franklin Street, Fifth Floor, Boston, MA 02110-1301 USA Everyone is permitted to copy and distribute verbatim copies of this license document, but changing it is not allowed.

[This is the first released version of the Lesser GPL. It also counts as the successor of the GNU Library Public License, version 2, hence the version number 2.1.1

Preamble

 The licenses for most software are designed to take away your freedom to share and change it. By contrast, the GNU General Public Licenses are intended to guarantee your freedom to share and change free software--to make sure the software is free for all its users.

 This license, the Lesser General Public License, applies to some specially designated software packages--typically libraries--of the Free Software Foundation and other authors who decide to use it. You can use it too, but we suggest you first think carefully about whether

this license or the ordinary General Public License is the better strategy to use in any particular case, based on the explanations below.

 When we speak of free software, we are referring to freedom of use, not price. Our General Public Licenses are designed to make sure that you have the freedom to distribute copies of free software (and charge for this service if you wish); that you receive source code or can get it if you want it; that you can change the software and use pieces of it in new free programs; and that you are informed that you can do these things.

 To protect your rights, we need to make restrictions that forbid distributors to deny you these rights or to ask you to surrender these rights. These restrictions translate to certain responsibilities for you if you distribute copies of the library or if you modify it.

 For example, if you distribute copies of the library, whether gratis or for a fee, you must give the recipients all the rights that we gave you. You must make sure that they, too, receive or can get the source code. If you link other code with the library, you must provide complete object files to the recipients, so that they can relink them with the library after making changes to the library and recompiling it. And you must show them these terms so they know their rights.

 We protect your rights with a two-step method: (1) we copyright the library, and (2) we offer you this license, which gives you legal permission to copy, distribute and/or modify the library.

 To protect each distributor, we want to make it very clear that there is no warranty for the free library. Also, if the library is modified by someone else and passed on, the recipients should know that what they have is not the original version, so that the original author's reputation will not be affected by problems that might be introduced by others.

 Finally, software patents pose a constant threat to the existence of any free program. We wish to make sure that a company cannot effectively restrict the users of a free program by obtaining a ctive license from a patent holder. Therefore, we insist that any patent license obtained for a version of the library must be consistent with the full freedom of use specified in this license.

 Most GNU software, including some libraries, is covered by the ordinary GNU General Public License. This license, the GNU Lesse General Public License, applies to certain designated libraries, and is quite different from the ordinary General Public License. We use this license for certain libraries in order to permit linking those libraries into non-free programs.

 When a program is linked with a library, whether statically or using a shared library, the combination of the two is legally speaking a combined work, a derivative of the original library. The ordinary General Public License therefore permits such linking only if the entire combination fits its criteria of freedom. The Lesser General Public License permits more lax criteria for linking other code with the library.

 We call this license the "Lesser" General Public License because it does Less to protect the user's freedom than the ordinary General Public License. It also provides other free software developers Less of an advantage over competing non-free programs. These disadvantages are the reason we use the ordinary General Public License for many libraries. However, the Lesser license provides advantages in certain special circumstances.

 For example, on rare occasions, there may be a special need to encourage the widest possible use of a certain library, so that it becomes a de-facto standard. To achieve this, non-free programs must be allowed to use the library. A more frequent case is that a free library does the same job as widely used non-free libraries. In this case, there is little to gain by limiting the free library to free software only, so we use the Lesser General Public License.

 In other cases, permission to use a particular library in non-free programs enables a greater number of people to use a large body of free software. For example, permission to use the GNU C Library in non-free programs enables many more people to use the whole GNU operating system, as well as its variant, the GNU/Linux operating system.

 Although the Lesser General Public License is Less protective of the users' freedom, it does ensure that the user of a program that is

linked with the Library has the freedom and the wherewithal to run that program using a modified version of the Library.

 The precise terms and conditions for copying, distribution and modification follow. Pay close attention to the difference between a "work based on the library" and a "work that uses the library". The former contains code derived from the library, whereas the latter must be combined with the library in order to run.

 GNU LESSER GENERAL PUBLIC LICENSE TERMS AND CONDITIONS FOR COPYING, DISTRIBUTION AND MODIFICATION

 0. This License Agreement applies to any software library or other program which contains a notice placed by the copyright holder or other authorized party saying it may be distributed under the terms of this Lesser General Public License (also called "this License"). Each licensee is addressed as "you".

 A "library" means a collection of software functions and/or data prepared so as to be conveniently linked with application programs (which use some of those functions and data) to form executables.

 The "Library", below, refers to any such software library or work which has been distributed under these terms. A "work based on the Library" means either the Library or any derivative work under copyright law: that is to say, a work containing the Library or a portion of it, either verbatim or with modifications and/or translated straightforwardly into another language. (Hereinafter, translation is included without limitation in the term "modification".

 "Source code" for a work means the preferred form of the work for making modifications to it. For a library, complete source code means all the source code for all modules it contains, plus any associated interface definition files, plus the scripts used to control compilation and installation of the library.

 Activities other than copying, distribution and modification are not covered by this License; they are outside its scope. The act of running a program using the Library is not restricted, and output from such a program is covered only if its contents constitute a work based on the Library (independent of the use of the Library in a tool for writing it). Whether that is true depends on what the Library does and what the program that uses the Library does.

 1. You may copy and distribute verbatim copies of the Library's complete source code as you receive it, in any medium, provided that you conspicuously and appropriately publish on each copy an appropriate copyright notice and disclaimer of warranty; keep intact all the notices that refer to this License and to the absence of any warranty; and distribute a copy of this License along with the Library.

 You may charge a fee for the physical act of transferring a copy, and you may at your option offer warranty protection in exchange for a fee.

 2. You may modify your copy or copies of the Library or any portion of it, thus forming a work based on the Library, and copy and distribute such modifications or work under the terms of Section 1 above, provided that you also meet all of these conditions:

a) The modified work must itself be a software library.

 b) You must cause the files modified to carry prominent notices stating that you changed the files and the date of any change.

 c) You must cause the whole of the work to be licensed at no charge to all third parties under the terms of this License.

 d) If a facility in the modified Library refers to a function or a table of data to be supplied by an application program that uses the facility, other than as an argument passed when the facility is invoked, then you must make a good faith effort to ensure that, in the event an application does not supply such function or table, the facility still operates, and performs whatever part of its purpose remains meaningful.

 (For example, a function in a library to compute square roots has a purpose that is entirely well-defined independent of the application. Therefore, Subsection 2d requires that any application-supplied function or table used by this function must be optional: if the application does not supply it, the square

#### ソフトウェアに関する重要なお知らせ

root function must still compute square roots.)

These requirements apply to the modified work as a whole. If identifiable sections of that work are not derived from the Library, and can be reasonably considered independent and separate works in themselves, then this License, and its terms, do not apply to those sections when you distribute them as separate works. But when you distribute the same sections as part of a whole which is a work based on the Library, the distribution of the whole must be on the terms of this License, whose permissions for other licensees extend to the entire whole, and thus to each and every part regardless of who wrote it.

Thus, it is not the intent of this section to claim rights or contest your rights to work written entirely by you; rather, the intent is to exercise the right to control the distribution of derivative or collective works based on the Library.

In addition, mere aggregation of another work not based on the Library with the Library (or with a work based on the Library) on a volume of a storage or distribution medium does not bring the other work under the scope of this License.

 3. You may opt to apply the terms of the ordinary GNU General Public License instead of this License to a given copy of the Library. To do this, you must alter all the notices that refer to this License, so that they refer to the ordinary GNU General Public License, version 2, instead of to this License. (If a newer version than version 2 of the ordinary GNU General Public License has appeared, then you can specify that version instead if you wish.) Do not make any other change in these notices.

 Once this change is made in a given copy, it is irreversible for that copy, so the ordinary GNU General Public License applies to all subsequent copies and derivative works made from that copy.

 This option is useful when you wish to copy part of the code of the Library into a program that is not a library.

 4. You may copy and distribute the Library (or a portion or derivative of it, under Section 2) in object code or executable form under the terms of Sections 1 and 2 above provided that you accompany it with the complete corresponding machine-readable source code, which must be distributed under the terms of Sections 1 and 2 above on a medium customarily used for software interchange.

 If distribution of object code is made by offering access to copy from a designated place, then offering equivalent access to copy the source code from the same place satisfies the requirement to distribute the source code, even though third parties are not compelled to copy the source along with the object code.

 5. A program that contains no derivative of any portion of the Library, but is designed to work with the Library by being compiled or linked with it, is called a "work that uses the Library". Such a work, in isolation, is not a derivative work of the Library, and therefore falls outside the scope of this License.

 However, linking a "work that uses the Library" with the Library creates an executable that is a derivative of the Library (because it contains portions of the Library), rather than a "work that uses the library". The evecutable is therefore covered by this License. Section 6 states terms for distribution of such executables.

 When a "work that uses the Library" uses material from a header file that is part of the Library, the object code for the work may be a derivative work of the Library even though the source code is not. Whether this is true is especially significant if the work can be linked without the Library, or if the work is itself a library. The threshold for this to be true is not precisely defined by law.

 If such an object file uses only numerical parameters, data structure layouts and accessors, and small macros and small inline functions (ten lines or less in length), then the use of the object file is unrestricted, regardless of whether it is legally a derivative work. (Executables containing this object code plus portions of the Library will still fall under Section 6.)

 Otherwise, if the work is a derivative of the Library, you may distribute the object code for the work under the terms of Section 6. Any executables containing that work also fall under Section 6, whether or not they are linked directly with the Library itself.

## ソフトウェアに関する重要なお知らせ

 6. As an exception to the Sections above, you may also combine or link a "work that uses the Library" with the Library to produce a work containing portions of the Library, and distribute that work under terms of your choice, provided that the terms permit modification of the work for the customer's own use and reverse engineering for debugging such modifications.

 You must give prominent notice with each copy of the work that the Library is used in it and that the Library and its use are covered by this License. You must supply a copy of this License. If the work during execution displays copyright notices, you must include the copyright notice for the Library among them, as well as a reference directing the user to the copy of this License. Also, you must do one of these things:

 a) Accompany the work with the complete corresponding machine-readable source code for the Library including whatever changes were used in the work (which must be distributed under Sections 1 and 2 above); and, if the work is an executable linked with the Library, with the complete machine-readable "work that uses the Library", as object code and/or source code, so that the user can modify the Library and then relink to produce a modified executable containing the modified Library. (It is understood that the user who changes the contents of definitions files in the Library will not necessarily be able to recompile the application to use the modified definitions.)

 b) Use a suitable shared library mechanism for linking with the Library. A suitable mechanism is one that (1) uses at run time a copy of the library already present on the user's computer system, rather than copying library functions into the executable, and (2) will operate properly with a modified version of the library, if the user installs one, as long as the modified version is interface-compatible with the version that the work was made with.

 c) Accompany the work with a written offer, valid for at least three years, to give the same user the materials specified in Subsection 6a, above, for a charge no more than the cost of performing this distribution.

 d) If distribution of the work is made by offering access to copy from a designated place, offer equivalent access to copy the above specified materials from the same place.

 e) Verify that the user has already received a copy of these materials or that you have already sent this user a copy.

 For an executable, the required form of the "work that uses the Library" must include any data and utility programs needed for reproducing the executable from it. However, as a special exception, the materials to be distributed need not include anything that is normally distributed (in either source or binary form) with the major components (compiler, kernel, and so on) of the operating system on which the executable runs, unless that component itself accompanies the executable.

 It may happen that this requirement contradicts the license restrictions of other proprietary libraries that do not normally accompany the operating system. Such a contradiction means you cannot use both them and the Library together in an executable that you distribute.

 7. You may place library facilities that are a work based on the Library side-by-side in a single library together with other library facilities not covered by this License, and distribute such a combined library, provided that the separate distribution of the work based on the Library and of the other library facilities is otherwise permitted, and provided that you do these two things:

 a) Accompany the combined library with a copy of the same work based on the Library, uncombined with any other library facilities. This must be distributed under the terms of the Sections above.

 b) Give prominent notice with the combined library of the fact that part of it is a work based on the Library, and explaining where to find the accompanying uncombined form of the same work.

 8. You may not copy, modify, sublicense, link with, or distribute the Library except as expressly provided under this License. Any attempt otherwise to copy, modify, sublicense, link with, or

distribute the Library is void, and will automatically terminate your rights under this License. However, parties who have received copies, or rights, from you under this License will not have their licenses terminated so long as such parties remain in full compliance.

 9. You are not required to accept this License, since you have not signed it. However, nothing else grants you permission to modify or distribute the Library or its derivative works. These actions are prohibited by law if you do not accept this License. Therefore, by modifying or distributing the Library (or any work based on the Library), you indicate your acceptance of this License to do so, and all its terms and conditions for copying, distributing or modifying the Library or works based on it.

 10. Each time you redistribute the Library (or any work based on the Library), the recipient automatically receives a license from the original licensor to copy, distribute, link with or modify the Library subject to these terms and conditions. You may not impose any further restrictions on the recipients' exercise of the rights granted herein. You are not responsible for enforcing compliance by third parties with this License.

 11. If, as a consequence of a court judgment or allegation of patent infringement or for any other reason (not limited to patent issues), conditions are imposed on you (whether by court order, agreement or otherwise) that contradict the conditions of this License, they do not excuse you from the conditions of this License. If you cannot distribute so as to satisfy simultaneously your obligations under this License and any other pertinent obligations, then as a consequence you may not distribute the Library at all. For example, if a patent license would not permit royalty-free redistribution of the Library by all those who receive copies directly or indirectly through you, then the only way you could satisfy both it and this License would be to refrain entirely from distribution of the Library.

If any portion of this section is held invalid or unenforceable under any particular circumstance, the balance of the section is intended to apply, and the section as a whole is intended to apply in other circumstances.

It is not the purpose of this section to induce you to infringe any patents or other property right claims or to contest validity of any such claims; this section has the sole purpose of protecting the integrity of the free software distribution system which is implemented by public license practices. Many people have made generous contributions to the wide range of software distributed through that system in reliance on consistent application of that system; it is up to the author/donor to decide if he or she is willing to distribute software through any other system and a licensee cannot impose that choice.

This section is intended to make thoroughly clear what is believed to be a consequence of the rest of this License.

 12. If the distribution and/or use of the Library is restricted in certain countries either by patents or by copyrighted interfaces, the original copyright holder who places the Library under this License may add an explicit geographical distribution limitation excluding those countries, so that distribution is permitted only in or among countries not thus excluded. In such case, this License incorporates the limitation as if written in the body of this License.

 13. The Free Software Foundation may publish revised and/or new versions of the Lesser General Public License from time to time. Such new versions will be similar in spirit to the present version, but may differ in detail to address new problems or concerns.

Each version is given a distinguishing version number. If the Library specifies a version number of this License which applies to it and "any later version", you have the option of following the terms and conditions either of that version or of any later version published by the Free Software Foundation. If the Library does not specify a license version number, you may choose any version ever published by the Free Software Foundation.

 14. If you wish to incorporate parts of the Library into other free programs whose distribution conditions are incompatible with these, write to the author to ask for permission. For software which is copyrighted by the Free Software Foundation, write to the Free Software Foundation; we sometimes make exceptions for this. Our decision will be guided by the two goals of preserving the free status of all derivatives of our free software and of promoting the sharing and reuse of software generally.

#### NO WARRANTY

 15. BECAUSE THE LIBRARY IS LICENSED FREE OF CHARGE, THERE IS NO WARRANTY FOR THE LIBRARY, TO THE EXTENT PERMITTED BY APPLICABLE LAW. EXCEPT WHEN OTHERWISE STATED IN WRITING THE COPYRIGHT HOLDERS AND/OR OTHER PARTIES PROVIDE THE LIBRARY "AS IS" WITHOUT WARRANTY OF ANY KIND, EITHER EXPRESSED OR IMPLIED, INCLUDING, BUT NOT LIMITED TO, THE IMPLIED WARRANTIES OF MERCHANTABILITY AND FITNESS FOR A PARTICULAR PURPOSE. THE ENTIRE RISK AS TO THE QUALITY AND PERFORMANCE OF THE LIBRARY IS WITH YOU. SHOULD THE LIBRARY PROVE DEFECTIVE, YOU ASSUME THE COST OF ALL NECESSARY SERVICING, REPAIR OR CORRECTION.

 16. IN NO EVENT UNLESS REQUIRED BY APPLICABLE LAW OR AGREED TO IN WRITING WILL ANY COPYRIGHT HOLDER, OR ANY OTHER PARTY WHO MAY MODIFY AND/OR REDISTRIBUTE THE LIBRARY AS PERMITTED ABOVE, BE LIABLE TO YOU FOR DAMAGES, INCLUDING ANY GENERAL, SPECIAL, INCIDENTAL OR CONSEQUENTIAL DAMAGES ARISING OUT OF THE USE OR INABILITY TO USE THE LIBRARY (INCLUDING BUT NOT LIMITED TO LOSS OF DATA OR DATA BEING RENDERED INACCURATE OR LOSSES SUSTAINED BY YOU OR THIRD PARTIES OR A FAILURE OF THE LIBRARY TO OPERATE WITH ANY OTHER SOFTWARE), EVEN IF SUCH HOLDER OR OTHER PARTY HAS BEEN ADVISED OF THE POSSIBILITY OF SUCH DAMAGES.

#### END OF TERMS AND CONDITIONS

How to Apply These Terms to Your New Libraries

 If you develop a new library, and you want it to be of the greatest possible use to the public, we recommend making it free software that everyone can redistribute and change. You can do so by permitting redistribution under these terms (or, alternatively, under the terms of the ordinary General Public License).

 To apply these terms, attach the following notices to the library. It is safest to attach them to the start of each source file to most effectively convey the exclusion of warranty; and each file should have at least the "copyright" line and a pointer to where the full notice is found.

 $\alpha$  < one line to give the library's name and a brief idea of what it does. Copyright (C) <year> <name of author>

 This library is free software; you can redistribute it and/or modify it under the terms of the GNU Lesser General Public License as published by the Free Software Foundation; either version 2.1 of the License, or (at your option) any later version.

 This library is distributed in the hope that it will be useful, but WITHOUT ANY WARRANTY; without even the implied warranty of MERCHANTABILITY or FITNESS FOR A PARTICULAR PURPOSE. See the GNU Lesser General Public License for more details.

 You should have received a copy of the GNU Lesser General Public License along with this library; if not, write to the Free Software Foundation, Inc., 51 Franklin Street, Fifth Floor, Boston, MA 02110-1301 USA

Also add information on how to contact you by electronic and paper mail.

You should also get your employer (if you work as a programmer) or your school, if any, to sign a "copyright disclaimer" for the library, if necessary. Here is a sample; alter the names:

 Yoyodyne, Inc., hereby disclaims all copyright interest in the library `Frob' (a library for tweaking knobs) written by James Random Hacker.

 <signature of Ty Coon>, 1 April 1990 Ty Coon, President of Vice

That's all there is to it!

保証書の発行は、弊社 Web サイトの製品保証登録ページからも可能です。下記の製品保証登録ページからお客様の 情報をご入力いただいた場合も、下記の無料修理規定の内容に沿って無料で修理を行います。ご入力いただいたお客 様の情報は弊社にて管理し、登録完了後メールにて保証書を発行いたします。

ティアック 医用画像製品サイト 製品保証登録ページ http://teacmv.jp/warranty.html

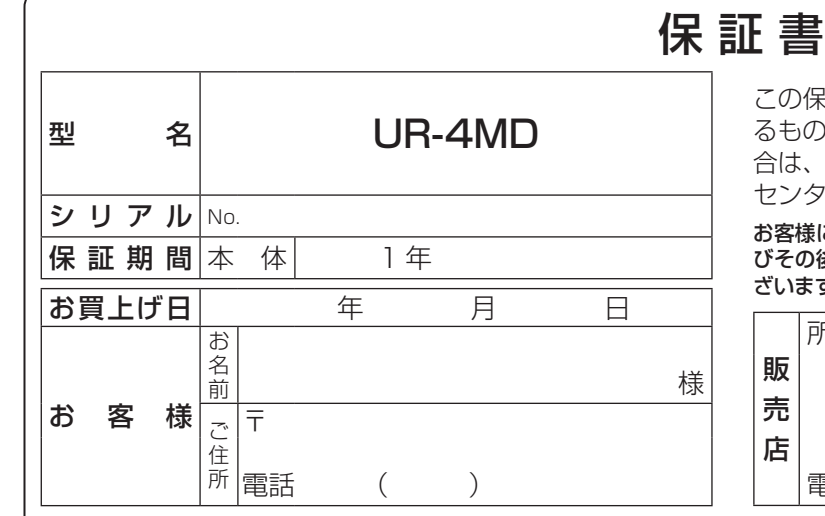

#### 無料修理規定

- 1.取扱説明書、本体貼付ラベルなどの注意書に従った正 常な使用状態で保証期間内に故障が発生した場合には、 弊社サービス部門が無料修理いたします。
- 2.保証期間内に故障して無料修理を受ける場合は、本書 をご提示の上、弊社サービス部門またはお買い上げの 販売店に修理をご依頼ください。商品を送付していた だく場合の送付方法については、事前に弊社サービス 部門にお問い合わせください。
- 3.ご転居等でお買い上げの販売店に修理をご依頼になれ ない場合は、弊社サービス部門にご連絡ください。
- 4.次の場合には保証期間内でも有料修理となります。
	- (1) ご使用上の誤りおよび不当な修理や改造による故 障および損傷
	- (2) お買上げ後の輸送・移動・落下などによる故障お よび損傷
	- (3) 火災、地震、水害、落雷、その他の天災地変、公 害や異常電圧による故障および損傷
	- (4) 接続している他の機器に起因する故障および損傷
	- (5) 特に苛酷な条件下において使用された場合の故障 および損傷

## ティアック株式会社 〒206-8530 東京都多摩市落合 1-47

この製品に関するお問い合わせは

情報機器事業部 メディカルイメージングソリューション部 営業課 までご連絡ください。

お問い合わせ受付時間は、 土・日・祝日・弊社休業日を除く 9:30〜12:00/13:00〜17:00です。

#### 営業課

〒 206-8530 東京都多摩市落合 1-47 電話:042-356-9160 FAX:042-356-9185

この保証書は、本書記載内容で無料修理を行うことをお約束す るものです。お買上げの日から左記期間中に故障が発生した場 合は、本書をご提示の上、取扱説明書に記載のティアック修理 センターまたはお買上げの販売店に修理をご依頼ください。

お客様にご記入いただいた保証書の控えは、保証期間内のサービス活動及 びその後の安全点検活動のために記載内容を利用させていただく場合がご ざいますので、ご了承ください 。

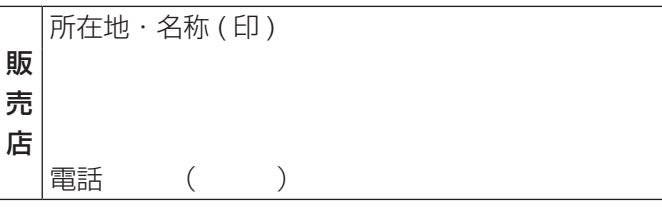

- (6) メンテナンス
- (7) 本書の提示がない場合
- (8) 本書にお買上げ年月日、お客様名、販売店名 ( 印 ) の記入のない場合、あるいは字句を書き替え られた場合

5.本書は日本国内においてのみ有効です。

This warranty is valid only in Japan.

6.本書は再発行いたしませんので、紛失しないよう大切に 保管してください。

修理メモ

※ この保証書は、本書に明示した期間・条件のもとにおいて無料修理 をお約束するものです。この保証書によって保証書を発行している もの(保証責任者)、及びそれ以外の事業者に対するお客様の法律上の 権利を制限するものではありません。保証期間経過後の修理などに ついてご不明の場合は、弊社サービス部門にお問い合わせください。

故障・修理や保守についてのお問い合わせは ティアック修理センター までご連絡ください。

お問い合わせ受付時間は、 土・日・祝日・弊社休業日を除く 9:30〜17:00です。

ティアック修理センター 情報サービス部 サービス 1 課 〒 358-0026 埼玉県入間市小谷田 858 電話 :04-2901-1037 FAX:04-2901-1042

●住所や電話番号は、予告なく変更する場合があります。あらかじめご了承ください。